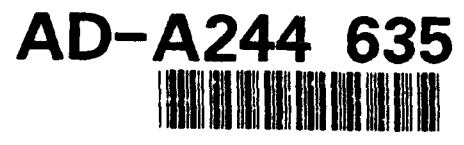

RL-TR-91-275 In-House Report December **1991**

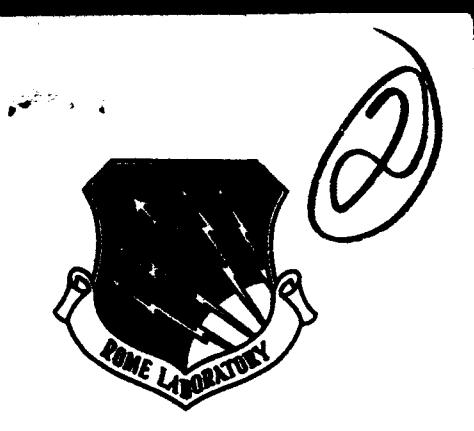

# **A VISUAL PROGRAMMING METHODOLOGY FOR TACTICAL AIRCREW SCHEDULING AND OTHER APPLICATIONS**

Douglas E. Dyer, Capt, USAF

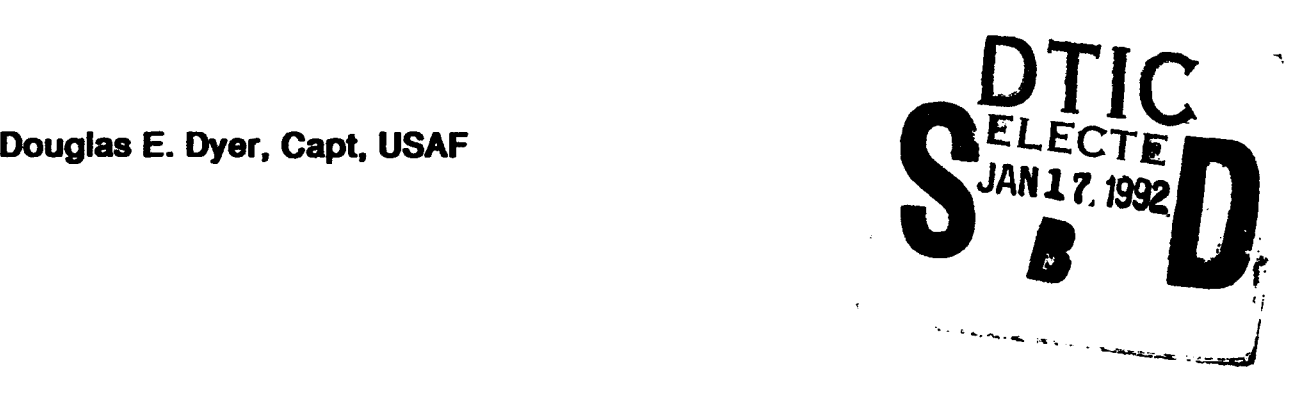

**APPROVED FOR PUBLIC RELEASE; DISTRIBUTION UNLIMITED.** 

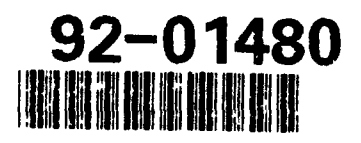

**.Rome Laboratory •Air Force Systems Command Griffiss Air Force Bass, WY 1334l-5700**

**92 .1 16 063**

This report has been reviewed **by** the Rome Laboratory Public Affairs Office (PA) and is releasable to the National Technical Information Service (NTIS). At NTIS it will be releasable to the general public, including foreign nations.

RL-TR-91-275 has been reviewed and is approved for publication.

**APPROVED:** 

APPROVED: 4 *~t*

SAMUEL **A.** DINITTO, JR., Chief **C3C** Software Technology Division

FOR THE COMMANDER:

RAYMOND P. URTZ, JR. Technical Director Command, Control **&** Communications Directorate

If your address has changed or if you wish to be removed from the Rome Laboratory mailing list, or if the addressee is no longer employed by your organization, please notify RL **( C3CA),** Griffiss AFB NY 13441-5700. This will assist us in maintaining a current mailing list.

Do not return copies of this report unless contractual obligations or notices on a specific document require that it be returned.

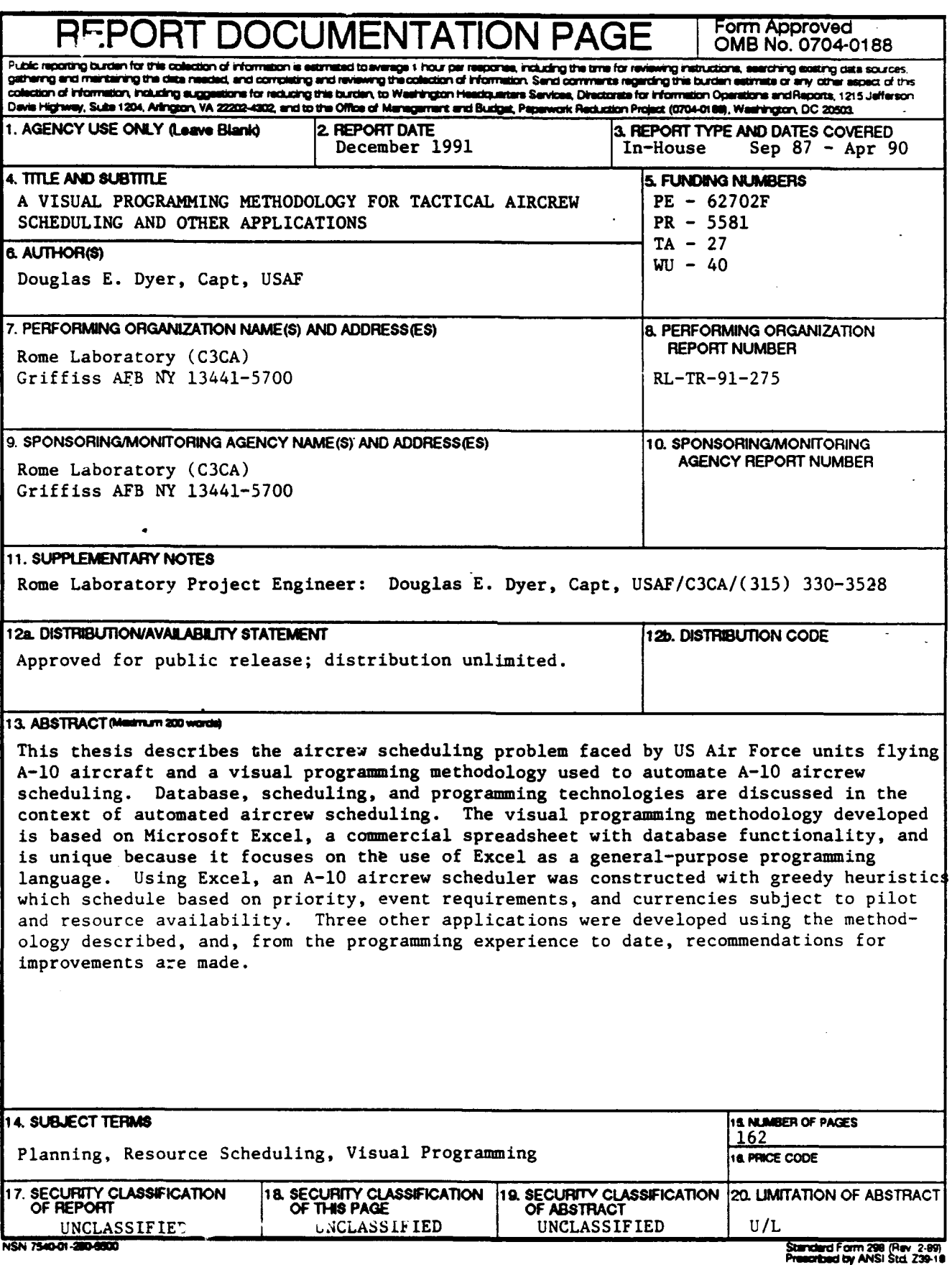

**byANI** *ZW* $299 - 102$ 

### **ABSTRACT**

This thesis describes the aircrew scheduling problem faced **by U.S.** Air Force units flying **A-10** aircraft and a visual programming methodology used to automate **A-10** aircrew scheduling. Database, scheduling, and programming technologies are discussed in the context of automated aircrew scheduling. **The** visual programming methodology developed is based on Microsoft Excel, a commercial spreadsheet with database functionality, and is unique because it focuses on the use of Excel as a general-purpose programming language. Using Excel, an **A- 10** aircrew scheduler was constructed with greedy heuristics which schedule based on priority, event requirements, and currencies subject to pilot and resource availability. Three other applications were developed using the methodology described, and, from the programming experience to date, recommendations for improvements are made.

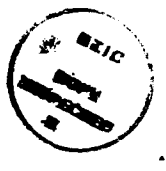

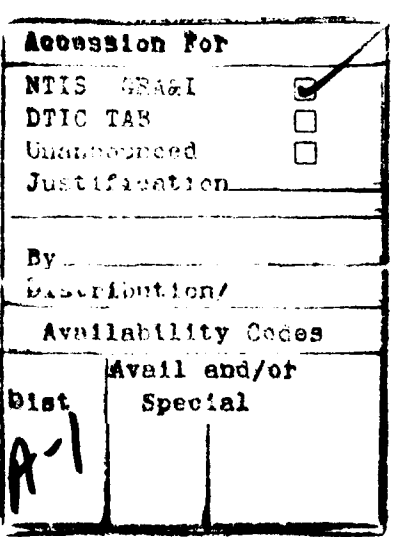

### TABLE OF **CONTENTS**

### Page

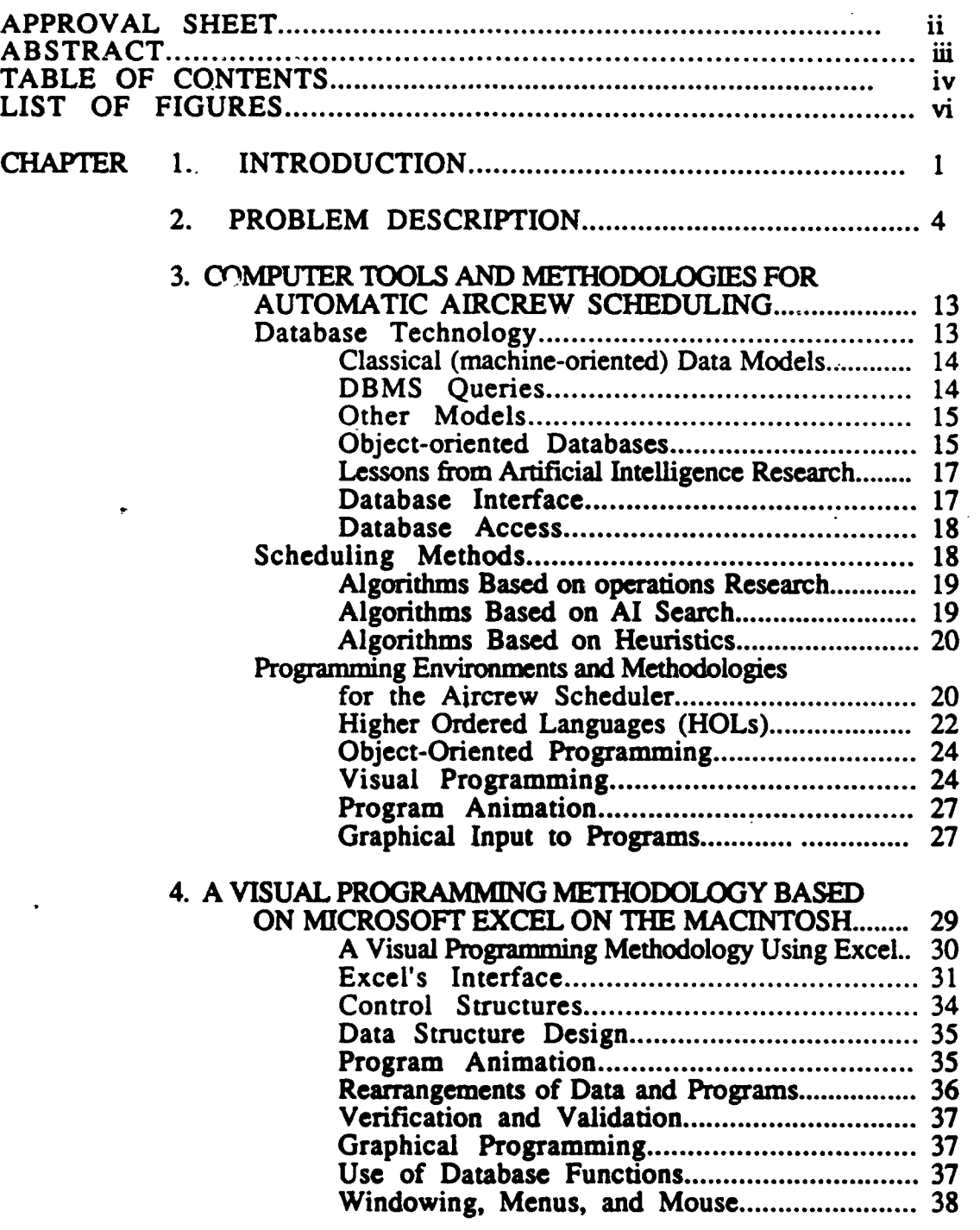

## Page

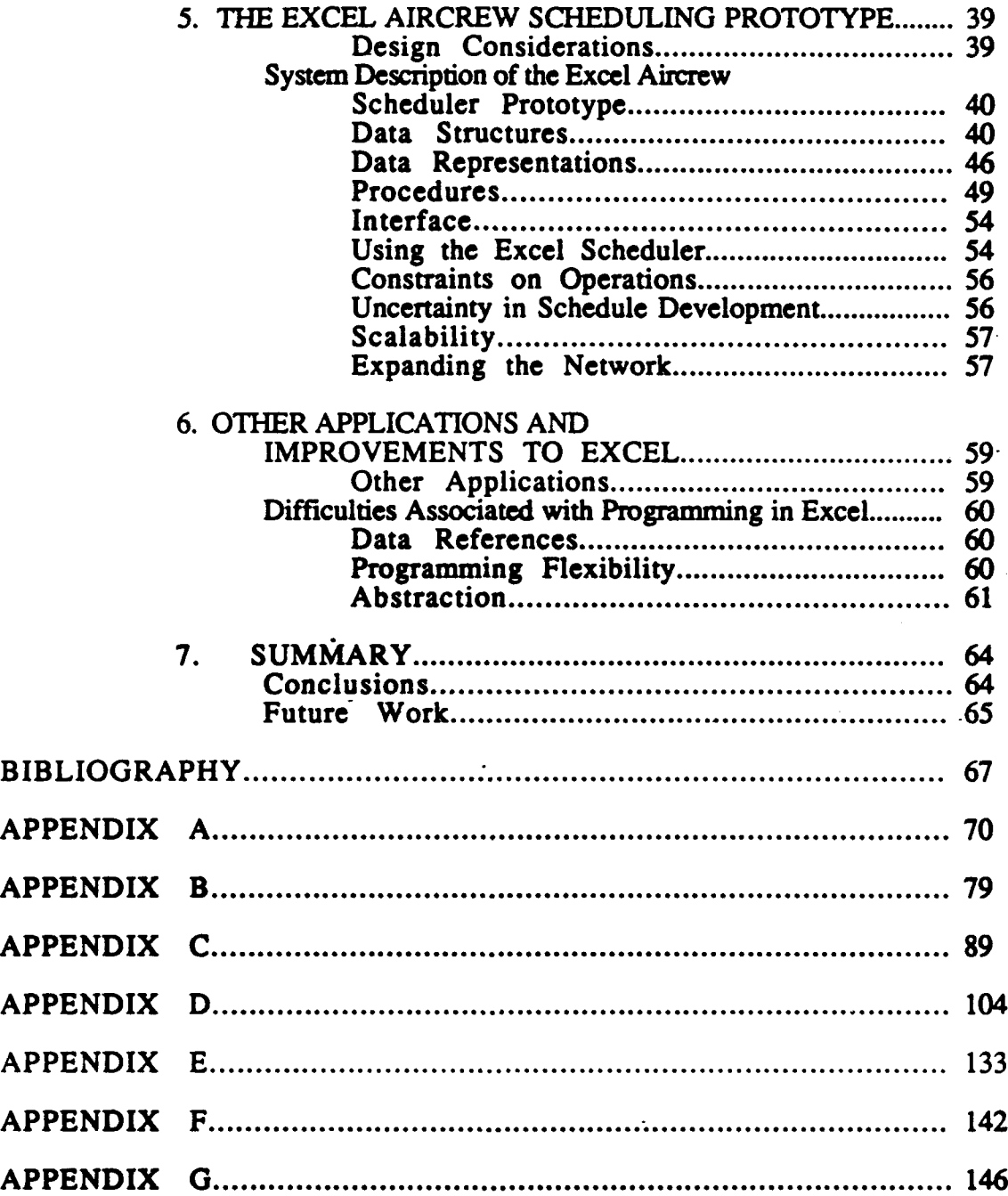

**V**

### **LIST OF FIGURES**

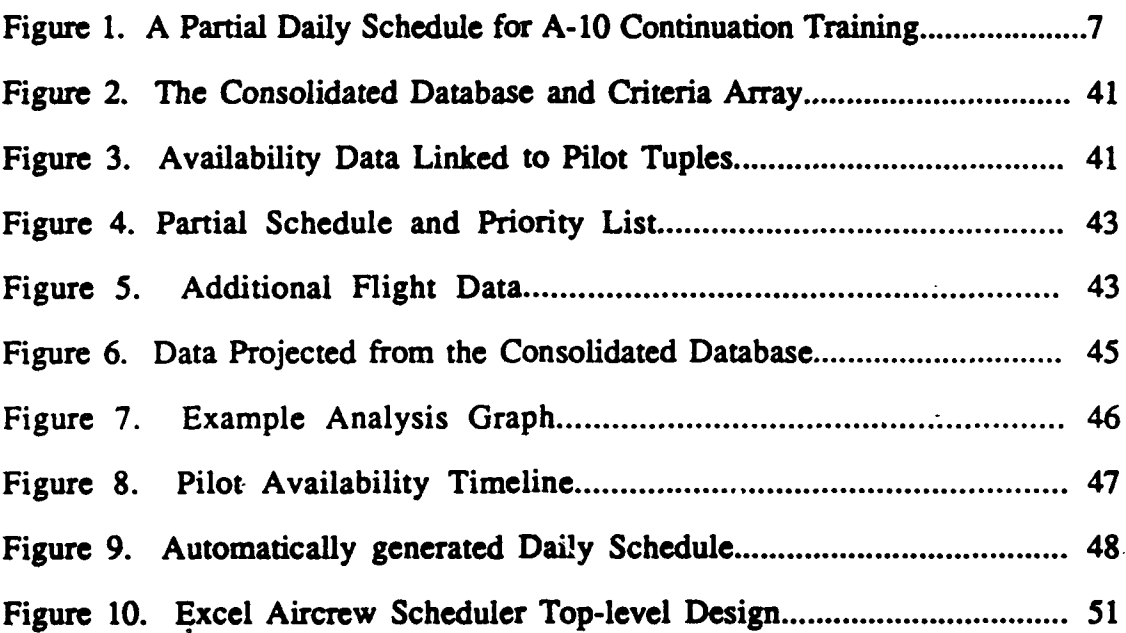

## CHAPTER **1 INTRODUCTION**

The Rome **Air** Development Center (RADC) is a large Air Force laboratory **that** does exploratory development of Air Force command, control, communications, and intelligence **(01)** systems. In **1987,** RADC developed a knowledge-based aircrew scheduler to meet the needs of single-seat aircraft unit continuation training. (See **APPENDIX A** for a system description.) Unfortunately, the **1987** prototype was developed in a **LISP** environment under a commercial expert system shell called Knowledge Engineering Environment (KEE). The cost of the required **LISP** machine and KEE prohibited **direct** installation of the prototype in operational units. Furthermore, the complexity of the code comprising the **1987** prototype made modification an unpleasant prospect. Because each operational unit schedules a little differently, the ability to modify the scheduling system is an important consideration. In addition, the Air Force faces many different types of scheduling problems other than single-seat aircrew scheduling. Some examples of these other problems are scheduling of operational missions, multi-person aircrews, air refueling, and aircraft maintenance. It would be nice if **there** were some simple programming methodology for developing software solutions for these problems as well. During **1989** and **1990,** the **1987 KEE** aircrew scheduler was ported to the **Apple** Macintosh running in Microsoft Excel. (See CHAFFERs 4 and 5 and the **APPENDIX).** In the process, a new methodology for programming generic scheduling systems was developed. This thesis describes the new aircrew scheduling prototype and the methodology used in the context of other relevant research.

The following chapter describes the specific scheduling problem which must be solved **by** Tactical Air Command **(TAC)** units flying single-seat aircraft to complete required

continuation training. Requirements and constraints for **A-10** continuation training are described. Flying units are described organizationally because responsibilities and information pathways are important to the problem solution. The manual process for scheduling is described along with the current database support tooL **The** goals of scheduling are identified and an automated information system for scheduling is proposed.

The third chapter discusses **current** technology applicable to scheduling and **programming** in general. **A** scheduling system typically involves a moderate amount of data, so database technology is addressed. Specifically covered are shortcomings of traditional database models and efforts to bridge them. Scheduling algorithms from operations research and artificial intelligence **are** discussed. Different programming languages, environments, and methodologies are described for implementing an aircrew scheduler. Visual programming, a new methodology based on the computers increasing ability to handle graphics, is presented as a new way **to** reduce the complexity of programs and programming.

### $\frac{d}{dx}$  is  $\frac{d}{dx}$

In **CHAFER** 4, a visual programming methodology based on Microsoft Excel is introduced. Using visually explicit data structures and animated programs, the representational coimplexity of programs is reduced, making development and debugging simpler. Software engineering concerns which arise **from** representational complexity such as modifiability and verification and validation are treated. **A** visual programming **methodology** also helps make the code easier to change and believe in. **The** graphical **programming** possible in Excel is described. **The** use of other attributes inherent in Excel and the Macintosh **are** discussed. **The** high-level database functionality of Excel is credited with simplifying scheduler applications. Windowing, pull down menus, **and** mouse input **are** also given their due.

CHAPTER **5** is a system description of the new Excel aircrew scheduler prototype. Data structures and data representation are described in detail. The algorithms and their operation are discussed. User functionality is described. Shortcomings of the current prototype are identified.

In CHAPTER **6,** the use of Excel for other applications is discussed. There are a number of difficulties associated with the use of Excel which could be reduced if suggested **improvements** were implemented. The way data is referenced in Excel should be modified to reduce inconsistencies. Excel's macro programming was designed to provide analysis functionality, not as a complete programming language. The macro language needs to be formalized or a complete language like **LISP** or Pascal should replace it. Finally, Excel would serve better with additional means for data abstraction, including the ability to support the object-oriented paradigm of programming.

CHAPTER **7** summarizes the thesis and indicates the direction of on-going and planned research.

## CHAPTER 2 PROBLEM **DESCRIPTION**

To **fulfill** its mission, the Air Force requires **highly** trained pilots. After undergraduate pilot training in a particular aircraft, pilots move to their assigned squadron and enter into continuation training which continues throughout their flying career. Continuation training is designed **to** make pilots combat capable and to keep them that way **by** frequently retesting critical skills. In addition, continuation training is used to upgrade pilot qualification, a certification of enhar ced ability and greater experience. Flying skills are supplemented **by** a variety of ground training classes. Ground training includes simulator **time,** bail-out practice, and survival training.

Pilots have additional duties (duties not including flying;, **DNIF)** which impact their availability for training. Staff jobs, such as Squadron Scheduling Officer or Training Officer, can **detract** significantly from training opportunities. Sickness, medical and dental appointments, and immunizations often require pilots to **be** suspended from flying for physiological resons. Daily tasking assignments like Squadron Safety Officer also preclude flying. Currency in all ground training events is a prerequisite for flying and can limit the pool of pilots available to **fly.** For safety, pilots **are** not allowed to **fly** longer than 12 hours (length of flying day concept). Furthermore, pilots must be given 12 hours of crew rest after flying before they fly again.

**The** rules governing pertinent aspects of flying and flight training **are** spelled out in detail in specific Air Force regulations. **A- 10** flight training requirements are listed in Tactical Air Command Regulation TACR **51-50** Volume **I.** The hard constraints imposed **by** TACR **51-50** make airxrew scheduling for **A-10** continuation training a very difficult

process. For example, there are **17** different training events required and each of them must be completed a certain number of times **by** each pilot during the six-month training **term.** Each event has an associated currency period which reflects the frequency of training. For example, for the landing event, the currency is thirty days. **If** a pilot fails to land for thirty days, that pilot is out of currency for landing and must **fly** with an instructor pilot to regain landing currency. "Instructor pilot" is a qualification rating which may be achieved through the upgrade process. **A- 10** pilots have one of five different qualifications: mission qualification training (an initial qualification given after completion of undergraduate pilot training), mission qualified, two-ship flight leader, four-ship flight leader, and instructor pilot. To upgrade, a pilot must complete a certain number of different **training** events satisfactorily and must normally **fly** with an instructor pilot for evaluation purposes. In continuation training, "flying with an insructor pilot" implies that an instructor pilot flies in a separate aircraft but obseves performance and issues instructions and corrections orders as needed.

In addition to the hard constraints listed above, there are a number of soft  constraints (preferences) which vary with the situation and can make scheduling objectives nebulous. Pilots have preferences about when they take leave, who they **fly** with, and when they perform uaining and other duties. Pilots often negotiate with the scheduling officer to attain these goals. Squadron supervisors also have special desires, such as the desire to improve a particular pilot's qualification. However, supervisors usually dictate their **needs** to the scheduling officer, rather than negotiate with them. The **primary** goal of the scheduling officer is to attain resources necessary to give all pilots ample training opportunities, build **partial** schedules using these resources, and **fill** all partial schedules with the most appropriate pilots.<sup>1</sup> Because of the differing goals of different elements in

**<sup>1</sup>Scheding tasks an done** in the **order** implied **by** the **last** sentence; relative difficulty of **tasks** increases also in the order implied.

the organization, it is very difficult to arrive at a metric of schedule goodness that is acceptable to all.

Operational Air Force units take flight training very seriously because of its impact on combat capability and aircrew safety. It is a primary measure of unit mission effectiveness and reflects directly on the leadership of the commander. Therefore, commanders normally structure their organization to achieve required training and improve the overall ability of their pilots. Operational **A-10** units (wings) are often subdivided into squadrons. Training officers report training progress to supervisors at each level and use scheduling officers on staff to ensure that all pilots receive sufficient sorties to complete training. Training officers, scheduling officers, and others are normally flying pilots who must also complete continuation training. That is, their staff functions are additional duties assigned which generally do not preempt the primary **job** of flying. Because pilots can illafford additional work, automation of the scheduling process is **highly** desirable.

The problem of scheduling aircrews to single seat aircraft continuation **training** is similar to the classical operations research problem of choosing the best way to allocate resources to competing activities amidst constraints. Using this view, each pilot represents an **activity,** or **job,** which requires resources **to** complete. Resources include aircraft, munitions, gunnery ranges, and instructor pilots. (Note: instructor pilots are both activities and resources).

In **current** practice, the resources (except instructor pilots) **are** typically allocated based on availability and compiled in the form of a partial schedule based on the training needs of the squadron. (See Figure **1.)** After a partial schedule has been developed, with aircraft, configurations, and ranges filled in, it is completed by assigning pilots to each sortie. This two-step process is used to reduce scheduling complexity and allow the

| 214         |                    | 356TFS      |             |              | <b>MON</b>            |                         |                |
|-------------|--------------------|-------------|-------------|--------------|-----------------------|-------------------------|----------------|
| <b>LINE</b> | TOT                | <b>LAND</b> | <b>MSN</b>  | <b>PILOT</b> | <b>CONFIG</b>         | <b>RANGE</b>            | <b>REMARKS</b> |
| 601         | 0800               | 1000        | WD.         |              | <b>B6L</b>            | <u>P.</u>               |                |
| 602         | റനേ                | 1000        | <u>wu</u>   |              | <b>R<sub>RI</sub></b> | <u>p</u>                |                |
| 603         | 0830               | 1015        | <b>WD</b>   |              | <b>B6IMP</b>          | P.                      |                |
| <b>RNA</b>  | <u><b>0830</b></u> | 1015        | <b>WO</b>   |              | <b>RAIMP</b>          | i2.                     |                |
| 605         | 0830               | 1015        | <b>WD</b>   |              | <b>B6IMP</b>          | $\mathbf{P}$            |                |
| 606         | <u>0830</u>        | 1015        | <b>MD</b>   |              | <b>BAIMP</b>          | P.                      |                |
| 607         | 1200               | 1330        | <b>ACBT</b> |              | 1.                    | $\overline{\mathbf{A}}$ |                |
| 608         | 1200               | 1330        | <b>ACRT</b> |              | J                     | A                       |                |
|             |                    |             |             |              |                       |                         |                |
|             |                    |             |             |              |                       |                         |                |
|             |                    |             |             |              |                       |                         |                |
|             |                    |             |             |              |                       |                         |                |
|             |                    |             |             |              |                       |                         |                |
|             |                    |             |             |              |                       |                         |                |
|             |                    |             |             |              |                       |                         |                |
|             |                    |             |             | $\bullet$    |                       |                         |                |
|             | $\bullet$          |             |             |              |                       |                         |                |
|             |                    |             |             |              |                       |                         |                |
|             |                    |             |             |              |                       |                         |                |
|             |                    |             |             |              |                       |                         |                |
|             |                    |             |             |              |                       |                         |                |
|             |                    |             |             |              |                       |                         |                |
|             |                    |             |             |              |                       |                         |                |

Figure 1. A Partial Daily Schedule for A-10 Continuation Training

**scheduling officer to use knowledge available** at **the time. For example, resources must typically be reserved before pilots have to be placed on the schedule. Squadrons which**

must negotiate with each other and support organizations for aircraft, munitions and other external stores, and weapons ranges about a month before they will be used. The scheduling officer normally has only general knowledge about training needs that far in advance. On the other hand, pilots must be scheduled to **fly** only one week in advance. The scheduling officer therefore can make a partial schedule consisting of sorties first, then complete the schedule at a later **time by** assigning pilots who need the scheduled training missions the most. Events often preclude a pilot from flying (i.e., assignment to an exercise) or increase a pilots requirements for a mission (i.e., failure to accomplish a previous training event satisfactorily), so it is effective to schedule in this manner.

Scheduling is a dynamic process. Once a schedule has been completed, it must be changed if any assumption used to make it is invalidated. Aircraft may fail or weather may preempt a **planned** mission set. **Pilots** become ill, require emergency leave, or fail to complete a previous event requirement. The squadron supervisor may re-order preferences in light or in lieu of changes. These types of changes force the scheduling officer to modify the schedule from four to eight times before flying **it.2** However, schedule consistency is also desirable because pilots must have **time** to **plan** for missions. Therefore, the scheduling officer often posts a suboptimal schedule with a few changes, rather than a completely reordered. optimal schedule.

To add to the complexity, day-to-day scheduling is only the default case. Operational units frequently deploy to joint or service exercises far from their assigned base. Also, **special** rns are occasionally required to demonstrate unit capability in non-standard tasks, aid in recruiting, or perform a ceremonial or public relations **flight.** The scheduling officer must arrange for pilots and flight resources for these events as well

<sup>&</sup>lt;sup>2</sup>Data from one squadron.

as for ncrmal (local) training. These additional activities often require coordination betweeg units for needed support such as airfield support, air refueling, etc. The primary commuication medium between units is the telephone, implying that requests may be missed and support may fail to materialize when needed.<sup>3</sup>

**F9**

Pertinent pilot data are currently tracked in a database (AFORMS) managed **by** the cenn-Aized computing facility on each Air Force base. **The** AFORMS database tracks pilot event completions, currencies, and qualifications and generates reports of the data which are distributed weekly. Squadrons update the database using optically-scanned forms or an interactive input routine through a terminal.

From a squadron scheduler's viewpoint, the AFORMS database is not adequate because it **does** not **store** all the data, outputs the data infirequently and inflexibly, and is difficult to get the data into. AFORMS does not track all required data, such as availability, staff assignments, and event completion in preparation for qualification or rating change. Therefore, the scheduling officer must remember or record this additional data using pencil and paper or grease board. The AFORMS data is not readily available in real-time. Therefore, schedule inputs and, ultimately, schedules are based on old data. In addition, when the AFORMS data is delivered, it is in the form of a "core dump" resulting in a **20-50** page printout. Some reports in the printout are useful for determining priority pilots for different events, but user requested reports are not possible. Nonstandard reports would probably **be** of questionable value anyway, given the **time frame** of data delivery, but **realtime manipulation** of the data would be valuable in determining who should be scheduled or which pilots can feasibly be flown in a particular slot. Scheduling officers usually present data to **squadron** or unit supervisors **(e.g.,** the Wing Director of Operations **(DO)** at standuo

<sup>&</sup>lt;sup>3</sup>Strategic Air Command now uses a system called MASMS to automate reservations for low-level tracks for B-52 training.

briefings. Slides used in these briefings contain data from AFORMS and could conceivably be generated automatically, but the AFORMS is too inflexible to support this function currently. AFORMS cannot present data graphically, a function which would aid analysis **of** training status and point out the need for resources of differeqt types. **In'** addition, if automated scheduling were integrated with the database, schedules could be generated and printed automatically, rather than being generated **by** hand From hard copy data and then typed **by** a stenographer. Finally, AFORMS has no intelligence or friendliness with regard to terminal data entry. The data input routine remembers nothing, cannot suggest inputs, and lacks even menus or mouse support. Ihstead, each piece of data must be painstakingly typed in **by** hand.

Clearly, the current level of automation (AFORMS database) does not meet the scheduling needs **of** operational flying units. Nearly all scheduling officers use a grease board or pencil and paper to record additional data and current scheduling status, despite the availability of automation equipment. The reasons for depending on the grease board include a distrust of automation, the lack of powerful automated tools for **data** handling and analysis, and significantly, the need for data visibility between pilots, scheduling officers, and supervisors.

Scheduling officers have different methods of generating schedules using the data available **to** them. Although some scheduling officers have formal training in operations research, nearly all use heuristics and "common sense" **to** develop satisficing4 schedules. Human schedulers are able to determine relatively good heuristics and apply them, so long as they have the **dam** and the patience to manipulate it **to** fit the preconditions on the heuristics. Unfortunately, human memory is volatile and human patience has its limits. In

<sup>4</sup>ncar optimal; satisfying

practice, human schedulers using heuristics constantly find themselves asking for data manipulations to determine an appropriate pilot, for example, *'Who is at least a two-ship flight lead, current in night air-to-air refueling, has not flown since 3 A.M. on Tuesday and needs a night landing the most?"* In addition, its easy for human schedulers to forget one or more hard or soft constraints during the scheduling process, resulting in an inappropriate or disgruntled pilot. There are few scheduling officers who have not generated a very bad schedule, despite knowing reasonable scheduling heuristics.

As mentioned above, schedule optimality is desired, but "optimal" means different things to different people. Fortunately, ample training resources generally exist for completing minimum acceptable training requirements. Ordinarily, in day-to-day **operations,** it is more important to arrive at a schedule which satisfies requirements, rather than one that is optimal (in whatever sense). In context of a longer **time frame,** unit **commanders** strive to maximize training, but also emphasize a host of other people- and mission-oriented performance metrics. Training can be measured in terms of the percentage of combat capable pilots, number of upgrades, and currency delinquency rates. Commanders protect **their** people and therefore give attention to things like safety and workload distribution. **Commanders** are tasked with enhancing unit performance which is measured in terms of rapid generation capability, weapons delivery and simulated air combat scores, and other competence and effectiveness metrics. In short, schedule optimization is the global goal, but the objective function for aircrew scheduling is a very complicated equation.

Given the nature of the aircrew scheduling task and the **level** of automation available, the scheduling **officer** does an admirable **job** of producing aircrew schedules. However, the current process used is time-consuming, tedious, and error-prone, despite the professional dedication of the scheduling officer. Current technology exists which

could improve the scheduling process dramatically. It consists **of** an integrated information system based on a set of automated tools which flexibly transfers and presents data in real**time** and assists in the schedule generation. Automatic scheduling is included in the tool set **by** employing heuristics (or another type of solution method) **to** generate "good" schedules which do not violate constraints. The tool set adapts **to** changes inherent in the domain and still generates robust, rather constant schedules. The tool set supports resource and training analysis for additional decision making. The information system is designed **to** allow for rapid, lossless data flow between unit supervisors, local and distant support elements, and the scheduling officer, if not the pilots as well. That the information system described is possible with current technology is proved **by** the existence of one exainple: the system described in CHAPTER **5.**

12

 $\ddot{\cdot}$ 

# CHAPTER **3** COMPUTER **TOOLS AND METHODOLOGIES** FOR **AUTOMATIC** AIRCREW **SCHEDULING**

Simply put, creating an effective schedule depends on having some generic method of scheduling and applying the method to some specific data set which adequately describes the world.<sup>5</sup> Because data is the more fundamental problem for current tactical aircrew scheduling, database technology will be discussed first and scheduling procedures will follow. Then, because a program must be written to automate the scheduling process, programming methodologies will be considered.

#### Database Technology

Most problems which are interesting or useful to solve using a computer have large data sets associated with them. Database management systems (DBMS) are used to store and manipulate data efficiently, but the different views of the data required **by** different users has made it desirable to improve upon current database models. The AFORMS database management system is representative of early military database technology. AFORMS and the centralized data processing model on which it is implemented unnecessarily restrict the flow of information required to schedule pilots effectively. Current DBMS products are friendlier than AFORMS, but many still lack needed functions. DBMS shortcomings are being addressed by research, primarily research aimed at folding in lessons learned from other fields to integrate richer representational schemes

<sup>51</sup>n **fact,** problem solving in general depends on having some solution method and using it on current world data. Typically, military planning suffers not **from** lack of a solution method, but from a lack of data or an easy means to elicit data from clogged, unfriendly command and control systems. This is especially true when a crisis **aries.**

and add general programming features.[39] Several attempts have been made along these lines, but **data** modeling is still a research issue. Finally, database systems based on a distributed processing model and implemented across a wide-bandwidth network facilitates **data** dissemination better than the centralized data processing does.

Classical (machine-oriented). Data Models. There are a number of different data models used **by** current database management systems. Most DBMS products are based on one of the classical models: hierarchical, network, or relational. Data is organized as a forest of trees in the hierarchical model and as a directed graph in the network model. Both the hierarchical and network schemes have difficulty representing many-to-many relationships and tend to require procedurally-oriented operations based on a knowledge of the data structures involved. In contrast, the relational model is mathematically simple. **Data** elements are stored as tuples in tables. Queries may be expressed in a declarative fashion, freeing the user from having to think about the underlying procedures which actually deliver the answer. As a result, users prefer relational DBMS over systems based on one of the other two traditional models, and the commercial software industry has rapidly responded with an increasing number of relational DBMS products. **[3]**

**DBMS Queries.** The relational model supports declarative queries **to** some extent, making possible a simple query language based on a description of the desired data set, rather than a procedure for getting it. However, the user must still know which **data** is in which table and specify that information in the query. In addition, although the user may get at any data view using the three available operitions (join, **select,** project) on the global database, there **are** two problems which can **arise** from this flexibility. First, query results can be incorrect unless the schema are carefully designed. Second, it would be nice to be able to update the **data** base when viewing it from any angle. However, it is not always

easy to input information into the database from a given virtual database relation because ambiguity may result.[3l

Do any of the classical DBMS models satisfy current user's requirements? For many applications (including a portion of the aircrew scheduler prototype), the relational model is sufficient. However, classical models are based on the need for efficient machineimplementations of databases, not on user's needs. Most DBMS models only have two levels: the schema and the data. Inheritance of information inherent in a taxonomy **of objects** is impossible to capture using two-level models. Also, classical models often blur the distinction between a set of data and a type of data. Different perspectives are possible, but difficult to separate. **The** problem of updating virtual relations cannot be addressed using a purely relational approach. Finally, no classical model supports temporal modeling, the changes in data over time.

Other **Models.** Semantic data models have been developed to address the shortcomings of classical approaches. Semantic data models like the entity-relationship model (Chen) focus on capturing the meaning of data, rather than on being machine-implementable. Other examples of semantic models are the Relational ModelfTasmania (Codd), Semantic Data Model (McLcod and Hammer), and the Event Data Model (King and McLeod). **All** semantic data models improve on the richness of data representation over classical models. **They** differ primarily in the types of relationship between data which may be expresed.[421

**Object-oriented Databases.** Recently, some researchers have investigated the use of an object-oriented approach to database modeling. Object-oriented programming is a methodology which focuses on active data elements rather than procedures and passive data. The data elements (objects) are encapsulated and modular because they communicate

with one another only **by** message-passing. **If** the state of an object must be changed, typically another object passes it a message requesting the change and the procedures bound to the requested object make the necessary change. Therefore, each object knows how to alter its own state and react to incoming messages.[3, 4, 42]

**The** object-oriented data model also allows the programmer to take advantage of a class hierarchy and use the inheritance property to reduce storage requirements. A class is defined with known attributes, default values, and encapsulated procedures. An object which is a particular member of a class becomes only an instantiation of the class. **If** subclasses exist, they may inherit **data** and procedures from their superclass. For example, a programmer might wish to represent a class *transport-asset* with subclasses *truck, cargoplane,* and *ship.* Attributes of *transport-asset* might be range, speed, location, and *capacity. Transport-asset* would also have an associated set of procedures, for example, a procedure for changing location. *Truck* and *ship* would, as subclasses, inherit all three of those attributes, but *trucks* might also have a clearance attribute and ships might have a loading-resource attribute. *Ship* might have additional subclasses like *tanker, frigate,* and *fast-cargo.* An instance of the *classfast-cargo* might be the *USS Atlas* with loadingresource for the instance having a value *self-loading-crane.* **By** inheritance, the data object *USS Adas* would also have data slots for range, speed, location, and capacity, as well as all default values and procedures known to all superclasses.[33, **40]**

Using the object-oriented paradigm, database researchers can easily model **generalization** and aggregation relationships (is-a and a-part-of relationships). Class information is easily captured and manipulated using the inheritance property. In addition, objects can be easier **to** manipulate when a collection is presented in a non-standard view. Several object-oriented DBMSs have been implemented, there is increasing support for graphical manipulation of data from an analytic view. Furthermore, complicated real-world

objects are more easily modeled and data modularity is enhanced. Therefore, the objectoriented data model addresses some of the difficulties associated with classical models. The primary disadvantage of the object-oriented model is that the mathematical simplicity and declarative beauty of the relational model are forsaken for a **highly** procedural, somewhat constricted message passing scheme. <sup>6</sup>**(3,** 4, 421

Lessons from Artificial Intelligence Research. Knowledge representation has long been a research topic in the field of artificial intelligence **(AI).** Object-oriented programming (frames/slots) is one representation method used widely for **Al** applications. Other representations include predicate calculus, production rules, semantic networks, and expectation schema. Data manipulated **by Al** systems are less structured and less certain **than** data associated with most conventional databases. Therefore, knowledge and data representation schemes in **AI** tend to be more flexible and less pleasing in a mathematical sense. Moreover, there are a variety of ways of expressing uncertainty in databases due in large part to **Al** research. Temporal aspects of data have been treated **by** a number of **Al** systems. The biggest drawbacks **from** the rich expressive power of databases based on **AI** knowledge representation **are that** they are generally complex and large databases are difficult **to** manage and maintain.[3]

Database Interface. From a user's standpoint, a DBMS can be painful to use. **Oddly,** the typical DBMS restricts input and **output.** It requires data in a certain way and is not extroverted about "showing what it knows." Normally, a user must learn a command language **to** do sorts, attain virtual views, edit data, or even to get raw data regurgitated from an existing database table. Generating a non-standard **repoxt** is beyond the capability of most casual users. **The** man-machine interface becomes crucial to the utility of the

**<sup>6</sup>For** more **infomaion** reprding object-oriened **programing. we APPENDIX C.**

DBMS, and most commercial DBMS products are incorporating features such as menus, windows, and mouse input to make the user's tasks easier.

Database Access. Data must be accessible to those who need it. The current AFORMS database is a good example of how a constricted data flow can hinder decision making. **The** centralized data processing approach **that** AFORMS epitomizes separates the data from the user both in **terms** of the flexibility of data manipulation possible and response **time** of data access and update. Rather than giving the user terminal access to an inflexible DBMS, it is wiser to distribute the data and the ability to manipulate it with powerful tools in a cooperating information system. **A** distributed system comprised of personal computers, high-power workstations, and minicomputers all networked over a high-speed channel is becoming **standard** in many Air Force units.[31

#### Scheduling Methods

**There** are a number of variations on scheduling one of multiple agents to one of several tasks (i.e., scheduling activities). Scheduling algorithms discussed in the literature generally have their basis **in** one or more of operations research, tradidonal **Al** search, or knowledge-based greedy heuristic search or some combination.<sup>7</sup> The systems with the most impressive performance result from a combination of scheduling methods. Constraints, both soft and hard, are pervasive and have **great** impact on scheduling algorithms, especially in the area of botleneck resowves.[5, **101** Optimization is an implicit gal, although optimization normally means different things to different evaluators in the

<sup>&</sup>lt;sup>7</sup>Human schedulers tend to use the heuristics iteratively, with iterations occurring only after a sufficiently hard constraint is violated and discovered. It is a mistake to believe that human planners consider multiple alternatives, especially in a time-constrained environment.[21]

real world. Schedule flexibility, constancy, and explainabiity are all desirable for real world systems.

Algorithms **Based** on Operations Research. Generally, linear programming can be applied to scheduling problems only as an approximate method because the divisibility assumption does not hold. That is, some or all decision variables must be integer-valued or binary. In addition, some scheduling models are based on nonlinear equations which require nonlinear programming techniques to solve. Nonlinear programming can become computationally intensive; integer programming is not too bad, but soft constraints are difficult to model and solutions tend to be sensitive (lack consistency) when new constraints are added. Operations research methods attempt to provide a global maximum over time, but in many domains, **the** world situation changes for reasons outside of any plan **(e.g.** machines break, orders are re-prioritized). In practice, schedulers based on operations research algorithms often cannot keep up with unplanned events in complex systems, and a human supervisor must intervene to repair the plan. Operations research algorithms are not easily explained automatically.[5, **8, 9, 10,** 12, 14, **18, 26, 38,** 41]

**Algorithms Based on AI Search. Search may be applied to find a** satisfying (or optimal), robust solution based on son<sub>\*</sub> objective function. Search techniques include forgetful backtracking or memory-intensive depth- or breadth-first forward search. The best first search **(A\*)** may be applied if an estimation heuristic can be defined. The objective function is typically knowledge-based as well. These search techniques are commonly used in classical **Al** planning systems **(generative** planners) to generate a solution path, and they work the same way for scheduling purposes. The **A\*** algorithm was used in the **LISP** machine/KEE version of the RADC Aircrew Scheduler.[11, **28, 32]**

Algorithms Based on Heuristics. **If** enough knowledge can be derived from the particular domain, a knowledge-based scheduling algorithm may be developed using heuristics. Greedy heuristics are those that improve the solution the most at the point they are invoked. An example of a greedy heuristic is "schedule a pilot who has less **than** five days of currency remaining without taking into account future placement possibilities." Like search-based methods, heuristic methods deliver robust, flexible solutions which can be explained **by** a little extra code. These **A[** systems differ from traditional search-oriented models **by** the degree of backtracking or search-memory required. Backtracking is normally required only when constraints are changed or may not be implemented at all. Some rule-based production systems are good examples of this type of system.[5, **7, 32]**

Programming Environments and Methodologies **for** the Aircrew Scheduler.

Design requirements on the final aircrew scheduling product indirectly constrained the choice of programming environment (because prototype programming environments often become delivery environments). As implied **by** earlier discussion, data storage and database functionality were required to manipulate the half megabyte or so of pilot and schedule data. Several different types of data representation were required. Implementing the scheduling algorithm made the flexibility of a general purpose programming language desirable. **A** simple, aesthetically pleasing interface was considered mandatory to gain acceptance **by** the user. Specifically, multiple windows were thought to be important for intuitively generating different data views; mouse input was considered very desirable (pilots prefer pointing devices to keyboards); and direct editing of displayed data was also needed. **The** entire interface had **to** be simple and natural, with menus and contextsensitive help available. The use of multiple fonts, color, and sound were considered nonessential bonuses but would add appeal. **The** entire scheduling system had **to** run

acceptably on an **IBM** personal computer;, portability was considered an unnecessary bonus.

The choice of programming environment and methodology were also directly affected **by** the complexity of the programming project and the relatively short time allocated to completing it. An object-oriented methodology or functional programming approach would have addressed the complexity issue; the available development **time** pointed toward the use of a software tool for building scheduling systems. **A** tool is a software environment consisting of a higher ordered language together with powerful functions useful for rapid development of a specific type of application. Tools cut development time **by** raising the level of programming; they **are** essentially higher- higherordered languages. For example, a tool for building expert systems might be Lisp-based but have functions for specifying a windowing interface and an object-oriented knowledge representation scheme lacking in Lisp. **There** was historical impetus for using a software tool **--** the original **LISP** machine version of the aircrew scheduler was built on KEE which provides graphics, object-generation, and procedural functionality over and above the environment of a **LISP** machine. Unfortunately, generic tools often restrict flexibility, another way of saying this is that they lack needed functions and procedures. Tools **are** useful when the application to be built fits entirely within **the** scope of the high-level capability they provide. Furthermore, the tools available at the time $<sup>8</sup>$  were not appropriate</sup> because high licensing fees would preclude distribution. Therefore tools were not considered further.

**The** choice **of** programming methodology depends **to** a large degree on **the** amount of program modification that will be required. Software has a life cycle that differs for

 $8$ Intellicorp's KEE and Gold Hill Computer's Gold Works.

different applications, but the stability of the code generally increases throughout its life cycle. Different types of software have different life cycles and different levels of stability. For an application **with a** large user base like **a** commercial **word** processor, there is economic justification for releasing a very complete product that will require few modifications. **A** word processor may be prototyped using one methodology and when complete, the prototype is ported to a hardware-oriented language for efficiency. Unlike word processors, a very specific application like a single-seat aircrew scheduler for **A-I0s** has a very small user base; there may not be funds for release of a complete product, but more importantly, specific applications require user input not available to the software developer before release. Therefore, a specific application like an aircrew scheduler is generally released sooner in the life cycle, and will normally require modification. **A** specific application may never be hard coded into a faster language because of lack of funding, the need for continuous modification, or suitability of **current** execution. Artificial intelligence applications are typically very user-specific because current expert systems have narrow domains. Very few expert systems ever get out of the development stage for the reasons stated above.

**If** the **prgramming** methodology and environment of a user-specific application remains with and **is** delivered as part of the application, then there is another **factor to** consider. understandability. User acceptance depends on user understanding of the software. This is especially true of artificial intelligence applications. Therefore, the more the user can understand how the program arrives **at** an answer, the better the chosen **environnent. If** users can understand the program and the programming methodology is **simple** enough, they may even be able to modify the **code** themselves.

Higher Ordered Languages (HOLs). Standard languages like Pascal or **C** offer the flexibility, execution speed, power, and portability required for the end product scheduling

system. The primary disadvantage of using a higher ordered language is that many needed functions and routines must be programmed; an alternative tool might provide these functions and routines and thus speed development. The tradeoff between speed of development and flexibility allowed **by** the programming environment is a prime design consideration. Initially, we attempted to port the **LISP** Machine/KEE version of the RADC Aircrew Scheduler to KEE running on a **COMPAQ 386** personal computer running **UNIX.** That effort ground **to** a halt because of differences in KEE versions and inflexibility of the **COMPAQ** KEE environment, among other reasons. Our second porting attempt used the popular and powerful **Tubo C** compiler. We made progress using **C,** but development time was too slow to meet our milestones. Using our eventual programming environment, Microsoft Excel, we were able to achieve in 3 days the same functionality that had taken us 20 days worth of **C** programming earlier, given our meager programming experience. (See **APPENDIX** B).

Languages like Pascal and, more particularly, **C** are machine-oriented, procedural languages. **They** guard computer memory resources diligently and ensure fast execution speeds using efficient primitives and library routines. However, they require the user to **think** procedurally, and some **programmers find** that thinking procedurally stifles creativity. Other languages have **been** developed as alternatives to procedural languages. Declarative languages like Prolog focus on a specification of a data set (like relational databases do) and use a built-in backtracking procedure to generate query responses. In fact, it is easy to implement a relational database in Prolog<sup>9</sup>; Prolog was considered as a possible aircrew scheduler development envionment because of its ability to answer questions which **aise** when using a heuristic scheduling methodology. [231 Functional languages like **LISP** and its derivatives (for example, Scheme) are similar to Pascal and **C** in **some** respects. **LISP,**

**<sup>9</sup>The** efficiency of a relational database unplemented in Prolog is **limited by the** linear search mechanism used by its interpreter.

unlike C or Pascal, almost demands the use of recursion and automates memory allocation and reclamation. **LISP** was developed for artificial intelligence programming and allows the programmer to use any **data** without requiring type declarations. **LISP** has a simple syntax composed of seven primitives, the ones of primary importance to programmers being those that construct and select (dissect) **LISP** data objects (lists).[ **1,17]**

**Object-Oriented Programming.** The object-oriented programming paradigm can be used in almost any language, but languages like Smalltalk-80 enforce it. The objectoriented model is data-centered, promotes data abstraction and modularity, uses procedures bound to data to make active data objects, and uses messages between **data** objects to execute a **program.10[33]**

Experienced programmers tend to build up software modules **that** are later reused. Commercial **C** libraries are now available, **LISP** programmers tend to develop whole "worlds" of procedures useful in many contexts. **A** primary goal of object-oriented programming is software module development and reuse. Software reuse requires much documentation (writing and reading), but saves programming **time,** avoids undetected errors, and standardizes higher-level functions. The distinction between a "tool" and a programming language supported **by** an extensive library is getting blurry, but "tool" still implies a neater, less flexible package.<sup>[15, 33, 40]</sup>

**Visual Programming.** Using a LISP machine or a Smalltalk development environment clearly demonstrates **that** the total development environment impacts program development at least as much as the particular language **hosen.** Specialized programming environments such as these **are** typically single-user workstations having large displays with

10See **APPENDIX C.**

windowing/menu interfaces, mouse input, and seamless integration of all programming tools: editor, debugger, context-sensitive help, and compiler. **All** of these elements of the environment aid in software development to some extent, although it is very difficult to quantify the effect of environment attributes on software development. Rather, attribute "goodness" must be described qualitatively and subjectively. Personal preferences and histories have an impact. For example, many programmers (and users) would agree that a mouse coupled with a point-and-click interface is preferable to typing a response, but some never use a mouse because they can type faster or prefer not to switch from keyboard **to** mouse and back again. [2, **34]**

One attribute of the environment, the display, is of particular importance and is now recognized as an important area of research commonly referred to as visual **programming:**

> With the availability of graphic workstations has come **the** increasing influence of visual technology on language environments. In this article we **trace** an evolution that began with the relatively straightforward translation of textual techniques into corresponding visual techniques and has progressed to uses of visual techniques that have no natural parallel using purely textual techniques. In short, the availability of visual technology is leading to the development of new approaches that are inherently visual.[2]

Visual programming focuses on making computer systems easier for people, rather than enhancing hardware performance. Part of the impetus for paying attention to visual interfaces comes from the widespread use of personal computers **by** nonprogrammers. Artificial intelligence research and expert systems have also helped make interfaces **important** Display technology has advanced to the point where high-resolution bit-mapped graphics are available to almost anyone. Using high resolution graphics, a **mor** visual mode of programming is possible and attractive. Interactive graphics has the potential for making input and output not only meaningful, but fast, interesting, and flexible as well.[34]

**Why** are vision and graphics important to computer input and output? Humans deal naturally and quickly with visual input and not so easily with serialized, one-dimensional text or speech. One reason that a picture conveys so much more information than a strean of words is that the "language" of pictures is a much richer, truer representation of objects in the real world. Things like shape, relationship to other objects, color, and texture are instantly recognized in a scene that would take hours to fully describe verbally. Another advantage that visual images have over text strings is that humans can focus on information they find interesting. **The** use of multiple fonts and columns (as in a newspaper, for example) allows a reader to focus on information of interest. In contrast, a listener must access information sequentially (as in a radio news broadcast), waiting for the desired information. Both of these reasons result in a higher information transfer rate for visual **images** than for one-dimensional text strings. The human visual-processing bandwidth is much wider than the audio-processing one. Animated **pictures** are an even better representation of dynamic real world objects. Animation **further** increases the potential transfer rate of information to humans. **[34]**

Currently, programmers use a variety of non-automated visual techniques **to** support programming. Among these are control-flow representations, like flow charts, Nassi-Shneiderman diagrams, state diagrams, and Petri nets. **Data** flow diagrams, which focus on data, rather than algorithms, are also used. In addition, more informal drawings are used to help visualize the state of the system. For example, student programmers often sketch out data structures **like** linked lists and **trees to learn** how they must **be manipulated.** Even when the **concept** of a particular data structure is known, drawings *am* often used to analyze programs and fix bugs. Finally, overall program structure is often conveyed as a topological arrangement of code modules (boxes) as are used for top level diagrams.[16, 341

**Program Animation. Some** programs, particularly simulations, provide an animated representation of the world being modeled. Programs can also be written to simulate the internal state of the computer **through** animation. Animated programs display pertinent variables, program instructions, and their interactions. As the program executes, each line of code is shown along with the variables it accesses and the changes it causes. Animated programs help programmers check program correctness, analyze execution speed in different parts of the program, and determine which sections of code are inherently parallel **by** explicitly showing what the program is doing.[2- 24, **29,** 34]

Graphical Input to Programs. Languages are being developed for integrating graphical images along with text as input symbols or output results in programming languages. Some of these developments take the form of syntax-directed editors which provide a template which allows for "programming **by** example" and syntactic **error** checking.(2,341 Others support a graphical view of programming **by** allowing the programmer to see a visual representation of data structures or code in execution.[6, 24, **27,** *34]* Windows may be used **to** support different views. Icons are used in some tools to assign a visual abstraction **to** code or **data. Still** other tools are useful for designing and documenting software, or generating it from a visual specification.[34] Newer research has focused on the use of graphical symbols as inputs to the programming language (either along with or in lieu of text).[6, **37]** The use of symbols to index data is also a research topic.

Principally from artificial intelligence research and man-machine interface design, **the** impact of vision on computing environments is now known **to be** great. Seeing programs and data reduces the complexity of both **by** providing a way **to** move from the abstract to the concrete very easily. **The** field of visual programming languages has arisen as a result. It turns out that the best display is the largest display, as humans already have

the ability to focus attention on important parts of images. Debuggers and spreadsheets[35] are examples of this "more is better" rule.[2, 341

Visual programming makes it easier to write programs. It enhances the programmer's ability to debug programs while running various data sets. Thus, validation and verification are easier in a visual environment. Modifying programs requires finding a portion of code causing some behavior and changing it to alter the behavior. Animation helps the programmer find the code causing a behavior, and a visual environment simplifies writing and testing new code. Therefore, visual programming also makes it easier to modify programs. [13, **25, 36].**

#### **CHAPTER 4**

# **A VISUAL PROGRAMMING METHODOLOGY BASED ON MICROSOFT EXCEL ON THE MACINTOSH**

The new aircrew scheduling prototype is based on Microsoft Excel, a spreadsheet/database/language with a spreadsheet interface. **By** using Excel, the new scheduler is portable to **IBM/MS-DOS** personal computers or **Apple** Macintosh computers. The principle development was done on a Macintosh llcx. **The** methodology used to construct the Excel prototype is described in detail below.

**A** visual programming methodology based on the environment provided **by** Microsoft Excel has two cornerstones. One is the continuously updated display of a two**dimensional** data array, the most apparent feature of any spreadsheet. The second cornerstone is program animation resulting from using a particular style of programming. Both features make program development and debugging easier **by** making data structures and program execution explicit in a visual sense.

Excel is an integrated tool having spreadsheet utility, but also featuring an interpreted macro programming language, graphics routines, and a powerful library of user functions.<sup>11</sup> The database functions are the primary ones useful for programming scheduling systems in ExceL Using the database functions and the macro programming language, a heuristic scheduling system with a sophisticated visual interface may be written with only a few hundred lines of code.

<sup>1</sup> Excel is **mresentative** of several spreadsheets having similar functionality. Many comments made about Excel are also true of other spreadsheet products.
Excel also supports graphical programming methods for generating dialog boxes. These interactive, graphical, user input windows further refine the overall interface and make the program even easier to use.

The visual programming methodology described is based on wide-bandwidth output and animated execution, but takes full advantage of all attributes of Excel, including the windowing operating system it resides on and other attributes of the Macintosh: graphics, mouse, and built-in networking.

**A** Visual Programming Methodology Using Excel. The general methodology used is outlined below and discussed in the following sections.

**1.** Without regard to procedures required, generate the applicable data structures in portions of **the** Excel spreadsheet array. Use concrete representations which are as similar to the modeled data structures as possible Group related data structures in appropriate locations in the spreadsheet array. **Fill the** data structures with real or example data.

2. Make **full** use of functional programming to display abstract data.

**3.** Using the continuous display, mouse, and available commands, manually manipulate the data **to learn** how to cause the desired program behavior as needed.

4. Using available functions, write small program modules to incrementally automate data manipulations. Group related program modules in appropriate locations in the two-dimensional program **area.** Modules should be called as subroutines. Access data only **by** visiting its location to provide animation. For example, move data **using** *"select*copy-select-pate.' Continue until data manipulation is **fully** automated, testing modules using animation. Rearrange data structures and program modules as appropriate.

**5.** Generate the user interface **by** graphical dialog box programming and menu bar commands.

Excel's Interface. Like other spreadsheets, Microsoft Excel displays an array of data cells which are continuously updated, should they contain a formula. Higher-ordered languages (HOLs) **like C,** Pascal, and Ada require extra programming to get output, but a spreadsheet interface is always the same (with minor variations): maximum output. The programmer must only determine how to partition the data **array** into a useful display.

Data structures in Excel are visually explicit, in contrast to the hidden ones in **C** or Pascal. Novice students learning about computers are often told, "Computer memory is like a row of mailboxes at post office. Each mailbox has a physical address which the computer knows about. Each mailbox has space to store data in. You name the mailboxes so that you can access the data in them." Thus, the abstract notion of assignment becomes concrete and understandable. In a Pascal program, the assignment might be  $"A = B + 1;"$ and suddenly, the notion is abstract again. What is value of B? What does A look like? (Perhaps **A** is an array!) Arrays, linked lists, and trees all had to be drawn and visualized **by** every programmer who now understands them, yet in the language, these structures are invisible. No wonder it is so difficult to program using them! **A** mental image of what is going on is constantly required. What happens when the number of variables becomes **large?** Questions **like** "What is **the** value of B?" begin to slow progress. Those questions **are** not so difficult when their answers are continuously displayed.

Part of the representational complexity of programs comes from data structures (the remainder comes from algorithms). **The** more concrete a data structure is, the easier it is to understand. For many data structures and some real-world things (e.g., schedules), a visual, two-dimensional **army** is a **more** concrete, **truer** repentation **than** the invisible data structures available in Pascal or **C.** In Excel, an **array** looks like the **array** we visualize in Pascal (at least, to two dimensions). **A** linked list in Excel looks natural also, and it is a lot

tougher to get lost in an explicit one. **A** real-world schedule is often represented as a table; an Excel schedule can look identical.

Because of the two-dimensional array displayed, Excel lends itself to twodimensional data structures. Two-dimensional data structures include single variables (1 x **1** arrays), one-dimensional arrays (n x **I** arrays), two dimensional arrays, and tables, relational database tables included. With a little imagination (using relative pointers), linked lists, stacks and queues (as n x **I** arrays) can be implemented. Higher dimensional arrays and trees are difficult to implement as visually explicit structures. For writing "real world" applications, lack of support for higher dimensional data structures can be unimportant; many "real world" data structures, such as invoices, bank statements, time-tables, etc, are inherently two-dimensional because they are expressed on paper or some other two**dimensional** surface. For example,the data structures most used for scheduling are a schedule (a table) and relational database schema (other tables).

In Pascal or **C,** variables are typed and allocated **by** name. After that they may be used in the program. Strong typing allows for some error checking and allows efficient use of memory. However, in the iterative style of most programmers, there is a necessary cycle between the discovery of the need for a variable and its required typing and allocation. Languages such as **LISP** require no typing and allocate using definitions at run **time.** In Excel, typing is discovered **by** the system from syntax (as in **BASIC,** and allocation is made incrementally as data is entered into each cell. Furthermore, each location where data may be stored has a default name.<sup>12</sup> Thus, the programmer never needs to scroll back to the top of a file to allocate additional variables, as in **C** or Pascal. In

<sup>12</sup>A12 or **B3**, for example. User specified names are also supported.

practice, it is more natural to put **data** and data structures onto the spreadsheet, and write programs **to** manipulate them afterwards.

In Excel, simple variables, higher data structures, and algorithms are all physically located someplace on the two-dimensional spreadsheet. For example, one subroutine may be east, west, north, or south of another. This is fundamentally different from a language like **C or** Pascal. In **C** or Pascal, data structures are invisible, existing sornewhere in the ether of the computer's memory; algorithms are a little better off, existing in a linear (onedimensional) text file. **By** inserting white space, Pascal and **C** algorithms can be written with added limensionality. In other words, properly indenting code can give additional meaning; thus, much of the power of structured programming arises because of appearance, a visual extension of the one-dimensional alternative. However, indented code is not **really** two-dimensional in the same sense as Excel programs can be. In Pascal, one code module must come before or after another. The added dimensionality in Excel provides additional impetus to write modular code for cognitive reasons (discussed below).

From a cognitive standpoint, Excel's visual, two-dimensional spreadsheet interface is far superior to the programming environment of typical higher-ordered languages. The **primary** advantage of a spreadsheet interface is that additional assocaions are possible that relate a data structure or piece of code **to** familiar objects. There are **three** practical benefits which result. First, it is easier to find a data structure or a piece of code because the data or code always has some **relation** to what is **known** (visible). In a traditional HOL, "finding a data structure" has no meaning, but finding a piece of code equates to scrolling a particular **distance** from the current cursor position. The difference between finding something in Excel versus Pascal or **C** is somewhat analogous **to** navigating **by** map as opposed to getting directions. Directions tell you how far to go on a one dimensional route before taking **some** action (e.g., turning), while using a map allows the use of external points of

reference. **A** second benefit of two-dimensional associations is added flexibility in structuring programs. Different arrangements are possible. **A** top-level design diagram may be implemented in similarly arranged code; alternatively, code modules may be arranged hierarchically. The methodology used to create **the** Excel scheduling prototype only requires related code modules to be placed close together in some natural order. **A** third benefit from extra-dimensional associations arises from the way human memory functions. Remembering a piece of information is related to the number and strength of the associations attached to it which relates it to something else already in memory. For example, mentally picturing a new acquaintance standing with old friends with the same name is a common procedure for learning names at a cocktail party. Current HOLs attach a name to a data structure or procedure, although a procedure has a second memory "handle," its location is in a linear text file. In Excel, both data structure have at **least three** handles: absolute cell address, user-defined name (if one is assigned), and a relative position from some other cell. Note that the last handle is really many handles, e.g., a variable called *'current pilot' in* cell **F19** is 3 cells west of *'current* comment', 12 cells- northeast of *'priority pilot,* etc. ad infinitum. The utility of the extra memory.handles is entirely semantic but is closely tied **to** locating code and structuring **it.** Six months after aiting a procedure, not only can it **be** found and known **to** be related **to** an adjacent procedure, but its meaning and function may also be recalled (especially when the meaning of adjacent procedures is known). Because of this, writing code in a modular fashion does not add to the complexity of the program as much. Modularity combats complexity, but the overhead of remembering what all the modules do can, at some point, begin **to** add complexity of its own. Because **modularity** is well supported **by** the Excel environment, it is also a goal of **the** visual programming methodology described.

Control Structures. The Excel aircrew scheduling prototype makes extensive use of **IF-THEN-ELSE,** subroutines, and GOTO control structures. Excel has a **WHILE**

primitive, but most modules are so small that the GOTOs used do not cause too many problems because they are restricted to the module. Going outside the module should be done using a subroutine call, under the methodology used. Using small modules keeps branching limited. Although this is the most natural type of structured programming supported **by** Excel (perhaps with the GOTOs replaced **by** WHILE), it occasionally made modules **slightly** longer than necessary. Program branching can make code smaller, but it can also add complexity.

Data Structure Design. When programming a solution to an unfamiliar, complex problem, its not clear, from the start, what data is important, what data structures are suitable, or what the relationships between data structures are. Using a visually explicit language like Excel allows one to begin programming before having a complete understanding of the problem and aids understanding along the way. This approach was used during development of the Excel aircrew scheduler. First, the **data** thought to be important was arranged in tables or simple variables in a way thought to be correct. Then, simple programs were written to manipulate the data and discover what manipulations were possible and naturaL This process uncovered several important relationships between data structures and showed what additional data and data structures would **be** useful. **The** twostep process was iterated a number of times to arrive at a reasonable product.

Program Animation. In Excel, there is always an active cell and a selected array of cells, just as there is always some location stored in the program counter of a microprocessor. (The selected **array** may be just the active **cell,** a **I x I array).** Macro programs which operate on Excel data use the active cell and selected **array** to access data in a fashion very similar to the way a microprocessor gets data from memory (one byte or word at a **time).** While this arrangement appears rigid (and can be overcome), it forces explicit **manipulation** of displayed **data. By** differentiating the active cell and selected **array**

from **other** cells, animated programs are possible. In Excel, the active cell is outlined in color and the selected array (except for the active cell) is filled in with color. **By programming Excel to visit each data cell to access it, the active cell will, during program** execution, move around on the spreadsheet data array, thereby showing the programmer exactly what it is doing. For example, a typical operation is to move data from one cell to another (for example, the criteria array). To do this in Excel, a four **line** program is needed to select the first cell, copy its contents, select the second cell, and paste the contents of the first cell. The *"select-copy-select-paste" program* appears as a **three** step visual program wherein the active cell visits the cell to be copied, visits the cell to be pasted, then pastes the value of the first cell. Using this methodology, every time a program runs, the **programmer** sees which **data** cells are visited and what changes occur to cells. Furthermore, Excel has a single stepping feature which allows the programmer to slow execution to see just what effect each line of code has.

The program animation possibilities using Excel makes it very easy to debug a program. **The** programming process is also much improved because it is simple to see inefficient pathways to the same end.

**Rearrangements of Data and Programs,** Excel uses relative addressing as a default means. Relative addressing is **more** natural than absolute addressing if data is going to be moved around. Excel expects rearrangements of data and provides for it in sophisticated ways. For example, **data arrays** may be cut and **pasted** elsewhere on the spreadsheet. When data is cut and pasted, all references to it in any Excel file are transferred **to** the new, correct address. Functions on the spreadsheet which return data values also refer to new addresses, making it possible to cut a function **from** one cell and paste it into a large array. The formulas pasted into the **array** all return different values because they use relative, rather than absolute references. Easy rearrangement promotes modular programming,

supports experimentation with different data structures, and supports experimentation with the physical layout of code and data structures.[30, **31]**

Verification and Validation. **The** combination of visually explicit data structures and **animated** program execution are powerful tools for verification and validation (V&V). There are a number of static and dynamic methods for ensuring V&V for traditional and artificial intelligence software. Static methods include anomaly detection, structured walkthroughs, and mathematical proofs of program specification and correctness. Dynamic methods include random, regression and thorough testing. Static analysis of data structure and algorithms is directly related to their visibility, a metric of relative obscurity. Visual programming methods allow the easiest static analysis of data structures due to their explicit representation. Proofs of program correctness **are** generally too cumbersome for complex software. Routine testing has been found to **be** one of the most effective V&V methods, especially for artificial intelligence applications. **All** testing methods are simple when the program displays itself executing as Excel programs do.[13,25,36]

Graphical **Programming.** Excel supports graphical programming for generating data for interface dialog boxes. **The** Excel dialog editor displays an empty dialog box and the programmer may add elements such as list boxes, option boxes, cancel and accept buttons, and text from a menu. The dialog box and its elements **may be** resized and moved using the mouse. When an acceptable interface is designed, the data which creates it can be cut and pasted into an Excel spreadsheet. Then a one line program will generate the interface and user inputs **ae** stored as data next **to** the interface data. Additional **lines** of code are required **to** access stored user inputs.

Use of Database Functions. Although not part of the visual programming methodology, use of Excel's fourth-generation functions make many applications simpler

to program. In the case of scheduling, the database functions are most important. To heuristically select tuples from a database based on information in a schedule, items **from** the schedule (e.g., qualification) may be pasted into the criteria array. This is one method of applying a constraint to push solutions into a feasible region. Database functions such as selection, the number of satisfying tuples, the maximum or minimum of an attribute column, and **extraction** (projection) all use the current critea array to select tuples and make programming easier **by** raising the level at which it is done. For example, a very **simple** aircrew scheduler might be based solely on training need. To implement the scheduler, a pilot database, schedule, and algorithm are needed. One algorithm which satisfies the requirement would copy the mission type **from** the schedule, go to that mission **type** in the criteria array, and paste in the maximum value of the corresponding mission column in the database. That action would constrain a database selection to the pilot with the largest training requirement for the mission under consideration. **The** algorithm would **simply** select the pilot name, copy it, and paste it in the schedule.[30,311

Windowing, **Menus, and Mouse.** The Macintosh environment is a visual operating system. The use of windows, a standardized pull-down menu interface across **all** applications, and mouse input all contribute **to** the ease of using any application. **The** integration between applications epitomized by the ability to cut and paste information between applications is very helpful during application development and use. Graphical icons are more meaningful than text identifiers when it comes to file manipulation. **The** mouse simplifies the user interface for most applications and allows file icons to be **manipulated** in a natural way. In ExceL using the mouse to select and move data is much **simpler** and faster **than** using the cursor keys.

## **CHAPTER 5 THE EXCEL AIRCREW SCHEDULING PROTOTYPE**

Using the visual **programming** methodology based on Microsoft Excel described in **the** last chapter, the functionality of the **LISP** Machine/KEE version of the RADC Aircrew Scheduler was ported to run in Excel on the **Apple** Macintosh **IIcx.** (Excel also runs under Microsoft Windows on **IBM** personal computers and under Sun-OS (a Unix derivative) on a Sun workstation).

Design Considerations. To gain user acceptance, the Excel aircrew scheduler prototype was designed to do aircrew scheduling in the same way as the current manual method. The focus was not on improving the current scheduling algorithm, but on improving the communication and presentation of data, providing analysis capability, and automating the current algorithm. **By** automating the heuristic scheduling algorithm used, the computer can aid the scheduling officer **by** finding appropriate pilots and never forgetting constraints. Using this approach, the computer is allowed to do what it does well (i.e., store and manipulate data) and the scheduling officer is left to do what he does well (handling anomalies and determining smarter ways of doing things). Heavy emphasis was placed on allowing **the** user to have control of the system. For each action **implemented,** there is an analogous procedure for retracting **it.** An uninhibited display attitude was a prime **design** requirement from the start, and Excel's constant output of all data and functional results supported that requirement well. **Thee** was some concern that the user would **be** flooded with data, but humans are well tuned for focusing on what they consider important, and scheduling officers have not complained thus far. Using the standard window interface, the user can access more data **by** simply scrolling the window. Editing is important for changing schedule data, and the direct editing interface supports the

**.. .. . .. . .. .... ... .. .. ....... .** .. . . . . . . .. . .

user's need for natural interaction. Also, the same animation that helped the program developer build the prototype will help the scheduling officer understand exactly what the prototype is doing and thus build confidence in its scheduling choices. Because **Excel** exists in a windowing environment, multiple user views are possible, including one which minimizes the animation window, should it become boring. The prototype has been built making maximum use of graphical dialog boxes, resulting in intractive routines that are simple point-and-click operations.

System Description of the Excel Aircrew Scheduler Prototype:

Data Structures. Consolidated database. **The** current Excel prototype has a database of pilots, their **qualilicatins,** event completions for the cuirent training term, and currency days remaining for each event (basic AFORMS data). (See Figure 2.) In addition, the **consolidated** data base includes a row for preferences and the availability status of each pilot based on the mission under consideration, pilot availability data, and timing constraint data. (See Figure **3.)** Timing constraint data are those data items which arise from the length of flying day and crew rest constraints. This data is added onto (i.e., linked with) tuples in the consolidated data base. Pilot availability data is stored in a linked list which is also **attached** to tuples in **the** database. Pilot availability statis appearing in the consolidated database is actually the result of a function operating on availability and timing constraint data, using current mission start and stop **times.** Thus the abstract notion of availability that the user has in mind is the actual data presented, and **the** details of how availability is calculated **are** buried.

Associated **with** the consolidated database is a criteria array used **to** specify criteria for selecting data. (See Figure 2.) It is composed of attributes from the consolidated database and is displayed in tabular form. Because there **is** a one-to-one correspondence

| <b>PILOT</b>                                         |  | <b>Qual Availability WD</b> |                            |                 |             | WD Cur Days   ACBT   ACBT Cur Daj DACBT   DACBT Cur II Preference                         |                 |     |  |
|------------------------------------------------------|--|-----------------------------|----------------------------|-----------------|-------------|-------------------------------------------------------------------------------------------|-----------------|-----|--|
| Able, Adam                                           |  | 5 Unavailable               | 7                          | 10              | 10          | 12                                                                                        | 9               |     |  |
| <b>Baker</b> , Barry                                 |  | 5 Unavailable               | 3                          | 9               | 14          | 22                                                                                        | 8               | 9   |  |
| Charlie, Chuck                                       |  | $5$ Free                    | 10                         | 18              | 9.          | 20                                                                                        | 8               | 9   |  |
| Dingo, Dave                                          |  | 5 i Free                    | 23                         | 29              | 9           | 27                                                                                        | 3               | 28  |  |
| Edwards, Eric                                        |  | 4 Free                      | 14                         |                 | 3           | 11                                                                                        | 9               | 13  |  |
| Frank, Fred                                          |  | 4 Free                      |                            | $\overline{16}$ | 18          | 18                                                                                        | 4               | 21  |  |
| Gonzo, Greg                                          |  | $4$ Free                    | 6                          | $-6'$           | 11          | $-24$                                                                                     | 6               | -21 |  |
| Harris, Harry                                        |  | $2$ Free                    | 17                         |                 |             | 25                                                                                        | 20              | 2   |  |
| Iggy, Ian                                            |  | $2$ Free                    | 9                          | 7               | 19          | 16                                                                                        |                 | 11  |  |
| James, Jim                                           |  | 2 Unavailable               | 11                         | 18              | 20          | 8                                                                                         | 15              | 16  |  |
| Kee, Ken                                             |  | 4 Unavailable               | 9                          | 11              | 7           | 0                                                                                         | 20              | 8   |  |
| Lint, Larry                                          |  | 1 Unavailable               | $\overline{2}\overline{2}$ | $-34$           | $\mathbf 0$ | -21                                                                                       | 131             | -30 |  |
| Mason, Mike                                          |  | l   Unavailable             | 10                         | 221             | 40          | 9                                                                                         | $\overline{9}$  | 11  |  |
|                                                      |  |                             |                            |                 |             |                                                                                           |                 |     |  |
| <b>PILOT</b>                                         |  |                             |                            |                 |             | Qual Availability   WD   WD Cur Days   ACBT   ACBT Cur Da DACBT   DACBT Cur Il Preference |                 |     |  |
|                                                      |  | 13 Pilots fit criteria      | 23                         | $-341$          | 40          | $-24$                                                                                     | 20 <sub>l</sub> | -30 |  |
| Below is space allocated to alternate criteria rows: |  |                             |                            |                 |             |                                                                                           |                 |     |  |
|                                                      |  | $5$ Free                    |                            |                 |             | 14∤>=0                                                                                    |                 |     |  |
|                                                      |  | $5$ Free                    |                            |                 |             |                                                                                           |                 |     |  |

Figure **2.** The Consolidated Database and Criteria **Array**

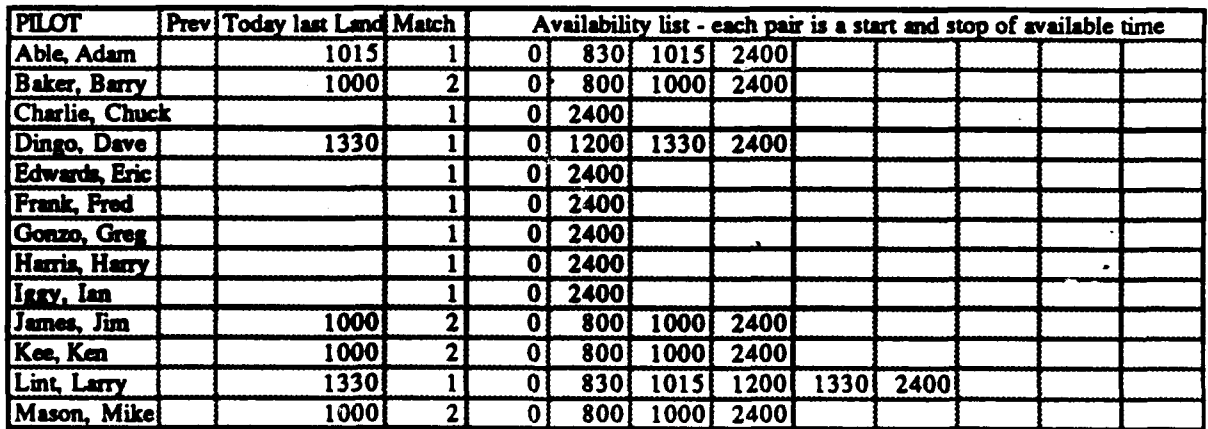

## **Figure 3.** Availability **Data** Linked to Pilot Tuples

between column headings (attributes) in the citeria army and **the** consolidated database, the criteria army is physically located directly below the consolidated database for aesthetics. **There are** two areas below the **criteria** array used as a swap space for the current criteria. In addition, there is an array below event and currency attributes in the criteria which hold maximum and minimum values of corresponding database attribute tuples. Again, **"maximum"** and "minimum" are abstractions, the result of functions.

The partial schedule to **be** filled is presented as a table containing schedule line number (a key), take off **time,** landing time, mission type, pilot qualification requirement, aircraft configuration and range data for each sortie. (See Figure 4.) There are slots left open in the schedule for pilot and scheduler comments. The schedule flight date and schedule generation date are attached. **Today's** date, the result of a function using the computer system clock, is displayed and may be copied into the schedule generation date.

**The** priority list for the schedule appears as a table but is dynamically converted to a database during **program** execution. (See Figure 4.) It contains relative priority number, pilot, mission, and a requirement comment, if desired, from the **supervisor** who generated it (typically the training officer or **DO).** There is an attribute heading for a comment **by** the scheduler because, when a supervisor establishes a priority, the scheduJing officer needs to communicate how the **priority** was treated. As with the consolidated database, there is a criteria array associated with the priority list (priority list criteria) containing the same attribute headings and located **directly** below the priority **list.** In addition, there is an area below the priority list criteria used to extract (project) the priority number and pilot name from the priority list based on the selection criterion.

Flight data are displayed in another table. (See Figure **5.)** This data specifies which sorties **are parts** of which flights. Two- and four-ship flights **are** common, although

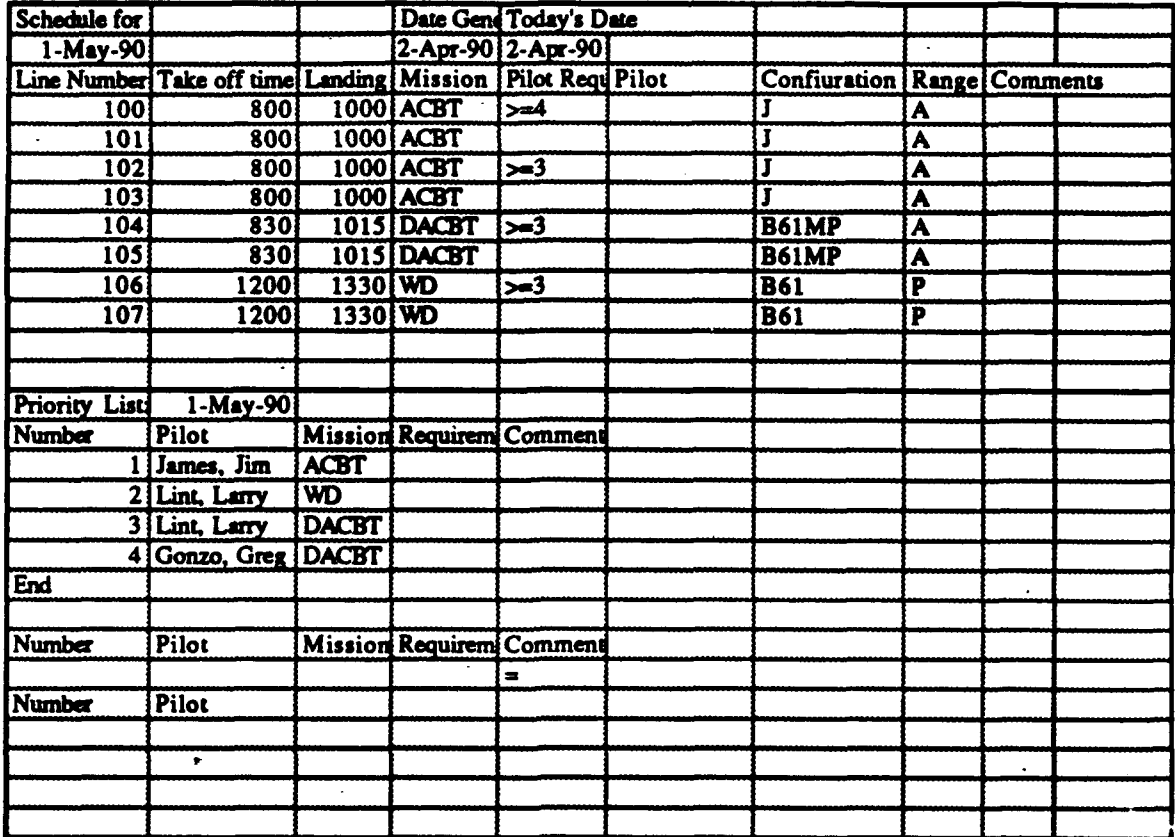

Figure 4. Partial Schedule and **Priority** List

| <b>Flight Data</b> |                       |                                                        |     |     |     |
|--------------------|-----------------------|--------------------------------------------------------|-----|-----|-----|
| 1-May-90           |                       |                                                        |     |     |     |
|                    |                       | Line Number   Pilot RiNo. of aircraft   Other aircraft |     |     |     |
|                    | $100$ $>4$            |                                                        | 101 | 102 | 103 |
| 101                |                       |                                                        | 100 | 102 | 103 |
|                    | $102$ $\rightarrow$ 3 |                                                        | 100 | 101 | 103 |
| 103                |                       |                                                        | 100 | 101 | 102 |
|                    | $104$ $> = 3$         |                                                        | 105 |     |     |
| 105                |                       |                                                        | 104 |     |     |
|                    | $106$ $\rightarrow$ 3 |                                                        | 107 |     |     |
| 107                |                       |                                                        | 106 |     |     |

Figure **5.** Additional Flight **Data**

other configurations are possible. The configuration of the flight dictates what qualifications are required **by** the flight leaders. For example, a two-ship flight would require a two-ship flight leader, but a four ship flight would require a four-ship flight leader as well as a two ship flight leader because tactical aircraft normally **fly** in pairs (leader and wingman). Currently the flight data are used only to reset pilot qualification when pilots are removed from the schedule.

There are four tables which help the system provide different data views to the user. **Three** of them result from projecting data from the consolidated data base. Pilot qualification, event requirements, and event currencies may be viewed as tables or graphs using these projections. **The** fourth table is a **manipulation** of the pilot availability data used to create a **time** line chart of pilot availability. (See Figures **6,7,** and **8.)**

There are other abstractions displayed and used **by** the program. Among these are size data for the consolidated database and the number of pilots from the consolidated database who meet the current criteria. There is a vector of match values for the availability data. The match values are used to update data and as an intermediate result for availability calculation. Other data that are displayed and used **are the** number of days remaining in currency before the scheduler **becomes** concerned and the **last** DNIF **times.**

Most arrays used are not **the** typical Pascal-like **array** but rather dynamic data **structues** which may expand in length or width. **The** consolidated database lengthens **by** the addition of pilots (tuples) and widens **by the** addition of **training** events. The associated criteria also expands in width when training events **are** added. **The** availability data stored in linked lists attached **to** each pilot (tuple) **ae** able to expand to the limits of memory; however, current algorithms used do not take into account more than five blocks of **free time** or occupied **time** for a day. **This** limit is considered adequate for tracking

| <b>Pilot Qualifications</b> |                         | <b>Event Requirements</b>                |                              |                                          |                             |  |
|-----------------------------|-------------------------|------------------------------------------|------------------------------|------------------------------------------|-----------------------------|--|
|                             |                         |                                          |                              |                                          |                             |  |
| <b>PILOT</b>                | <b>Qualification</b>    | <b>PILOT</b>                             | <b>WD</b>                    | <b>ACBT</b>                              | <b>DACBT</b>                |  |
| Able, Adam                  |                         | Able, Adam                               | 7                            | 10                                       | $\overline{9}$              |  |
| Baker, Barry                | 5                       | Baker, Barry                             | $\overline{\mathbf{3}}$      | 14                                       | $\overline{\mathbf{8}}$     |  |
| <b>Charlie</b> , Chuck      | 3                       | <b>Charlie</b> , Chuck                   | $\overline{10}$              | $\overline{9}$                           | $\overline{\mathbf{8}}$     |  |
| Dingo, Dave                 | 5                       | Dingo, Dave                              | $\overline{\boldsymbol{23}}$ | 9                                        | $\overline{\mathbf{3}}$     |  |
| <b>Edwards, Eric</b>        | 4                       | Edwards, Eric                            | 14                           | $\overline{\mathbf{3}}$                  | $\overline{9}$              |  |
| Frank, Fred                 | 4                       | Frank, Fred                              |                              | 18                                       | 4                           |  |
| Gonzo, Greg                 | 4                       | Gonzo, Greg                              | $\overline{\bf{6}}$          | $\overline{11}$                          | 6                           |  |
| Harris, Harry               | $\overline{\mathbf{2}}$ | Harris, Harry                            | $\overline{17}$              | 4                                        | $\overline{\boldsymbol{x}}$ |  |
| Iggy, Ian                   | $\overline{\mathbf{2}}$ | Iggy, Ian                                | 9                            | 19                                       |                             |  |
| James, Jim                  | 7                       | James, Jim                               | 11                           | $\overline{20}$                          | 15                          |  |
| Kee, Ken                    | 4                       | Kee, Ken                                 | $\overline{9}$               | 7                                        | 20                          |  |
| Lint, Larry                 | 1                       | Lint, Larry                              | $\overline{\boldsymbol{z}}$  | $\overline{\mathbf{0}}$                  | 13 <sup>5</sup>             |  |
| Mason, Mike                 | ī                       | Mason, Mike                              | 10 <sup>1</sup>              | 40                                       | 9                           |  |
|                             |                         |                                          |                              |                                          |                             |  |
|                             |                         |                                          |                              |                                          |                             |  |
|                             |                         | <b>Event Currencies - Days Remaining</b> |                              |                                          |                             |  |
|                             |                         |                                          |                              |                                          |                             |  |
|                             |                         | <b>PILOT</b>                             |                              | WD Cur Days ACBT Cur Days DACBT Cur Days |                             |  |
|                             |                         | Able, Adam                               | 10                           | 12                                       | 8                           |  |
|                             |                         | <b>Baker</b> , Barry                     | 9                            | 22                                       | $\overline{9}$              |  |
|                             |                         | <b>Charlie</b> , Chuck                   | 18                           | 20                                       | 9                           |  |
|                             |                         | Dingo, Dave                              | 29                           | 27                                       | $\overline{\mathbf{28}}$    |  |
|                             |                         | <b>Edwards, Eric</b>                     |                              | 11                                       | 13                          |  |
|                             |                         | Frank, Fred                              | 16                           | $\overline{18}$                          | $\overline{21}$             |  |
|                             |                         | Gonzo, Greg                              | -6                           | $-24$                                    | $-21$                       |  |
|                             |                         | Harris, Harry                            | 4                            | $\overline{25}$                          | $\overline{2}$              |  |
|                             |                         | Iggy, Ian                                | 7                            | $\overline{16}$                          | $\overline{11}$             |  |
|                             |                         | James, Jim                               | 18                           | 8                                        | 16                          |  |
|                             |                         | Kee, Ken                                 | 11                           | $\overline{\mathbf{0}}$                  | 8                           |  |
|                             |                         | Lint, Larry                              | $-34$                        | $\overline{2}$                           | $-30$                       |  |
|                             |                         | Mason, Mike                              | $\overline{\mathbf{z}}$      | $\overline{9}$                           | $\overline{11}$             |  |

Figure **6. Data** Projected **fom** the Consolidated Database

availability and was chosen to constrain **file** sizes, but it may **be** easily changed. The schedule will obviously **be** longer or shorter depending on the number of scheduled sorties. The length **of** the priority list is also variable. The four tables derived from other data are also dynamic. **All** program modules have been written to take into account the dynamic nature of the data structures used.

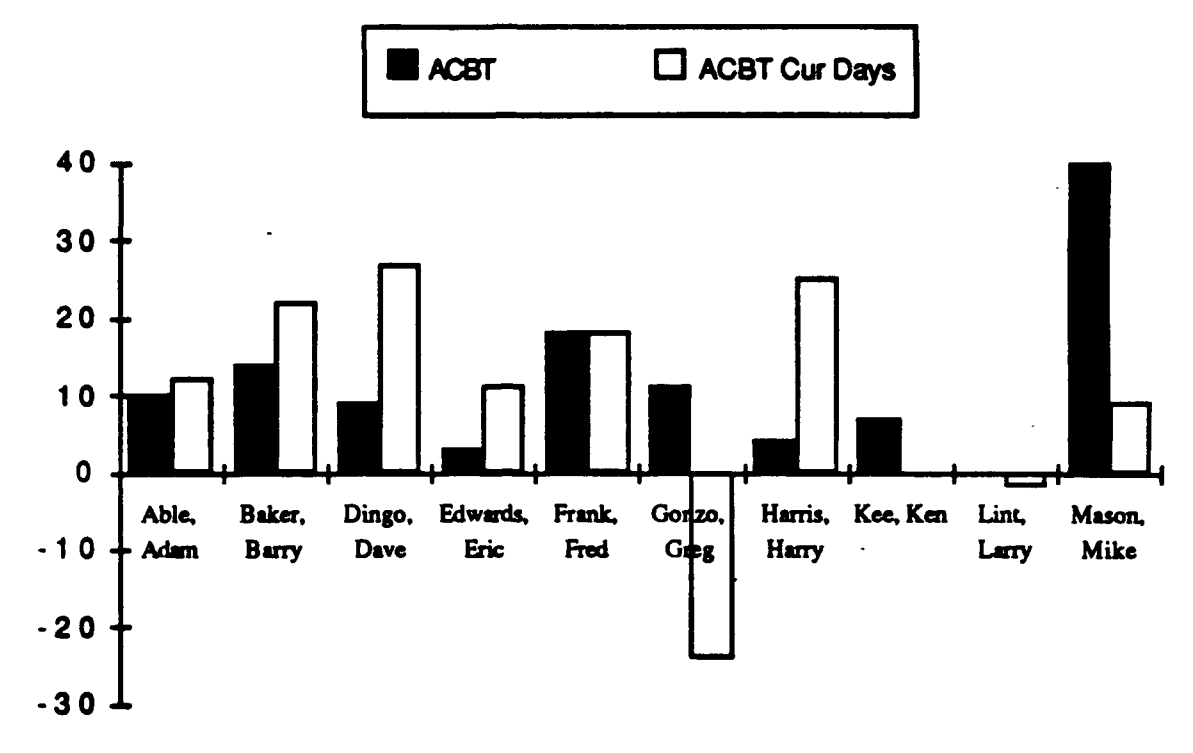

Air Combat Training Event Requirements and Currency Days

Figure 7. Example Analysis Graph

**Data Representations. Data** appearing on the interface window **are** either of simple type, such as numbers, dates, or character strings, or an abstraction, the result **of** a function applied to other data. Simple data may **be** edited directly without possibility of **error.** Abstractions may also **be** edited, but the details of the function are presented in the editing window. To edit screen **objects,** the user mouses on it (points **to** it and clicks) to select **it. When** it **appears** in the editing window, normal editing commands are available and a carriage return completes ediing.

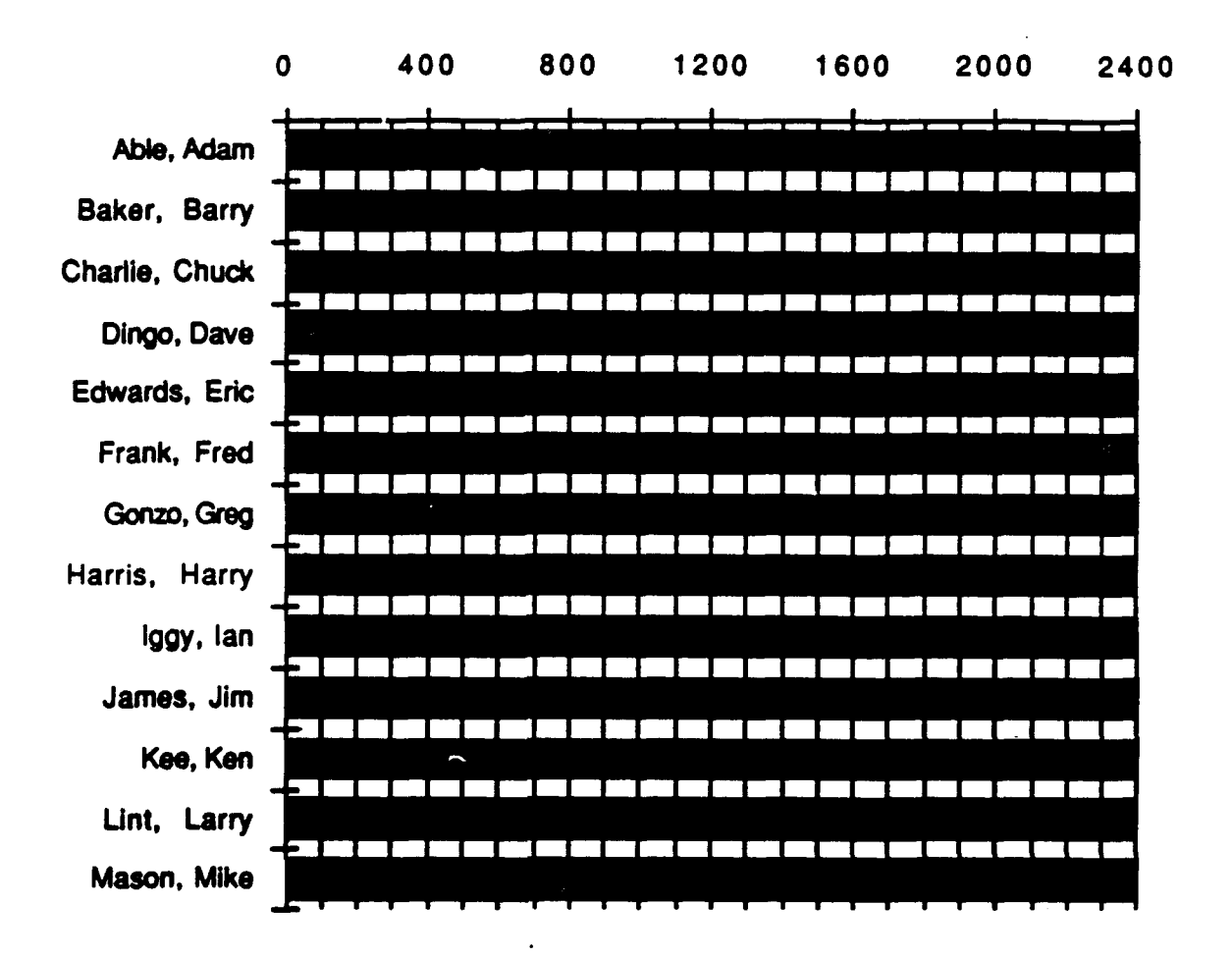

Figure **8.** Pilot Availability Timeline

Pilots are represented **by** a string consisting of their names in the format shown. The user must only type the name in once; thereafter, the name may **be** more easily copied and pasted. Pasting names is useful when the user wants to manually insert **a** pilot into the schedule. Pilot qualification levels are mapped to numbers in the following way: those in msion qualification training **are** level **1,** those **who** are mission ready are level **2,** two-ship flight leaders are level 3, four-ship flight leaders are level 4, and instructor pilots are level 5. This mapping is useful for selecting pilots with at least *some* level of qualification and is **simple** for humans **to** assimilate. Pilot availability is displayed as either "Free" or

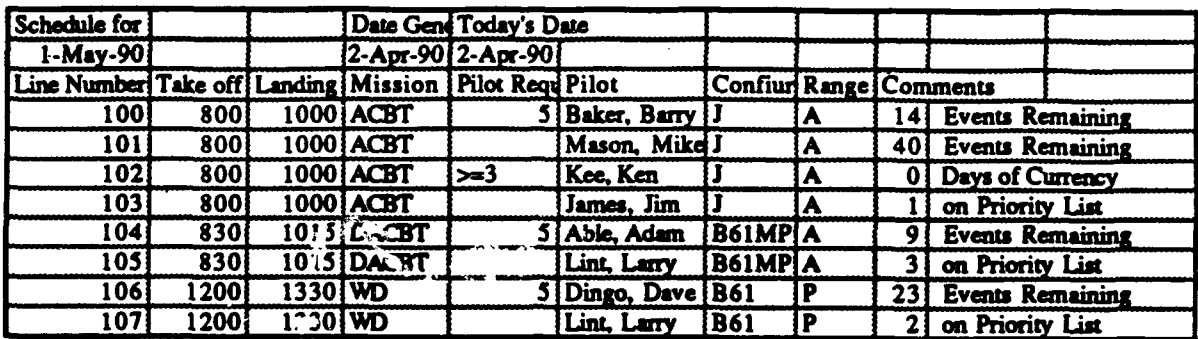

Figure **9.** Automatically generated Daily Schedule

"Unavailable" in context of the beginning and ending **time** of the activity under consideration at the moment. Event requirements are numbers indicating the number of events yet to **be** completed before the end of the six month training term to maintain combat **ready** status. Event currencies **are** also numbers which **am the** days remaining before going out of currency in a particular event. Operational units **think** of currency as a date, but numbers were more easily **manipulated,** and again, humans can quickly adapt to the altered representation. Preferences are normally user-specified **character** strings; the system currently uses the preference attribute to temporarily preclude the scheduling of unsupportable pilots. **Tmes are** represented in military format **by** numbers **from 0** to 2400, although **there** is no type checking to flag meaningless values such as **1062** or 4000. **The** availability data **are** pairs of times indicating the *stam* and stop **time** of a free block of unallocated **time** (or, shifting one data point over, the start and stop of a slice of allocated **time). A** manipulation of this representation is a list of durations of **free time** and allocated time slices arranged in an alternating fashion. The duration list is used to create a time line chart. This representation is acceptable for graphing purposes, but it is not aesthetic as a primary representation because of the error induced by using normal numbers as time (there **are** only **60** minutes in an hour). Missions, configurations, and ranges all are represented

**by** strings of their commonly used abbreviations. Explanations may **be** user-specified, but automated ones are formed **by** appending a number to a string. (See Figure **9.)**

There are a number of ways to access or reference data, as described earlier. At all times, there is an active cell in a selected array which is similar to the address pointer in  assembly language programming. As discussed **in** the last chapter, data may be referenced **by** its relative position to the active cell. This method was used commonly because the visual nature of the display made relative addressing natural and understandable. **Of** course, the spreadsheet interface names each data cell in an absolute sense as well. **A** third alternative, often used to abstract **data** or procedures, is the assignment of a user defined name to data.

**Procedures.** The primary focus of the aircrew scheduling prototype was, from the beginning data centered. The Excel-based visual **programming methodology** supported a **data** orientation very well. However, Excel's high level functions and relatively clean separation between **dam** and algorithms allow the procedures which manipulate the data **to** appear very powerful. **Three** hundred **lines** of **code** implemented a sophisticated heuristic scheduler which took over 2000 lines of **LISP** in the previous prototype. In reality, the macro procedures have very little to do, and the power comes from the high level functions and continuous display and update inherent in Excel's spreadsheet interface.

Some algorithms used were automatic functions whose results appear as data. Availability and attribute maximums are examples. The availability calculation results in "Free" or "Unavailable," in part depending on whether or not the activfty under consideration fits entirely within a given pilot's free time block. (See Figures 3 and 8.) The block of **time** required **by** an activity (e.g., **flying** a mission) is defined **by** its start and stop times. Pilot availability data are stored as blocks of free time (start and stop times) in

the linked lists attached to each pilot tuple in the database. Therefore, its simple to calculate availability **by** making sure the activity occurs completely within unscheduled time, i.e., does not spill into a previously allocated time blocL **The** other constraints placed on availability **arise** from Air Force regulations limiting the length of the flying day and providing crew rest. The availability calculation uses **last** landing times for the current and previous day to enforce these constraints.

Most algorithms are not the result of functions, but programs known in Excel lingo as command macros. These procedures are distinct **from** the data; they're stored in a separate file and are manipulated via another window. Modularity was used extensively. **The** top level design is shown in Figure **10.**

**The** scheduling algorithm **to** find an appropriate pilot uses **three** approaches **to** heuristically select a pilot **if** one is needed. **If** a pilot has been suggested **by** the user, the algorithm will check the pilot **to** make sure no constraints are violated **by** the user choice. **If** constraints are violated, the system defaults to automatically finding an alternative, or the user may direct the algorithm to halt. If no pilot is suggested, the routine 'find pilot' first checks the priority list for applicable pilots and attempts **to** schedule them in order of their **assigned** priority. If no priority pilot can **be** scheduled, the algorithn tries to **find a** pilot who has only a few days of currency remaining. **Why** is currency important? Non-current pilots require instructor pilots **to** regain currency, and instructor pilots are a resource for achieving **training** goals. Therefore, it makes sense in most cases **to** assign greater priority to flying pilots who will soon go out of currency. "Low" currency is a visible, userspecified parmeter, currently it is **set at 7 days.** If there are no pilots who may **be** scheduled because of low currency, the algorithm looks for pilots with the largest number of training events remaining. **The prmay** task of the scheduler is to provide opportunities

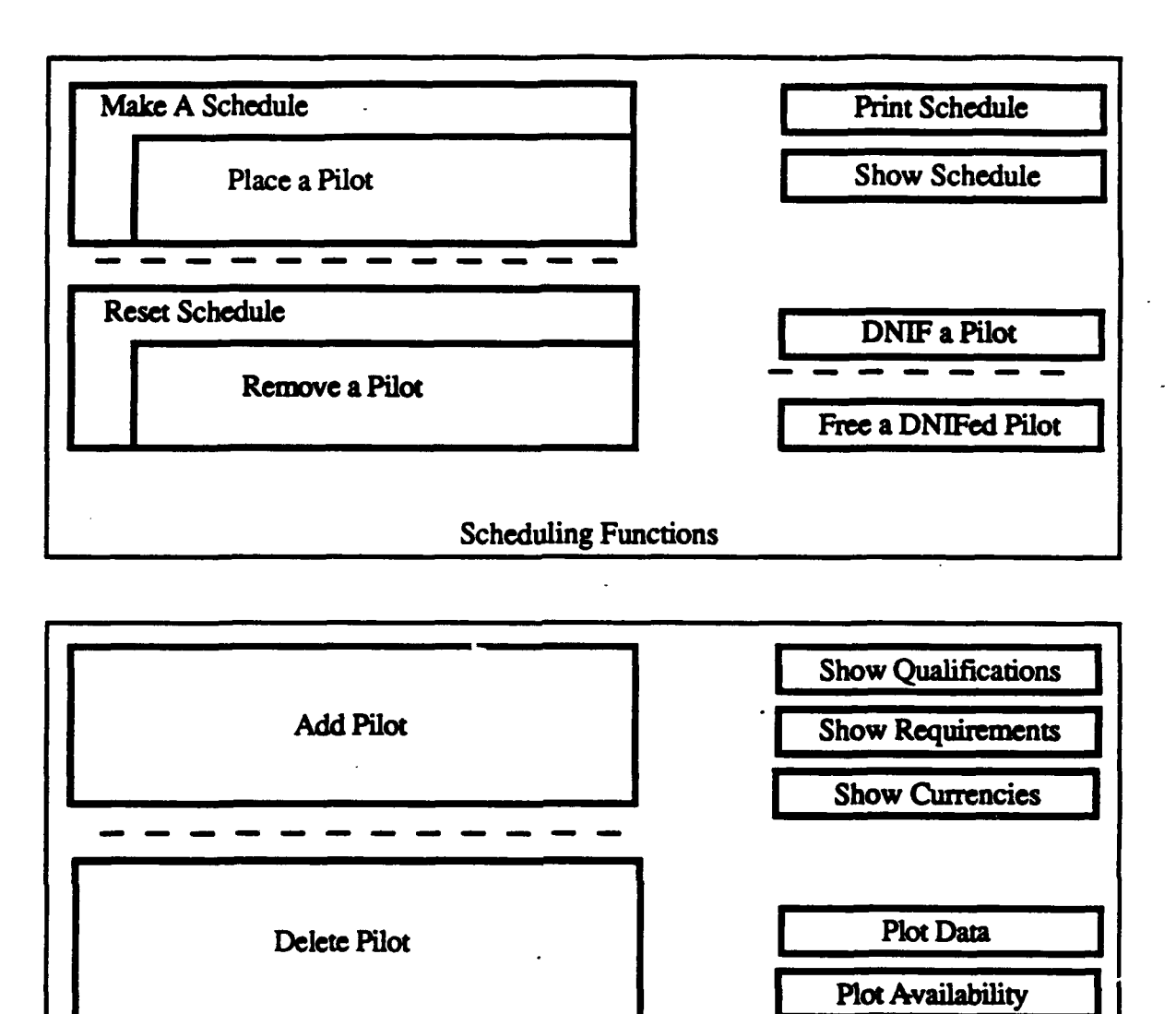

Figure **10.** Excel Aircrew Scheduler Top-level Design

for required training, regardless of currency status, qualification, or other factors. If no pilot can be found<sup>13</sup> using these three approaches, the scheduler reports \*\*NO PILOT\*\*. In later versions, the algorithm will backtrack and rearrange the schedule to fill all slots.

Pilot Data Functions

<sup>13</sup>This may occur in resource rich schedules.

Regardless of how a pilot is picked **by** the system, no pilot who violates constraints may **be** scheduled. **A** pilot must be qualified, current, and available as specified **by** the schedule. **A** pilot who is not current or who is in mission qualification training status must **fly** with an instructor pilot. Qualification, currency, and availability are pasted into the criteria array as needed by the algorithm; the criteria inputs serve to limit the selection of pilots. When a pilot is picked, the need for an instructor pilot is calculated. There are **three** possible results: no instructor pilot is required, an instructor pilot is required and there is at least one who is available and current **to fly,** or an instructor is required, but none are acceptable because of availability or currency. The first and third results are easily handled **by** scheduling or disallowing scheduling. The second case, required instructors exist, must be handled more carefully because the algorithm does not know (remember) the status of scheduling done so far and **must** check. **If** the schedule slot where the instructor pilot is needed has not yet been filled, **the** algorithm can upgrade **the** required qualification for that slot and **fill** the slot below with the non-current or underqualified pilot currently being considered. However, if the associated instructor pilot slot has been filled, the algorithm must check **to** see **if** the pilot filling it is an instructor. **If** so, the algorithm will place the non-current or underqualified pilot. Otherwise, it discards the non-current or underqualified pilot, just as if no acceptable instructor pilot could be found, and selects another pilot for **consideraion.** The dual *incpretaion* of instructor pilots as pilots (jobs) and resources adds to the complexity of the problem and makes handling it in this procedure the preferred way of scheduling.

**If** an available pilot qualifies for a mission and is supported by an instructor pilot **(if** required), the algorithm updates the pilot's availability and places him on the schedule with a comment explaining the choice. If the pilot was scheduled based on a specified priority, the priority list is commented **to** communicate success and so **that** the pilot will not be selected from the **list again.**

There is an analogous routine for removing a pilot from the schedule. Operations performed include clearing the pilot slot and comment, resetting any upgraded qualification from the schedule, freeing the allocated **time** from the pilot availability data, and clearing any associated comment from the priority list.

Routines **for** completing or resetting an entire schedule reuse the smaller routines. For example, to automatically make a schedule, the *'make schedde"* routine finds the last slot on the schedule and, proceeding upward, fills all unfilled slots with the most appropriate pilot using *find pilot.'*

There is a routine to update the availability of pilots who **are** busy with duties not including flying **(DNIF,** e.g., medical, ground training, a staff **job,** etc.). **A** corresponding routine for freeing DNIFed pilots is also implemented.

Several routines have been written to display different views of the data. One shows the schedule, another prints the schedule, and **three** others display the three projections from the consolidated database: pilot qualification, events remaining, and currencie. **A** flexible graphics routine allows the user to **specify up** to four attributes **from** the consolidated database to produce graphs in a number of standard formats. (See Figure **8.)** Another graphics routine produces a time line or pilot availability. These graphs open as windows and may be left open, although their continuous recalculation slows execution.

Pilots may be added or deleted without distorting the data structures or affecting the algorithms in any way. Similar routines could be written to add or delete training events, but at this **time,** that process is manual.

Data updates are currently done using serial debriefing and data propagation routines. There are important issues yet to be addressed concerning the uncertainty in the database, i.e., expected versus real data. These issues are discussed below.

Additionally, **there** are no routines or data structures to support check rides or variable currency values **(30** days assumed for all events) in this demonstration prototype.

**The Interface.** On the Macintosh, Excel's interface is the standard pull down menus. The aircrew scheduler prototype retains these menus and adds two additional menus, Schedule and Pilot\_data. **All** user functions described are available from mousing on the different menu choices. (See Figure **10** for functions available on menus.)

Using the **Excel Scheduler.** As stated, the Excel scheduler has been developed to provide the scheduling officer with real-time data, analysis, and flexible scheduling support. In practice, the scheduling function and **data** updates will be used most because automated scheduling reduces the need for specific data and analysis is needed infrequently. Data updates include initial development of the schedule, insertion of a priority list, printing the final schedule, replying **to** the priority list sender, and posting updates to the database resulting fiam flying the schedule. For **the** purposes of discussion, it is assumed that the Excel prototype and supporting software exists on a local area network (LAN) of Macintosh IIcx hosts (a LAN of different hosts is possible).

**The** scheduling officer typically schedules two weeks in advance. For each day, **the** scheduling officer must develop a partial schedule manually (as is done currently) and inser it in the appropriate format in the schedule data **file.** Schedule **development** on Excel's tables is a natural analog to filling out the current schedule template form. The level of automation support provided for this operation is similar to using a word processor,

instead of paper and **pencil.** The training officer or other supervisor will have **free** access to pilot **dam and is expected** to develop a priority list in an Excel data file to be sent electronically, over the network, to the scheduling officer's computer. **The** scheduling officer pastes the priority list into the appropriate day's schedule **data** file which is now ready for scheduling.

Ordinarily, the scheduling officer might choose to let the system generate a straw man schedule **by** itself. **(See** Figure **9.)** The straw man schedule may **be** perfectly acceptable, or the scheduling officer may choose to rearrange it or **try** unassigned pilots in place of the prototype's picks. The prototype's *'remove pilots' and "place pilot'* routines support the scheduling officer **by** updating data automatically and constraint checking changes. The scheduling officer may also use the consolidated **database to** find pilots meeting certain criteria. Why might the scheduling officer want to schedule manually? The scheduling algorithm used **by** the prototype is a kind of default which ordinarily works well. However, the scheduling officer may have additional information which impacts the schedule or simply know a **better** way **to** schedule. **The** Excel prototype, through simulation, clearly shows the scheduling office what it is doing and explains its choices. This visual feedback makes the program more understandable; it may help the scheduling officer discover cases which **are** not supported and suggest alternative algorithms. Because the algorithm requires less than **300** lines of code, the scheduling officer may even choose to implement changes himself.

Once the schedule is completed, it may be printed out directly and posted. The priority list, having been **commented** as **to** who is scheduled, may **be sent** back to the training officer or other supervisor. Using the appropriate commercial network software, sending files across the network equates to dragging an icon into a folder.

When pilots return **from** flying the schedule, it is **their** responsibility to provide **dam** regarding which training events they completed. Normally, completed training events differ slightly from scheduled ones. The current prototype does not support anything but sequential updates of the data using the same scheduling data **file** as **the** scheduling algorithm uses. **A** software upgrade is planned to improve the debriefing process. The scheduling officer is given the opportunity to review a pilot's data before inserting it into the database (this is done currently in practice). An improvement on this manual check would **be** an automatic constraint check using knowledge **from** the applicable regulations, but the current prototype does not support such a check.

When analysis is required, the scheduling prototype allows **the** user to put multiple graphs on the screen and can calculate average events remaining **by** a single standard function. **These** analysis tools are **helpful** in determining the type of missions which are needed in the future and what resources are required to **fly** those missions. Pilots may be analyzed in relation to **their** peers as to their training progress; deviations of data may be quickly highlighted. Graphs may be printed out or used to generate slides for briefings.

Constraints on Operations. The interface allows direct editing of displayed data, so any errors may be corrected easily. However, this wide-open, unprotected interface can lead **to** data inconsistencies and wild algorithms. Excel supports dynamic protection of data, but the current prototype uses standard programming techniques, rather than **cell** protection to put constraints on operations. For example, the *'place pilot'* routine will not execute unless it is over a slot on the schedule. As another example, unDNIFing a pilot **reports** an eiror if **the** requested **time** block was not previously allocated.

Uncertainty in Schedule Development. **A** current development task is the handling of uncertainty in pilot data during different times of the schedule life cycle. At some point,

generally yesterday, the pilot data should be complete, up-to-date, and **true.** (This is assuming all pilots debriefed on time.) However, schedules **are** made for two weeks in advance. It makes more sense to schedule based on an expectation of what the data will be for the day the schedule is to **be** flown. Therefore, future scheduling data files are created with the database updated for expected events. When actual data are obtained, data inconsistencies must be resolved. Resolving inconsistencies is not difficult, but has not yet been implemented. Currently, expected data and its repair is a manual process.

Scalability. The current prototype database has 3 events and 14 pilots. **A** typical **A-10** squadron may have **30** pilots and must **tack** at least **17** different events. The prototype generates an eight-slot schedule in just over three minutes using the current database. With a **full** complement of pilots and events, the same Excel prototype may require six minutes **to** schedule eight pilots. This execution speed is considered acceptable for **A- 10** scheduling, but may **be** too **slow** for B-52 aircre scheduling. (B-52 pilots alone must **track** over **100** events.) The Excel prototype's speed is limited **by** its interpreted macro language and display updates. Continuous display is very helpful for determining data structures, **relationships between them, and** algorithms which operate on them **to** produce the desired effects. Therefoe, an Excel-based visual **methodology** may **be useful** for **prototyping** a scheduling **system** even if the'system must ultimately **be** pored and compiled using a nonvisual language **to** enhance execution speed.

Expanding **the Network.** Using a tabular data format is an effective way of communicating a **moderate** amount of critical information. **A** computer network with user friendly file transfer allows rapid transmission of tabular data and opens up the possibility of automating data handling and analysis. For example, a unit-wide **LAN** might include maintenance as well as aircrew scheduling and provide for communication between the two **types** of schedulers as well. **A** wider area network would allow for better **communications**

between squadrons and distant support (airfields, air refueling, etc.) Already, some of these communication links are in place, but automated data analysis has been slow in coming.

## **CHAPTER 6**

## **OTHER APPLICATIONS AND IMPROVEMENTS TO EXCEL**

**A** visual programming methodology based on Excel's spreadsheet display and **program** animation is useful, not only for scheduling applications, but as a general prgramming methodology. **Of** course, there are a number of improvements which, if integrated, would benefit the methodology: formalizing references, adding programming functionality, **and** increasing support for abstraction in a number of ways.

Other **Applications.** Using Excel and the visual programing methodology described in **CHAPTER 3,** several other applications were developed and appear **in** the **APPENDIX. They range** from a simple form generator based on functional programming to a long distance telephone data recorder which is used to record and deposit telephone data over a network to an analysis center.

**A** solution to the eight puzzle described **by** Nilsson was programmed to demonstrate the utility of visually explicit data structures. The eight puzzle is a matrix with nine positions, eight of which **are** occupied **by** a moveable tile with a unique number. Tiles are numbered **from 1 to 8** and are arranged in what appears to be random order in the initial state. **The** objective is to arrange tiles in increasing order around the periphery of the matrix. Nlsson's first solution uses **hill climbing. The** hill climbing algorithm has been implemented in Excel as a short program supported **by** several abstract procedures The resulting visual program displays the matrix of the eight puzzle in a concrete representation. The eight puzzle solution appears as an animated program; the algorithm used is quite easy to see.

Difficulties Associated with Programming in ExceL

Spreadsheets evolved into programming languages and databases because of user demand. **The** primary users of Excel and other spreadsheets are business analysts, not progrmers. Therefore, the Excel programming language was developed for **ease** of use and power. It is not formally complete in the sense that LISP or Pascal are complete. Yet its data presentation and representation capabilities are superior. There are two alternatives to improving Excel programming capability. The first is to patch up the Excel macro programming language. The second is to replace it with a standard language such as Pascal.

Data References. In documentation and in operation, Excel often confuses the location of **dam** with its value. This is because Excel converts references to values whenever it deems appropriate. Excel also converts types to other types when it needs to, rather than giving any **error** indication. This amiable behavior is nearly always appropriate. However, Excel can be inconsistent with both reference and type conversion.<sup>14</sup> For example, cells may be referenced **by** absolute address or user-specified name,. However, the standard command for visiting **a** cell, SELECT, does not recognize user-specified names. **If** the **macro** programming language is retained, it can be improved **by** allowing any naming convention to be used for all instructions.

**Programming Flexibility.** Instead of enhancing Excel's macro language, it would be nice to be able to use a standard programming language with Exce's spreadsheet display. An already complete language like Pascal or Lisp extended to allow access to Excel's

<sup>&</sup>lt;sup>14</sup>The Excel aircrew scheduler prototype was developed using Microsoft Excel version 1.5 rather than the new version 2.2 currently available. Version 2.2 may be more consistent in treating reference and type conversion.

spreadsheet cells would blend the best of both tools. Program animation could be retained **by** having the Excel portion highlight cells as they are accessed or changed, still updating changes continuously. **A** less ambitious environment would simply allow Excel code to call a Pascal routine which accesses spreadsheet data and transfers control back to Excel after execution. **This** would allow more sophisticated search algorithms to run on visual data. Excel has the capability to exchange data with an external file; if it is difficult to call an external routine from Excel directly, one could be still be run from the operating system. **A** third alternative is implementation of a spreadsheet interface to Pascal (not a trivial undertaking).

**A** spreadsheet naturally supports data structures such as tables and two dimensional arrays. Queues and stacks **are** projections of two-dimensional structures and are, therefore, supported as well. Excel fails to support other data structures quite so well. It takes a little creativity to implement a linked list or a tree in ExceL **A LISP** list would be very difficult **to** represent. 15 However, Excel's spreadsheet interface strikes a good balance between the appropriateness of a representation and the ease with which it can be implemented in a program. It would be **very** difficult to program a better way of displaying a **tree** visually. Until the **job** of **programming** a better visual representation becomes trivial, it is simpler to use the standard interface provided **by** a spreadsheet.

Abstraction. When programming, there is a need to travel in both directions along the spectrum of abstraction. When the program is not operating correctly, it is necessary to look closely at **the** details. Excel supports this view very well. However, to address large **programming** problems, one has to create abstraction **barriers** to avoid becoming

**<sup>15</sup>It is** interesting to note **that** visual improvements could **be** made to **LISP** as welL Consider how much easier lists would be to read if different font sizes were used for perentheses and elements based on their relative depth in the *list!*

overwhelmed **by** the details. Excel, like other programming languages, provides naming as a procedural and data abstraction tool. However, in Excel, data abstraction is not supported to the extent needed. Using LISP or even Pascal, **it** is possible to create **very** complex data structures useful for data abstraction. In particular, objects in the objectonented paradigm are very useful for modeling complex, real world objects. Objectoriented programming is not supported well in Excel currently, although some abstraction is possible. For example, a functional result like availability is quite a cognitive leap, considering the calculation going on in the background. However, it would **be** nice to model a pilot as an object which encapsulates everything in a pilot tuple, as well as procedures for updating **data** and responding **to** requests for information. That is not possible using Excel because there is nothing to prevent access to cells. However, it is easy to imagine a spreadsheet which can support the encapsulation required **by** the objectoriented paradigm. The requirements are that cells must be able to **be** bound together and accessible only through a specified interface. Cells may be bound **by** naming them as an array. **By** arranging object-arrays physically like nodes off a bus, a program can be written to ensure that only a single interface **to** each object is possible. To do so, the program must continually check to make sure the active cell is either on the bus or in an object.

Inheritance and dynamic binding are also elements commonly associated with object-oriented programming. Inheritance is not supported **by** Excel and would require a significant effort to implement **by** programming. Excel currently translates types so well that dynamic binding is not needed for primitive types. User-specified types (objects) would require additional programming.

Originally, Excel version **1.5** was used to develop visual programs. Version **1.5** failed to provide enough abstraction support: visual abstraction. Every detail of the program was animated. It is desirable to hide details, again suppressing them when

abstraction is desired, and looking at them when details become important. There are three approaches which come to mind. First, a small amount of hidden memory which act as registers in a microprocessor might be included. These registers would take the form of additional buffers for copy and paste operations. **A** second alternative is to use higher  level procedures which combine visit-copy and visit-paste (get and put, or perhaps, get&put). The third possibility is to allow the progammer to specify which modules are animated. The newest Excel (version 2.2) has the capability to turn off screen updates during macro execution. With this functionality, the programmer now has control over program animation.

# CHAPTER **7 SUMMARY**

From experience in developing the Excel aircrew scheduler prototype, a number of conclusions are obvious. Further work is required to complete the prototype, but user input is required to attain full functionality.

### **Conclusions**

Visual environments are very important to program efficiency and program development. Being able to see data and data structures makes them explicit and concrete. Coupled with program animation, a dynamic display of changing data, visual data structures improve the debugging process and support verification and validation of the program. Because Excel supports rearrangements of data and code very well, modifications in the visual environment are relatively painless.

**A** spreadsheet is a natural interface for tabular data. The two-dimensional army of the spreadsheet makes maximum use of the surface area of the display and serves as a good generic interface for any data structure. The array default should be abandoned only when it becomes trivial to program a better interface for a specific data structure.

**A** programming language with a spreadsheet interface is very useful for heuristic scheduling systems but works well for other applications as well. Because spreadsheet data structures are concrete, a visual programming language based on one is very useful for prototyping and for teaching people about data structures. For example, an assembly

language programming class could benefit from using a spreadsheet to model a microprocessor in operation.

When programming, there is a need to work near both ends of the abstraction spectrum, either focusing on concrete representations or viewing large parts of the program abstractly. **The** visual programming language suggested in CHAPTER 4 supports examining details, but does not support multi-level flexibility when it comes to program animation. Improvements made to Excel version 2.2 allow the programmer to switch animation on and off, improving the visual programming process considerably through suppression of unwanted detail. Object-oriented progamming might be useful in a visual **programming** environment, but is probably too difficult to implement using Excel.

#### Future Work

**The** current aircrew scheduling algorithm is relatively complete and flexible. However, it fails in the cases which the scheduling officer has the most difficulty with: resource-rich schedules. When there are too few pilots, the current algorithm schedules **\*\*NO PROT\*\*** instead of checking the schedule to see if **its** greedy choices might be rearranged to complete the schedule. Work is continuing to fix this problem.'

Another on-going effort addresses the generation of expected future data and resolution of expected future data with actual data. No research is required to address this problem; it is an implementation issue only. However, research is required to develop an expert system for constraint checking pilot debriefing inputs.

The aircrew scheduling prototype is an example of very specific application software designed to solve a very specific problem. Unfortunately, specific applications
**66**

require knowledge and expertise which is available only from the user. Successful development of a specific application requires involving the user up front. Therefore, the next step in improving the current aircrew scheduling prototype is to ask for user support in testing and evaluation of the software. Without user feedback, it is easy to design software which does not quite solve the user's problem.

## BIBLIOGRAPHY

1Abelson, **Harold,** and **Gerald J.** Sussman. **Structure and nrtationof** Computer Programs. The MIT Press, Cambridge MA, c. 1985.

**2** Ambler, Allen L., and Margaret M **Burnett.** "Influence of Visual Technology on the Evolution of Language Environments," Computer, October **1989, pp. 9-22.**

**3** Bic, Lubomir, and Jonathan P. Gilbert "Learning From **Al:** New Trends in Database Technology," Computer, March **1986, pp.** 44-54.

4 Blaha, Michael R., William **J.** Premerlani, and James **E.** Rumbaugh. "Relational Database Design Using an Object-Oriented Methodology," Communications of the **ACM,** April **1988, pp.** 414-427.

**5** Bourne, David **A.,** and Mark **S. Fox.** "Autonomous Manufacturing: Automating the Job-Shop," Computer, September 1984, **pp. 76-86.**

**6** Brown, Gretchen P., Richard T. Carling, Christopher F. Herot, David **A.** Kramlich, and Paul Souza. "Program Visualization: Graphical Support for Software Development," Computer, August **1985, pp. 27-35.**

**7** Bruno, Giorgio, Antonio Elia, **and** Pietro Laface. **"A** Rule-Based System to Schedule Production," Computer, July **1986, pp. 32-39.**

**<sup>8</sup>**Chow, We-Min, Edward **A.** MacNair, and Charles **a.** Sauer. "Analysis of manufacturing systems **by** the Research Queueing Package," IBM Journal of Research and Development, July **1985, pp.** 330-342.

**9** Engelke, IL, **J.** Grorian, **C.** Scheuinr., **A.** Schmackpfeffer, W. Schwarz, B. Solf, and J. Tomann. "Integrated Manufacturing Modeling System," IBM Journal of Research and Development, July **1985, pp.** 343-355.

**10** Fox, Mark **S.,** and Bernard Nadel. Tutorial notes entitled "Constraint Directed Reasoning," from the Eleventh International Joint Conference on Artificial Intelligence, given Monday, August 21, **1989.**

**<sup>11</sup>**Georgeff, Michael P. "Planning," Annual Review of Computer Science, **1987, pp.** 359-400.

12 Gershwin, Stanley B., Ranakrishna Akella, and Yong F. Choong. "Short-term production scheduling of an automated manufacturing facility," IBM Journal of Research and Development, July **1985, pp.** 392-400.

**67**

**13 Gries,** David. The Science of Proeamming. Springer-Verlag, Inc., New York, c. **1981.**

**14** Haines, **C.** L "An algorithm for carrier muting in a flexible material-handling system," IBM Journal of Research and Development, July **1985, pp. 356-362.**

**<sup>15</sup>**Halbert, Daniel **C.,** and Patrick **D.** O'Brien. 'Using Types and Inheritance in Object-Oriented Programming," **IEEE** Software, September **1987, pp. 71-79.**

**16** Harel, David. "On Visual Formalisms," Communications of the **ACM,** May **1988, pp. 514-530.**

**17 Helman,** Paul, and Robert Veroff. **Intermediate Problem Solving and Data** Structures: Walls and Mirrors. The Benjamin/Cummings Publishing Company, Inc., Menlo Park, **CA,** c.1986.

**18** Hillier, Frederick **S.,** and Gerald **J.** Lieberman. Introduction to Operations Research, Fourth Edition. Holden-Day, Inc., Oakland CA, c. 1986.

**19** Jacky, Jonathan P., and Ira **J.** Kalet. "An Object-Oriented Programming Discipline for Standard Pascal," Communications of the **ACM,** September **1987, pp.722- 76.**

20 Jacob, Robert **J.** *Y,* **"A** State Transition Diagram Language for Visual Programming," Computer, August **1985, pp. 51-59.**

21 Klein, Gary **A.** "Recognitional Decision Making in **C2** Organizations:. a paper presented at the **1989** Symposium on Command and Control Research sponsored **by** the Basic Research Group, Joint Directors of Laboratories, and National Defense University, June **27-29, 1989,** in Washington **D.C.**

**22** Lakin, Fred. "Visual Grammars for Visual Languages," Robotics, **1987, pp. 683-688.**

**23** Lassez, Catherine. "Constraint Logic Programming," Byte, August **1987, pp. 171-176.**

<sup>2</sup> 4 Levien, Ralph. "Visual Programming," Byte, February **1986, pp** 135-144.

**25** Linden, Theodore **A.,** and Same Owre. Verification and Validation of **Al** Software. Technical Report prepared under US Air Force Contract F30602-88-C-0087 by Advanced Decisions Systems, available as TR-3209-02.

**<sup>2</sup> <sup>6</sup>**Luh, Peter B., Debra **J** Hoitomt, Eric Max, and Krishna R. Pattipati. "Schedule Generation and Reconfiguration for Parallel Machines," **1989** IEEE **Intemmaional** Conference on Robotics and Automation, May **1989,** Scottsdale, **AZ, pp. 528-533.**

**<sup>2</sup> 7 Madhavji,** Nazim H. Visibility Aspects of Prgrammd Dynamic Data Structures," Communications of the **ACM,** August 1984, **pp. 764-776.**

**28 McDermott,** Drew, and Ernest Davis. "Planning Routes through Uncertain Territory," Artificial Intelligence, Volume 2, 1984, **pp. 107-156.**

**<sup>29</sup>Melamed,** B., and R. **J.** T. Morris. "Visual Simulation: The Performance Analysis Workstation," Computer, August **1985, pp. 87-94.**

**30 Microsoft Excel Arrays. Funtions. and Macros (for the Apple Macintosh).** Microsoft Corporation, c. 1987.

**31 Microsoft Excel Users Guide** (for the Apple Macintosh). Microsoft Corporation, c. **1986.**

**<sup>32</sup>Nilsson,** Nils **J.** Principles of Arificial Intelligence. Morgan Kaufmann Publishers, Inc., c. **1980**

33 Pascoe, Geoffrey **A.** "Elements of Object-Oriented Programming," Byte, August 1986, **pp.** 139-44.

34 Raeder, Georg. **"A** Survey of Current Graphical Programming Techniques," Computer, August **1985, pp. 11-25.**

35 Ronen, Boaz, Michael **A.** Palley, and Henry **C.** Lucas, Jr. "Spreadsheet Analysis and Design," Communications of the **ACM,** January **1989, pp.** 84-93.

36 Rushby, John. Oualily Measures and Assurance for **Al** Software. Technical Report prepared under **NASA** Contract **NAS 1-17067 by** SRI International.

**<sup>37</sup>**Shu, Nan **C.** "FORMAL: **A** Forms-Oriented, Visual-Directed Application Development System," Computer, August **1985, pp. 38-49.**

**38** Stark, Walter **A.,** Jr., and Richard **A.** Reid. "An Operations Research Scheduling Program," BYTE, September **1983, pp. 549-579.**

**<sup>39</sup>**Stonebraker, Michael, **Jeff** Anton, and Eric Hanson. "Extending a Database System with **Procedurs" ACM** Transactions on Database Systems, September **1987, pp. 350-376.**

40 Wilson, Ron. "Object-oriented languages reorient programming techniques," Computer Design, Vol. 47, November **1 1987, pp. 52-62.**

<sup>4</sup> <sup>1</sup>**Witrck,** Robert **J.** "Scheduling algorithms for flexible flow lines," IBM Journal of Research and Development, July **1985, pp.** 401-412.

42 Zhao, Liping, and **S. A.** Roberts. "An Object-Oriented **Data** Model for Database Modelling, Implementation, and Access," **The** Computer Journal, February **1988, pp.116-** 124.

## **APPENDIX A**

**The** following paper provides a system description of the **1987 LISP** inachine/KEE version of RADC's aircrew scheduler. It is useful as background, but doesn't indicate the complexity of the KEE software.

Technology

# Walter **Problems**

developed by the RADC for scheduling maintenance limits the number of aircraft<br>pilots of single seat aircraft in training available and specifies turn-around times. pilots of single seat aircraft in training sorties. The aircrew scheduling problem Munition ranges and runway times<br>and technologies for solving it are constrain sortie profiles. and technologies for solving it are discussed.

aircrew scheduler is presented, along with and resolves conflicts between squadron<br>the algorithms that it uses. Present and scheduling officers and is responsible for the algorithms that it uses. Present and planned developments are listed. setting the **type** and mix **of** sorties for each

is a large Air Force laboratory responsible for research and development of command, control, communications and intelligence The squadron scheduling officer is **(C31)** systems. Artificial intelligence responsible for assigning pilots to complete research is pervasive across the Center a daily schedule, like the one shown in because of its importance to command and Figure 1. The scheduler may not place<br>control (C2) systems In 1986 RADC pilots in sorties arbitrarily; pilot control **(C2)** systems. In **1986,** RADC pilots in sorties arbitrarily; pilot initiated the Air Force Innovative Appli-<br>cations, program an in-house effort requirements, ground training requirements, cations program, an in-house effort requirements, ground training requirements, containing requirements,  $\frac{1}{2}$ designed to capture the expertise of Air **and** availability constrain aircrew Force officers in deliverable, "bite-sized" expert systems. Maj Don Henager had training and reflects overall experience.<br>served as a sounation aircrew scheduler and. Qualification levels include mission served as a squadron aircrew scheduler and, under the program, developed software **to** qualification training, mission ready, twoautomate aircrew scheduling for A-10 ship flight leader, four-ship flight leader, aircreft RADC's current aircrew scheduler and instructor pilot. Currency is the last aircraft. RADC's current aircrew scheduler and instructor pilot. Currency is the last<br>is an expert system designed to assist the date of completion of a particular training is an expert system designed to assist the date **of** completion of a particular training squadron scheduling officer of a single seat **fighter squadron in his daily task of For example, a pilot who hasn't landed in**<br>assigning pilots to a limited number of 30 days is not current for landing and must assigning pilots to a limited number of

sorties in order to meet semi-annual training requirements. The purpose of this paper is Aircrew Scheduling: **An** to describe the aircrew scheduling problem **Application of Expert System** and RADC's knowledge-based software for **solving it.**

# Capt Doug Dyer and Ms. Sharon **The A-10** Squadron Aircrew **Scheduling**

Globally, flying of the **A-10** and other Air Rome Air Development Center Force aircraft is determined by the resources Griffiss Air Force Base, New York available and the training requirements of the pilots. Higher headquarters dictates the. total number of flying hours for a given ABSTRACT year, based on funding allocations. Each unit, or wing, tries to maximize training This paper describes an expert system within the flying hours constraint. Aircraft.<br>developed by the PADC for scheduling maintenance limits the number of aircraft

**A** full system description of the **RADC A** wing scheduling officer negotiates with day. As an example, for a given **day** a squadron may be allotted **30** total sorties Introduction consisting of 18 weapons delivery, 4 air-toair, and **8** instrument sorties. Each sortie The Rome Air Development Center (RADC) type can only fill certain training<br>is a large Air Force laboratory responsible requirements.

land with an instructor pilot. Flight training needed when the scheduling situation requirements are specified by regulation and changes. The scheduler often receives a requirements are specified **by** regulation and changes. **The** scheduler often receives a train pilots in all aspects of flying the **A-10.** (the supervisor may be privy to special Ground training events must be information, such as leave or **TDY** plans, availability is subject to duties not including will **place** pilots from the priority list on the flying **(DNIF)** and leave. Pilots may be schedule or may negotiate with the placed on **DNIF** status for many reasons supervisor to remove pilots from the including crew rest, illness or medical priority **list.** The scheduler then completes appointment, TDY, staff responsibilities, or the schedule **by** essentially adding pilots to ground training. Under the crew rest the priority list and placing them on the

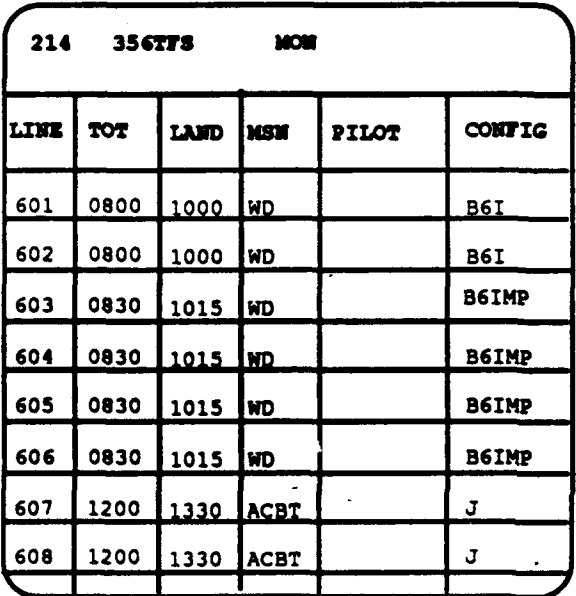

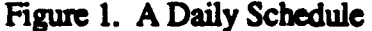

and must have 12 hours of crew rest after additional inference is required to take into flying. Training often requires more account the constraint information contained<br>avalified pilots to fly with lass qualified in applicable regulations and knowledge of qualified pilots to fly with less qualified in applicable reg<br>
ones. Two, and four-ship flight leaders and pilot availability. ones. Two- and four-ship flight leaders are always required for A-10s, depending on<br>the sortie. Instructor pilots are required for The training and currency information from the sortie. Instructor pilots are required for the usually and currency information from qualification upgrade and to bring pilots in APORMS database is netwer updated<br>heak into guarantee. Therefore scheduling nor available in real-time. Therefore, the back into currency. Therefore, scheduling a less-qualified pilot to fly generally implies scheduler must remember recent<br>a constraint that a more qualified pilot must information to work effectively. AFORMS a constraint that a more-qualified pilot must also **be** available to **fly.** stores only training progress and currency

The current manual method of daily aircrew scheduling is tedious, time consuming and scheduling process. In addition, for pilots error-prone. The squadron scheduling attempting to upgrade or return to flying officer typically builds daily schedules **two** status from a staff position, AFORMS fails weeks into the future and revises them as to record **training** events accomplished prior

priority list from the a squadron supervisor for example). If possible, the scheduler concept, schedule. The scheduler makes every attempt to maintain currencies and provide **214 35 -r V=** opportunities for pilots to achieve training events. Currency and training event data are provided to the scheduler in the form of hard copy reports from a centralized database called AFORMS. Using the reports, the scheduler selects pilots who will go out of currency soon or pilots who are getting behind in training. The are getting behind in training. The scheduler also tries to fly those pilots who are attempting to upgrade their qualification level. An upgrade to instructor pilot is particularly appealing as instructor pilots are **a** valuable resource to the scheduler.

**607 1200 \_30** Most operations done manually **by** the squadron scheduling officer are analogous<br>to the relational database operations of join,<br>selection, and projection. Selection of pilots based on currency data, training event data and appearance on a priority ist could be done automatically **by** a relational pilots cannot **fly** for longer than 12 hours database management system. However,

> data. The scheduler must **keep** track of all to attaining upgrade **status.**

The AFORMS data **are** used **by** the Training **Scheduling Technolog** Officer, Squadron Commanders, and others<br>in addition to the scheduler. To insure training opportunities, these supervisory developed to solve optimization problems.<br>officers order corrective actions based on Particularly, linear programming algorithms officers order corrective actions based on **the** AFORMS data which can be incomplete such as the simplex method result in an and slow in coming. AFORMS is managed **by** a centralized base data processing center solution. **A** scheduling problem may be and is not amenable to local manipulation. cast as an optimization problem; the simplex Typically, the AFORMS data consists of method has been successfully applied to less than one megabyte of information; neither storage nor processing requirements scheduling constraints are not all linear, the lie outside the capability of a standard Air problem may be modelled as a linear lie outside the capability of a standard Air Force microcomputer. Updates to the combination and linear programming may database are accomplished using hard copy be applied to solve it. However, there are at database are accomplished using hard copy optical scanner sheets filled out **by** pilots on least three reasons why a linear sortie completion. Pilot claims are checked programming approach is not the best one for feasibility and consistency **by** a review to take for aircrew scheduling. board prior to updating the AFORMS

Although the scheduler and others in the date. Changes are required because pilots flying unit **benefit** from the data provided **by** become **ill,** fail to maintain currency, go on the AFORMS database, there is a need for TDY, or **are** required for a staff duty. Often additional data tracking and faster response. In addition, data reports must be generated incomplete data and must revise the in a more flexible manner, allowing schedule once the actual situation becomes different users to obtain specialized reports in a **timely** fashion. There is no **reason, for** unavailable to **fly,** another pilot must **fill** the example, that briefing charts cannot be generated automatically from existing data. usually must be as qualified as the original Finally, using database operations and one. Occasionally, large portions of the knowledge-based heuristics, the aircrew schedule must be rearranged to fill the void; knowledge-based heuristics, the aircrew scheduling process may be completely however, it's best **to** keep changes to a automated, thus relieving the squadron minimum, as the pilots must be aware of scheduling officer from about 80 percent of and plan for the mission they are flying. scheduling officer from about 80 percent of the scheduling effort. The scheduling changes that become

Scheduling is frequently assigned as an are the primary reason that linear additional duty in conjunction with flying programming techniques are not suitable. and requires **50-60** hours per week, Because a linear programming solution is typically. Squadron aircrew schedulers, always optimal, a void in the aircrew<br>after weeks of training, serve only 12 to 18 schedule can cause the entire solution to after weeks of training, serve only 12 to 18 The rapid turnover of pilots in a fighter the schedule can stay relatively stable. squadron, the task complexity, and the frequent turnover in squadron scheduling Computational efficiency is a secondary officers in the Air Force makes aircrew reason that operations research methods are scheduling an excellent domain in which to less useful for aircrew scheduling. Casting provide computer assistance. The aircrew scheduling problem as a linear

Operations research techniques have been developed to solve optimization problems.

database. In practice, aircrew schedules change many<br>times between the initial draft and flight necessary in the aircrew scheduling domain months in the **job** before "burnout" occurs. change. In contrast, when done manually,

> problem results in combinatorial explosion. For example, given **30** pilots to **fill 8** slots on a schedule, there are nearly **236** billion

different solutions, neglecting any search to a nearly optimal solution in just a niques must be tempered with heuristics to limit the search space before being applied. presentation and explanation of information.

generally an operational pilot with little in friendly man-machine interface features training in computer science. **The** officer including windows, mouse input, and does not appreciate software which returns inference chain dumps. With a little extra recommendations without explanation, as programming, the inference chain may be linear programming algorithms do. Instead, used as the basis of a good explanation the software should be able to describe why capability, as it has been in the RADC a particular pilot was chosen or why some aircrew scheduling software. The level of other pilot wasn't. The scheduling officer human expertise involved, the size of the wants to retain control and understanding of knowledge base, the need for an intelligent

Aircrew scheduling does not require an **by** the domain makes it appropriate for optimal solution, only a good one. The expert system application. algorithm used for manual scheduling is adequate to provide training opportunities Object-oriented programming is a for all pilots. These two facts suggest that **pogramming** methodology for modelling a knowledge-based approach is more real world objects. The objects are suitable for aircrew scheduling **than** linear represented as active data modules which programming. **A** knowledg --based **communicate by** message passing. Classes approach attempts to model the algorithm of objects may be defined and objects may and other knowledge used **by** the human be defined to be instances of a class; scheduler and to build an scheduling expert instances of a class take on all procedures system from that model. The resulting and default data values of the class. Hierarexpert system should solve problems in the chially organized classes may inherit both same way as the human expert does. data and procedures from classes above.

Development of a successful expert system the development of it's aircrew scheduling frequently depends on the availability of a prototype because the methodology allows frequently depends on the availability of a human expert and iterative knowledge abstraction of data, rather **than** procedures, engineering to mine and refine the human's strictly enforces modularity, and saves expertise. In the tactical **aircrw** scheduling coding through inheritance. domain, the constraints governing the scheduling process are well-known and **A Description of the RADC Aircrew** published in regulations. Therefore, although RADC's aircrew scheduling software was developed **by** a human domain The aircrew scheduling expert system was expert, it could have been developed using developed in-house at RADC **by** Major Don docmntation alone. Henager. **The** software was written in KEE

Unlike linear programming, a knowledge- a Symbolics **3670** Lisp Machine. The KEE based method **generates** a robust solution, development environment is an expert just as **a** human scheduler does. For system shell which supports object-oriented example, small changes in pilot availability programming and a transparent interface **to** will normally result in small changes to the the Lisp environment of the Symbolics. schedule. In addition, the expert system The combination of KEE and the Symbolics developed from the manual scheduling Lisp Machine provide a powerful envimodel avoids searching the large solution ronment for the development of artificial space. Instead, a few heuristics guide the intelligence applications. For portability

constraints. Linear programming tech- few seconds. Another advantage of a niques must be tempered with heuristics to knowledge-based approach is in the Expert systems are a spin off from artificial Finally, a squadron scheduling officer is intelligence research; they **are** typically rich the scheduling process. Search mechanism, and the large number of disjoint and interrelated constraints posed

RADC used object-oriented programming in

## **Scheduler**

(Knowledge Engineering Environment) on

 $\frac{1}{4}$ 

The interface to the aircrew scheduling in a single large database and is associated software is through a series of windows, with the appropriate pilot. This does not Pop-up windows are used to display menus present a problem because of the relatively of available operations. Items on the menus small amount of information required. and on other selected objects have been programmed as mouse "hot-spots" and Pilot qualification level, events remaining, cause the software to react appropriately on and currencies can be displayed in a tabular mouse input. **A** mouse documentation line format, just as they are in the current indicates what operations will occur when AFORMS reports. However, because one of the three mouse buttons are pressed currencies often drive the scheduling when the mouse cursor is resting on a hot- process, currency information can also be spot. These features make the interface displayed graphically to allow the very much a "point-and-click" affair. scheduling officer to easily see who should Keyboard input is required only for be flown rather immediately. **The** graphical inputting items such as a pilot's name or a display is currently discreet, rather than new date. Mouse input is even used to edit analog; only two types of pilots are some items, as in the case of pilot displayed: those who will go out of

There are three classes of scheduling availability is also displayed graphically and operations: system administration, database, can be edited graphically using the mouse. and scheduling. System administration Flight information, the priority list, and the operations allow the human scheduler to daily schedule are all displayed in a tabular alter characteristics of the system display form to retain consistency with the hard<br>and to make changes to some of the copy analogs currently being used by opand to make changes to some of the copy analogs currently being used by op-<br>scheduling criteria without modifying the erational squadrons. software code. Those operations will not

Database operations are used to store, often the squadron scheduling officer). On display, and edit all information **pertinent** to sortie completion, pilots can update event the scheduling process. The scheduling and currency data using a debriefing roualgorithm has access to all data and tine. The debriefing routine is displayed as propagates changes to the database as a window similar to the optical scanning needed. Like the AFORMS database, the sheets used currently and can be filled out aircrew scheduling software stores an using the mouse. There are also routines identifying key (a name, in this case), built for the training officer to edit training **qualification** level, and flying hours for each or currency data. For the scheduler, currency for each training event applicable accomplished on the display screens as all **to** the pilot. In addition, the system stores data items comprise mouse hot-spots. pilot availability, flight information, the Clicking on an item allows it **to** be edited. current daily schedule (minus the pilots), The flight data, priority list, and schedule and the priority list for scheduling pilots. may also **be** edited in this fashion. In ad-These four data items are required inputs **to** dition, there are a several routines for the scheduling system; their determination handling abnormal conditions. For lies outside the realm of aircrew scheduling. example, there are routines for altering the At this **time,** they must be manually entered data items tracked; training regulations gov-

reasons, Common Lisp and Common system has been built for easy interfacing, Windows were used; extensions to should the data become available on-line. Common Lisp (other than Common As the current aircrew scheduling software Windows) and Zetalisp were avoided. is written in Lisp, the data structures used to store the data are lists. Most data is stored

availability, currency within a week and those who have already gone out of currency. Pilot

be described in this paper. The procedures used to update the database are tailored for the particular user (most ordinary editing of pilot data may be **by** the squadron scheduling officer, but the erning flight training change relatively flying squadron, there are special routines or the squadron average falls behind in an to allocate database records for them, enter event, that event becomes a high priority for them into training, and prorate their training the pilot or the squadron, respectively. For requirements. Prorating a pilot reduces the example, if a pilot has 50 percent of his requirements. Prorating a pilot reduces the the time remaining in the training term. only **16** percent of the training **time** remains,

system is associated with the scheduling filled as with the simpler scheduling process itself, rather than data. Automatic algorithm, using pilots who require the scheduling consists of matching different training the most. types of sorties with pilots of varying qualifications and training needs. There are **If the distribution of future sorties were** two different algorithms used based on the known, the scheduling process would be **nature** of the training cycle. During the first much simpler. However, the distribution of three months of the training term, the training requirements of the pilots have no squadron requires additional sorties of one noticeable trouble areas so the scheduling type, the distribution may shift to algorithm can be simpler. The simple accommodate the need. However, the algorithm ranks sorties in increasing order distribution is also influenced and of slots available and fills them with the constrained **by** other factors; therefore, the pilots who most need the training, taking flexible algorithms above are needed. The into account any requirements for instructor algorithms **described** are based on the pilots or flight leaders. For example, given experience and knowledge of an expert **8** weapons delivery, 2 air-to-air, and 4 human aircrew scheduler and have proven instrument sorties, the air-to-air sorties to give robust, acceptable solutions in near would be filled first, followed **by** the real **time.** instrument sorties, and, finally, pilots would be assigned to weapons delivery After ranking the sorties, the aircrew sorties. The idea behind this simple scheduling system assigns pilots to slots. **If** algorithm is that air-to-air sorties **are** most possible, all pilots on the priority list are precious, as **there** are least of **them.** This is scheduled. The rationale for doing this is very simplistic reasoning, as the next day that the squadron supervisor should have **may** include 12 air-trivair sorties. However, the same level of control over the software during the first three months, the algorithm scheduling system as he does over the works well.<br>
human scheduler. Currencies are the next

During the second three months of the last. The criteria order may be altered training term, the scheduling algorithm without programming to match the evaluates the current status of pilots and of scheduling philosophy of the particular the squadron as a whole to determine squadron.

frequently. When pilots enter or leave the scheduling priorities. **If** any individual pilot event, that event becomes a high priority for<br>the pilot or the squadron, respectively. For number of **training** events required to match weapons delivery events remaining and weapons delivery becomes a high priority term (six months in duration) or zeroing out event for that pilot. Alternatively, if the squadron has 20 percent of its weapons a pilot out is necessary for pilots who leave delivery requirements remaining with **16** flying status but remain in the squadron. percent of the training time remaining, weapons delivery events would become a Some updating procedures are used to priority for all pilots. The more complex automatically propagate changes caused **by** scheduling algorithm ranks sorties acthe scheduling procedure. For example, cording to their relative ability to **fill** the once a pilot has been scheduled, the priority training requirements, rather than availability display shows the pilot in on the relative number of slots available.<br>"unavailable" status. Those sorites that can fill the highest number of priority requirements will be The third type of operation available on the filled first. Using this ranking, slots are

human scheduler. Currencies are the next criteria, and training needs are considered

accomplished using rules as a means **of** positions. In addition, there are special disqualifying pilots from sorties. The sample rule shown below would disqualify a pilot from a sortie for which he is not

**(THE** TOT OF ?SORTIE **IS** ?START) (THE LT OF ?SORTIE IS ?END) **Future Development (NOT** (AVAILABLE-PILOT?

A pilot must pass through the entire gauntlet and software requirements are too great for of disqualification rules before being an operational unit to afford. Parallel of disqualification rules before being assigned to the sortie. As the system efforts are ongoing at RADC to transport progresses through the daily schedule, it the functionality of the system to an Intel builds a list of unused partial solutions. In 80386-based personal computer and an Air the course of assigning pilots to sorties, the Force-standard Zenith Z-248. Those the course of assigning pilots **to** sorties, the Force-standard Zenith Z-248. Those system may arrive at a point where the developments are expected to be complete remaining sorties cannot be assigned. by 1990. The software will be modified to remaining sorties cannot be assigned. Instead of backtracking to the starting point, include reasons for non-availability, such as the algorithm will look for alternative leave and TDY. the algorithm will look for alternative solutions on the unused **partial** solution list. **The artificial intelligence technology**

Once an aircrew schedule has been required for well-defined scheduling is generated, the scheduling officer can click generic enough to be applied to many other on any pilot and receive an explanation as to types of scheduling problems that exits in why the pilot was selected (pilot names are the Air Force and other **DOD** services. For also mouse hot-spots). **This** feature is ex- example, aircraft maintenance and air tremely important because scheduling refueling schedules can be automated using officer often need **to** be able to explain their knowledge-based techniques. These types choices to scheduled pilots and supervisor. of scheduling problems are also being Moreover, schedule lines may be added or considered **by** the Air Force Innovative deleted on the display screen to reflect, for Applications program. It is hoped that the example, when an scheduled aircraft must expertise gained from treating these undergo maintenance instead of flying. problems may be formalized into a generic

The squadron scheduling officer may use the aircrew scheduling system in a semi- The data which serve as inputs to the automated mode as well. For example, the aircrew scheduling problem seem to be officer **may** change a particular pilot on a supplied and used in a distributed fashion. generated schedule. **The** system will au- Neither processing nor **storage** of the data **tomatically** check the candidate pilot and the requires anything more powerful than an entire schedule for constraint violation. **If** 80286-based personal computer. Local the new pilot violates constraints, the storage of data would enable less system will report the violations, but it will constricted data flow and greater flexibility not rudely remove the pilot. **The** scheduling in the use of the data. Moreover, different officer can use the system in this way **to** automated tools for scheduling and database manually generate **a** schedule, if desired. **If** operations are anticipated. For example,

two pilots appear on the schedule, the The actual scheduling procedure is scheduling officer can cause them to swap accomplished using rules as a means of positions. In addition, there are special scheduling window. With these operations, the system can find all pilots who satisfy a available: given criterion. For example, all two-ship given criterion. For example, all two-ship flight leaders who are current in weapons (IF delivery may be displayed. Also, the displayed and edited.) **(AND** priority list may be displayed and edited.

**PILOT** ?START **?END)** The RADC aircrew scheduler prototype has **(INVALID-SOLUTION** ?PJLOT been demonstrated to many high-level **DOD** members and has been enthusiastically reviewed. However, its current hardware

"language" for scheduling.

pilot claims could **be** screened automatically for feasibility and consistency before being reviewed manually and inserted into the database. Therefore, the ideal architecture for scheduling in an operational squadron is probably a local-area network **(LAN)** of personal computers. RADC is currently developing a **LAN** test bed for different schedulers to operate in a cooperating fashion.

#### **References**

Henager, Donald **E.** Unpublished notes. **1986-88.**

Hillier, Frederick, and Gerald Lieberman. **Intrductions** to **Operations** Research. Holden-Day, Inc., Oakland California, 4th ed., c. **1986.**

## **APPENDIX B**

**The** folowing paper discusses initial ideas related to a visual **programming** methodology using Microsoft Excel and describes a currency-driven **aircrew** scheduler developed in the summer of **1989** at RADC. **The** current Excel prototype uses two additional scheduling drivers to arrive at better schedules that expand solutions to more of the feasible space, in addition to providing many more user **functions.** However, the the visual programming methodology based on Microsoft Excel. The currency-driven scheduler required only 120 lines of code

### AIRCREW **TRAINING SCHEDULER: AN** EXPERT SYSTEM APPLICATION **USING** VISUAL PROGRAMMING **LANGUAGE**

Capt Doug Dyer Lt Jennifer Skidmore Stephen Platis

## Rome Air Development Center Griffiss AFB, New York

#### Introduction

**The** difficulty with most expert system progamming problems is that not only is building an application conplicated **in** itself, but also **the** complexity of the computer system discourages **the** operational user, who is usually a novice programmer. What is needed is a simple programming system so the domain expert doesn't have to be a computer expert. Although high-performance architectures allow for greater flexibility and speed, their -complexity adds undesirable overhead to the development effort.

Some of the recent attempts to simplify software development have been expert system shells, object-oriented **programming,** graphical interfaces, and fourth-generation programming languages. Simple expert system shells do little more than formalize rule representation and restrict ordinary **pogrammig** languages to sequential if-then-else structures. More powerful shells provide additional knowledge representation and inference alternatives at **the** expense of increased complexity. **The** object-oriented programming approach promotes the useful attributes of abstraction on data objects and modularity between objects, but **this aradigm** is accompanied **by** new languages (Smalltalk) or language extensions (C++) that are non-trivial and somewhat counterintuitive to programmers traditionally trained on procedural languages.

Graphical interfaces are more successful **at** conveying information than txt, and they **treat** the computer's output limitation very well from a user's standpoint. Unfortunately, getting graphical ouptut requires complex programming. Fourth-generation **programming** languages treat powerful procedures on complicated data structures as language primitives, reducing complexity **by abstraction. A** fourth-generation language endowed with graphics capability allows the programmer to utilize the tools provided **by** the higher-level language to get output in the desired form, without the need for explicit programming. One example of this kind of tool is a debugger, which displays variable values while the programmer executes a program. This type of continuous visual display has a logical limit that has been known **to** business users for **years** as a spreadsheet. **A** spreadsheet consists of a large, twodimensional array of cells which may contain constants or variables (i.e., the results of a formila). These cells are continuously calculated and displayed, an effective way of treating the computer's shyness about output and avoiding complex graphics programming. Although **speadshee** began **life** as "what-if" tools for business users, they quickly expanded into database management systems and added the flexibility of programming through ncros. Current spreadsheets, **like** Mkrosoft Excel feawre powerful functions and utilities, placing them in the category of fourth-generation languages.

Although spreadsheets **are** not often thought of as **prgmmig** languages, spreadsheets are appropriate for solving some of the problems **of interest to** the Rome Air Development Center (RADC). In particular, well-defined, constraint-based scheduling problems (among others) **are** easy to solve using a spreadsheet. **As** part of an aircrew scheduler **development** RADC has developed an innovative programming methodology based on the

**80**

use of a spreadsheet as a visual programming language. Not all of the desirable properties of the visual programming language we envision are embodied in current spreadsheets. However, for many problems, the advantages of using a visual programming language far outweigh the shortcomings of current spreadsheets. We consider visual **programming** methodologies to be important in reducing programming complexity, especially for novice programmers.

We devote the first portion of this paper to the advantages of visual programming languages over conventional higher-ordered languages such as Pascal, **C,** or Ada, and then admit some disadvantages. The second **portion** of the paper is a system **description** of the particular application of interest, a daily aircrew scheduler which assigns pilots to training missions. The scheduler is a prototype expert system which was ported from a **LISP** machine in the KEE **3.1** environment. **The new** prototype currently does not support the entire fiuctionality of the KEE version, but has been implemented **by** novice programmers in only three weeks and a few hundred lines of code. This represents a code reduction of at least one order of magnitude for a complete port.

### **Advantages of a Visual Programming Language Over Conventional Languages**

We have found this portion difficult to write, as many of the advantages are subtle and they range from **matters** of convenience to cognition. In the discussion that folows, we do not differentiate much between what we call a visual programming language and our current spreadsheet, Microsoft Excel, except for Excel attributes which **are** clearly not associated with the visual nature of the tool.

**When** developing a program using Pascal or **C,** the programmer must iteratively determine the need for a variable in the program and allocate it in a type declaration. This is because these **languages** efficiently guard memoy resources. Each variable type is allocated the least **amount of** memory **that** it needs, so the particular type is important and must be declared **by** the programmer. Swapping from the program to the declarations block is distracting to programmers, but useful forruntime efficiency. Languages like **LISP** relax the need for strong typing and dynamically allocate memory. Spreadsheets go even further, **by** pre-allocating memory into a two-dimensional **array** (most convenient for visual display on a two-direct sional screen). Visual programming languages also allow any data type or even a formula (functional procedure) to occupy a data cell. Furthermore, cells already have their own names, **i.e., Al, J45,** etc. Moreover, assigning values **to data** locations is at least **as** simple as for conventional languages

Also when using Pascal or **C,** if output is desired, output must be programmed. **A** program that provides no output has no value, yet **the** programmer must **go to** special lengths to obtain output. Visual programming languages supply continuous output in a two-dimensional window stream without programming, which is clearly a more sensible approach for data-centered problems. When executing a conventional program, **special** display **code** (or a debugger) is required **to** discover values of pertinent **variables** or program verification or debugging. The continuous calculation and display of a visual **programmng** language **makes** this extra **code** unnecessary.

From a cognitive standpoint, visual programming languages are superior. The continuous display of **darn** relieves r **from** having **to** remember variable names and meanings and also provides additional (human) memory association oppotuities. **By** default, pre-defined names for **data** cells **are** displayed and can be mentally derived **by** projection (e.g., **AI** is the cell in column **A** and **row 1). If** the meaning of the data cell needs commenting, the comment may **occupy** an adjacent cell. Furthermore, the cel can be referred to with a user-defined name, just as variables in a conventional programming

language are. User-defined names act as aliases for absolute addresses (e.g., **Al).** The That is, each cell is in a definite location relative to other cells. A programmer knows a cell both from its name and from its location on the display. Finally, data structures in conventional programming languages are invisible, abstract, and seemingly unrelated to one another in space; **programmers-** often draw individual data structures to conceptualize them (for example, **linked lists).** Both of these issues are addressed **by** visual programming languages. Although limited **by** current spreadsheets to rectangular arrays, the data structures of a visual programming language **are** displayed **by** the language. They **are** quite concrete. Furthermore, because of the two-dimensional space, data structures are physically related as well. Conceptually related data may **be** placed physically close together, if desired. The physical display of data also works for the display of the program source code. Typical conventional languages are edited essentially as linear strings. Despite structured programming, one procedure follows another. This is not at all true for the two-dimensional display area of a visual programming language. Although each procedure (macro) occupies a linear column of cells, a second procedure can be placed north, east, south, or west of the **first By** using a two-dimensional programming area, a higher degree of structure is added, and the advantages of structured programming are amplified as a result.

**Visual programming** languages support data abstraction. **A** cell may **be data** or a functional procedure, in which case the result is continuously calculated and displayed as data. Each cell is similar to an **object** in the object-oriented paradigm, although the interface is rather available spreadsheets; new "three-dimensional" spreadsheets might be better as visual **implementations** of object-oriented languages.

As a general rule, languages should be extensible. Current spreadsheets support extensibility of their fourth-generation capabilities **by** supporting user-defined functions. In Excel, these are called "functional macros" and differ conceptually from the "command macros" which **are** executable programs. Functional macros are applicative, rather than procedural

In **terms** of artificial intelligence programming (and many others domains as well), it is often difficult for the knowledge engineer to know what data is relevant and what relationships exist between different data sets. Using a visual programming language encourages the programmer to place data in displayed data structures before writing procedures. The visual display of data structures seems to help in defining what procedures are possible and determining the relationships between data. **The** idea of throwing lots of data onto the computer screen without much regard for its relevancy is similar to the approach chosen by many neural net programmers. It is not costly to either type of programmer **to** use this approach, and the data **that** turns out **to** be unimportant can **be** thrown away later.

Because data structures in spreadsheets are two dimensional arrays, relative addressing is used much **more** frequently **to** access **data** than for other languages. For example, it's common **to** go "one column over and two rows down." This characteristic is more useful **than** abo'M!ute **"by** name" **addressing** when the data structure must be modified, **because** not every cell has a user-defimd alias. **All** current spreadsheets recognize the need for **data array** changes; relative addressing is the default operating mode. Data structures may be cut and pasted, and the system updates references **to** them automatically.

Command macros, the programs of spreadsheets, typically access data on a spreadsheet by "visiting" the cell where the data is located. The macro language can use the data to make

calculations and copy the results into another visited cell. This is exactly what happens in any programming language, but with a spreadsheet, the process is displayed visually, rather **than** being kept invisible. For example, Excel's active cell is displayed as a colored outline. As a macro executes, the active **cell** indicator moves around on the screen. Debugging is much simpler when every step of a program's process is displayed. With a visual proprming language, there is never any need to write test procedures. In the particular case of Excel, macros may be single-stepped which is a good debugging feature.

Command macros can be executed **by** other macros. This feature encourages procedural abstraction and code modularity. Although programs like **C** and Pascal also have this feature, the two-dimensional placement opportunities and loose data typing of a spreadsheet encourage programmers to break up the program properly.

Spreadsheets have many primitive functions which are really sophisticated procedures, qualifying them as fourth-generation tools. Among these primitives are mathematical, statistical, database and date functions. In addition, advanced graphing utilities are included. Excel features custom menus and dialog boxes, making user-interfaces easy **to** construct. These features are not unique to visual programming languages, but they are a useful aspect of all spreadsheet systems.

#### **A Few** Disadvantages of Visual Programming Languages

Visual programming languages have an inherent processing overhead associated with display and continuous calculation of formulas in cells. However, it is reasonable **to trade** runtime execution speed for programming benefits in an era of faster hardware. Also, in our experience, a visual progranmming language is useful as a prototyping aid, even **if** the eventual product will be coded in an efficient  $\mathbf{r}$  iguage such as **C.** We initially tried to port the KEE aircrew scheduler directly into **C** code, but development was slow because relationships between data were unclear. Now that a spreadsheet prototype exists, we feel confident that a **C** version of the prototype could be quickly coded.

For many problems, a two-dimensional array is not the best data structure to use. **The** idea of a visual programming language doesn't preclude other **data** stuctures, but current spreadsheets tend to discourage them. For example, current spreadsheets treat single cells (variables) or **arrays** as default **data** structures. **A** linked list is not terribly difficult to implement, but a tree structure might be. New three-dimensional spreadsheets certainly offer other possibilities.

Designed as business tools, current spreadsheets are not as rigorous as a visual programming languages should be. For example, there should be a clear distinction between data meaning, value, and address. Our current Excel version frequently uses "reference" to mean either address or value. In addition, control and branching constructs require **more** attention. Spreadsheet developers seem to be cleaning up thier products; newer versions *are* **teport to** formalize **macro** languages and fix irregularities.

Finally, the database utility of spreadsheets could **be** enhanced **by** adding a join operation. Selection and pojection operations **are** currently supported. **The** addition of join would make spreadsheets adequate as relational database **management** systems.

#### **A** Description of the Daily Aircrew Scheduling Problem and the Scheduler **Protoype**

Single-seat aircraft aircrew scheduling is typical of well-defined, constraint-based scheduling problems. Briefly, an aircrew scheduling officer in an operational squadron must complete a schedule like the one shown in Figure **1 by** filling in **appropiate** pilots. Constraints include pilot qualification, pilot availability, training event requirements, and event currencies. Pilot qualification ranges from Mission Qualification Training through Mission Ready, 2-Ship Flight Leader, **4-Ship** Flight Leader, and finally, Instructor **Pilot.** These values are mapped into the numbers 1-5 in the database for convenience in manipulation (See Figure 2). Pilot availability is subject to having been previously scheduled to fly or a number of Duties Not Including Flying (DNIF). Typical DNIF are things like medical reasons, leave, TDY, ground training, or staff duties. Each training term, pilots must complete a certain number of training requirements for each mission or event type (See Figure **3).** Weapons delivery (WD), air combat training **(ACBT),** and other types of training sorties give pilots training opportunities for different events. For most **events,** pilots **are** required to maintain a currency; for example, a weapons delivery mission must **be** flown every **30** days to maintain currency **(See** Figure 4). Pilots who go out **of** currency in an event must have an instructor pilot **fly** the same mission along with them the next time they **fly** that event. Instructor pilots are required for any pilot in Mission Qualification Training and for any qualification upgrade, as well.

Training event requirements and currencies act as drivers in the scheduling process, while currencies, **qualifications,** and availability constrain scheduling. Currencies are partcularly **important** because instructor pilots **are** a valuable **resource to** the scheduler. Therefore, it is **imprtant to** schedule pilots who will soon go out of currency before an **instructor** pilot will have to be scheduled to **fly** with them. It is not immediately necessary to schedule noncurrent pilots **since** they will have **to fly** with an **insmtctor** pilot anyway, but they have to be scheduled sometime or they will be unable to complete training requirements. All other things being equal, pilots requiring the most training events should be scheduled first.

Before scheduling pilots, it is necessary to decide which the mission type should be scheduled first, as filling these slots will impact pilot availability. Our current prototype doesn't consider future availability of training missions. Instead, it schedules the scarcest **mission** type **firt.** Algorithmically, it fills the schedule from the bottom up, the idea being **that** the scheduling office **should** place the missions on the schedule **in** order of increasing scarcity. Although this method is simplistic, it is used **by** many squadroms particularly in the early months of the training term. Future sortie types are not completely constrained and **are** often not known. However, more rigorous algorithms are possible. For example, our KEE scheduler uses scarcity initially, but then switches **to** an algorithm based on assigning individual and unit mission priorities which **are** based on training events and time remaining.

While **the** above description of the scheduling **process** is admittedly simplistic, it is sufficient for describing the scheduling process and the visual programming methodology used to construct the aircrew scheduling prototype. Additional elements of the aircrew scheduling problem are contained in **[ 1].**

The **data** used **by** the prototype consists of the contents of Figures 2-4 and is consolidated in the prototype into one database (See Figure **5).** Below the **consolidated** database, there is a row containing the same attribute headings as the database. This row and the row below it make up a criteria array which essentially is the query specification for selection in the database. **By** editing the criteria, different rows from the database will be returned when a selection is requested. For example, the Availability criteria is **"=** [nothing]," meaning that **a** selection will return any **row** with **a** blank value for Availability. Just under

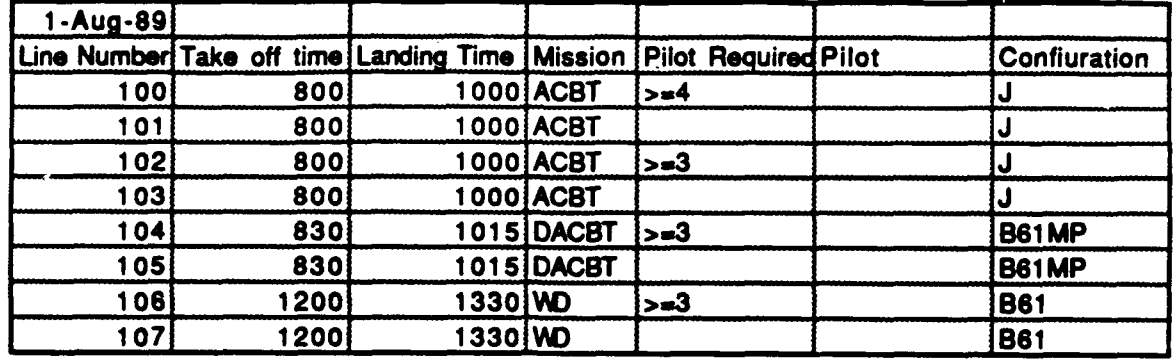

Figure **1.** Daily Schedule

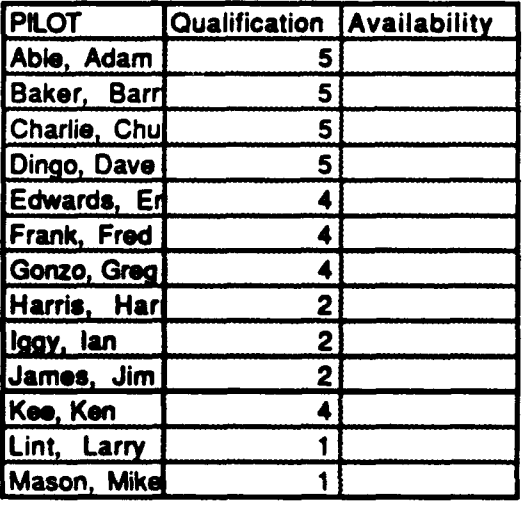

|              |                            | <b>Event Requirements</b> |           |             |                |
|--------------|----------------------------|---------------------------|-----------|-------------|----------------|
| <b>PILOT</b> | Qualification Availability | <b>PILOT</b>              | <b>WD</b> | <b>ACBT</b> | <b>DACBT</b>   |
| Able, Adam   |                            | Able, Adam                |           | 10          | 9              |
| Baker, Barr  | 5                          | Baker, Barry              | -3        | 14          | 8              |
| Charlie, Chu | 5                          | Charlie, Chuck            | 10        | 9           | 8              |
| Dingo, Dave  | 5                          | Dingo, Dave               | 23        | 9           | 3 <sub>l</sub> |
| Edwards, En  |                            | Edwards, Eric             | 14        | 3           | 9              |
| Frank, Fred  |                            | Frank, Fred               |           | 18          |                |
| Gonzo, Greg  |                            | Gonzo, Greg               | 6         |             | $\mathbf{6}$   |
| Harris, Har  | 2                          | Harris, Harry             |           | 4,          | 20             |
| iggy, lan    | 2                          | lggy, lan                 | 9         | 19          |                |
| James, Jim   | $\overline{\mathbf{c}}$    | James, Jim                |           | 20          | 15             |
| Kee, Ken     |                            | Kee, Ken                  | 9         |             | 2이             |
| Lint, Larry  |                            | Lint, Larry               | 22        | o           | 13             |
| Mason, Mike  |                            | Mason, Mike               | 10        | 13          | 9              |

Figure 2. Pilot Qualification and Availability Figure 3. Training Events Required

| <b>Event Currencies - Days Remaining</b> |                    |                                       |       |
|------------------------------------------|--------------------|---------------------------------------|-------|
|                                          |                    |                                       |       |
| <b>PILOT</b>                             | <b>WD Cur Days</b> | <b>ACBT Cur Days   DACBT Cur Days</b> |       |
| Able, Adam                               | 10                 | 12                                    | 8     |
| <b>Baker, Barry</b>                      | 9                  | 22                                    | 9     |
| Charlie, Chuc                            | 18                 | 20                                    | 9     |
| Dingo, Dave                              | 29                 | 27                                    | 28    |
| Edwards, Erid                            |                    | 11                                    | 13    |
| Frank, Fred                              | 16                 | 18                                    | 21    |
| Gonzo, Greg                              | - 6                | $-24$                                 | $-21$ |
| Harris, Harry                            |                    | 25                                    | 2     |
| liggy, lan                               |                    | 16                                    |       |
| James, Jim                               | 18                 |                                       | 16    |
| Kee, Ken                                 |                    | 0                                     | 8     |
| Lint, Larry                              | $-34$              | - 21                                  | $-30$ |
| Mason, Mike                              | 22                 | 9                                     |       |

Figure 4. Remaining Currency Days

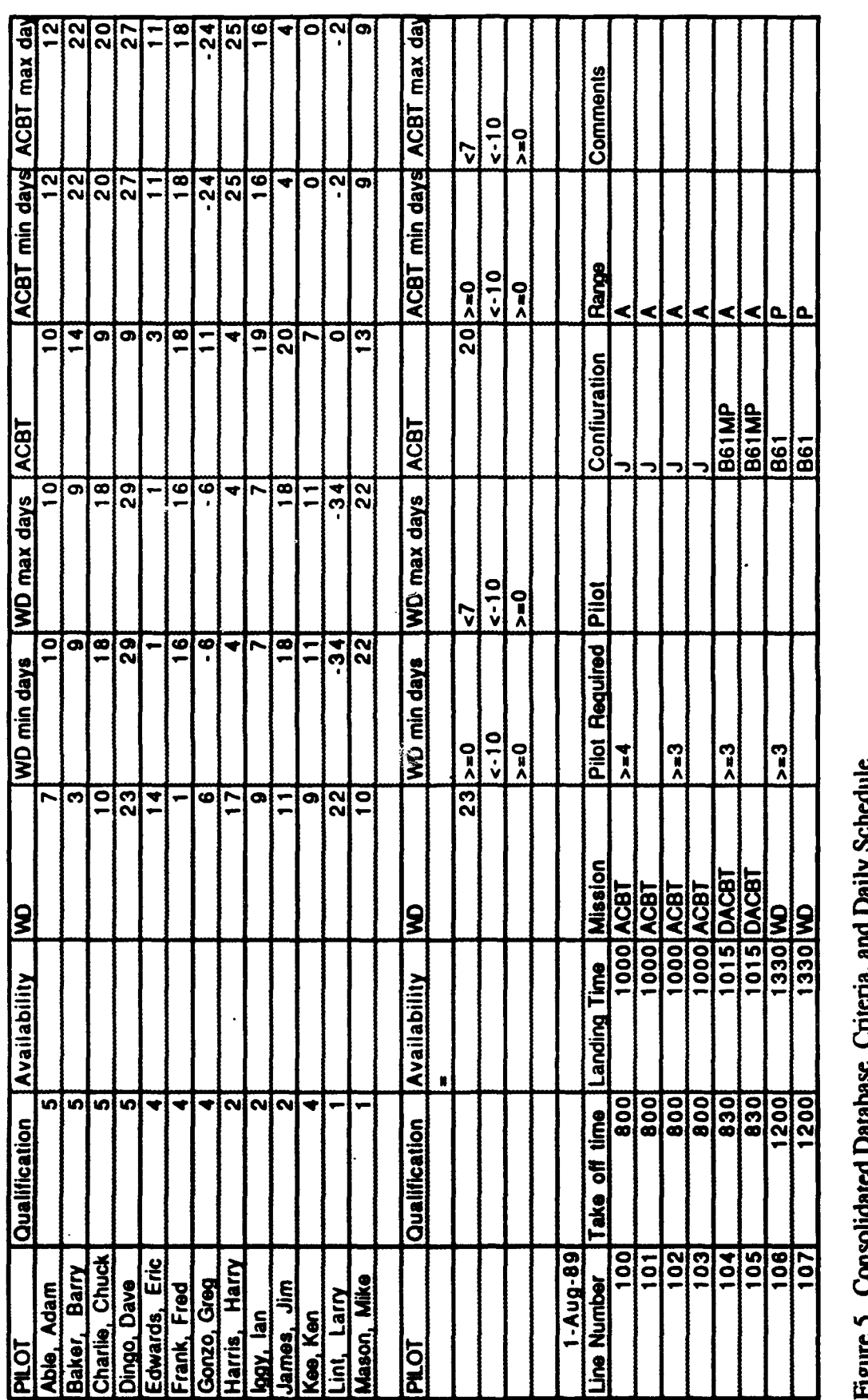

Figure 5. Consolidated Database, Criteria, and Daily Schedule

the criteria **array** is the daily schedule being **filled** in as the algorithm executes; its rows contain data or data abstractions to be pasted into the criteria section each **time** a new selection needs to be made.

During execution, the scheduler prototype selects the last unfilled mission, pastes the pilot qualification requirement in the criteria, and pastes a currency range in the criteria for the mission being filled. At that point formulas on the spreadsheet which calculate greatest **training** requirements are recalculated. **If** these values are zero (blank), that indicates **that** pasting in an alternate range. Alternatively, the program pastes the result of the greatest **training** requirement into the criteria, and **selects** the pilot specified. Next the program tests to see **if** an insructor pilot is required and, **if** so, searches for one who is available and current. **If** an instructor pilot is needed and none can **fly,** the program will not **fly** the unqualified or non-current pilot. Otherwise, the program marks the pilot's Availability attribute "flying" and places the pilot on the schedule. If an instructor pilot is required, the program updates the qualification requirement for the next pilot to be scheduled. **The** algorithm continues until all sorties are scheduled or until pilot resources are exhausted.

**The** algorithm is not rigorous and doesn't optimize on things like instructor pilot utilization. In addition, it currently doesn't do any backtracking to remove previously scheduled pilots to **fill** other slots where they might be needed **more.** Any manual entries made to the schedule should be constraint-checked, a feature not currently implemented. However, the algorithm is less than 120 **lines** of code; these additional enhancements are planned and could be **implemented by** almost anyone.

#### **Additional Features of the Scheduler Prototype**

Our KEE-based aircrew scheduler has a number of utility features which are desirable. Some of these features have been implemented in the new prototype, while others **are** yet to be implemented. The prototype allows the addition and deletion of pilots, color graphs of pilot data, pilot debriefing, automatic propagation of pertinent data throughout the database, and display of database projections. **The** prototypie runs under Microsoft **Excel,** version **1.5** on an **Apple** Macintosh or on any IBM-compatible personal **computer.** The Macintosh version includes pull-down menus and plays **a** portion of Beethoven's Fifth Symphony on completing the schedule.

**Our** current scheduler lacks the ability to incorporate priorities from squadron **commanders** or other supervisors. Events must be added, changed, and deleted manually. Certain data structures on the prototype are sensitive **to** changes and should be protected **by** locking the spreadsheet cells. Once the scheduler design is relatively stable, a user's manual is required. All of these enhancements are planned, as is a more rigorous scheduling algorithm.

#### **Concluding Comments**

**The** use of spreadsheets as a visual pmgramming language is particularly useful for a number of different problems **which** have some or all of the following attibutes: **(1)** dataintensive, (2) hard **to** define, **(3)** require fourth-generation functions, or (4) benefit from data abstraction. In addition, spreadsheets are friendly for novice programmers and helpful for rapid prototyping as well.

## References:

Dyer, Doug and Walter, Sharon; "Aircrew Scheduling: An Application of Expert System Technology," presented at the **1989** Command and Control Research Symposium sponsored **by** the Joint Directors of Laboratories and the **IEEE** Control Systems Society, 24-26 Jun **89** at National Defense University.

Microsoft Excel User's Guide.

Microsoft Excel Arrays, Functions, and Macros.

## **APPENDIX** C

The following paper describes the object-oriented paradigm. It resulted from graduate seminar research into methodologies for neural network simulation, **ou** many comments made apply to object-oriented programming in general.

# Programming and Simulation<br> **Douglas E. Dyer**<br> **Douglas E. Dyer**

computer programs are easier to models the system may still be develop, debug, and modify than large **unmanageably** difficult to develop, programs are. More accurately, it is the debug, **and** maintain. **A** real-world complexity of the program that dictates system does not have to be very large how well humans can work with a **it.** before the complexity of its coded Some very large programs are quite representation becomes overwhelming. well understood because they are Computer scientists have been relatively simple. For example, struggling with this problem for over government accounting and payroll thirty years. Many solutions and applications are thousands of lines long, methodologies have been proposed and but **are** made up of many similar accepted. The formal discipline of modules; accounting principles are **well** software engineering is dedicated to understood. In contrast, a much **improving** the process of building large smaller expert system can elude **programs.** In **my opinion.** understanding for years because the **representational complexity is the** process it models is so difficult **to** fundamental problem of computer characterize. Science et al. 2012. Science et al. 2013.

arises **from** two basic reasons: the real- methods for dealing with complexity in world system **to** be modeled and its computer programs have been very coded representation. **If** the system is good. Operating systems relieved the not well understood, as in the study of programmer of much work **by** cognition, then a computer program abstracting house-keeping details. which attempts to model it cannot be Higher-ordered languages reduced the successful. Successful computer amount of **code** required to do a task programs are those which exploit the and also work **by** abstracting lower power of the computer to solve level operations. Structured problems which **(1)** people find difficult programming encompasses modularity to solve and (2) can **be** programmed. and structure; modularity allows us to The computer is powerful because it has mentally break **programs** into separate non-volatile, expandable memory and pieces and structure allows us to can process information quickly and mentally stack the pieces in a painlessly, once programmed. recognizable way. Unfortunately, computers lack common sense and **most** do not tolerate noisy Other techniques for improving **inpuL The** above discussion is not programs and the **rogrmming** process meant to imply that artificial intelligence include proofs, compiler syntax research is a waste of time. checking, smart editors, using different **Programming** can be used as a tool for **programming** languages, and using a thought, for example, an aid in **single**, standard programming **cogitive** model **development and** language. (Some languages are better at testing. certain problems **than** others **are.**

not **well** understood, the main problem reduce fluency **requirements** and give

**Programming and Simulation Programming and Simulation problem lies somewhat outside of the** 

However, complexity can also Introduction **arise from the program and coding** process. That is, given a well It is well known that small understood system, a program which

The complexity of programs Some of the developed tools and

Another school of thought attempts to<br>If the system to be modeled is use only one programming language to

programmers a common language. Abstraction, Modularity, and Features of programming languages are Structure. now studied extensively to find strengths and weaknesses.) However, **Abstraction.** Because humans have none of these tools or approaches have **the conduction** of the *number* of items been shown to impact complexity like been shown to impact complexity like volume including, the number of hems<br>shoreoction, modulative, and structure abstraction, modularity, and structure,<br>which are clearly more fundamental **Only through abstraction are** we able to which are clearly more fundamental **only under the simplest**<br>ideas: cogitate on any but the simplest ideas.

relatively new programming and recalled; the abstraction process to<br>methodology is based on a data-<br>remember more than seven objects is methodology, is based on a data-<br>
centered viewpoint. Object-oriented called "chunking" to indicate the need to centered viewpoint. Object-oriented called chunking to indicate the need to individual to the aggregate several objects as one. The programming grew from fundamental roots: abstraction, modularity, and roots: abtachedon, holding,  $\frac{1}{2}$ ,  $\frac{1}{2}$ ,  $\frac{1}{2}$ ,  $\frac{1}{2}$ ,  $\frac{1}{2}$ ,  $\frac{1}{2}$ ,  $\frac{1}{2}$ ,  $\frac{1}{2}$ ,  $\frac{1}{2}$ ,  $\frac{1}{2}$ ,  $\frac{1}{2}$ ,  $\frac{1}{2}$ ,  $\frac{1}{2}$ ,  $\frac{1}{2}$ ,  $\frac{1}{2}$ ,  $\frac{1}{2}$ ,  $\frac{1}{2}$ ,  $\frac{1}{2$ **are** object encapsulation, message **as social security numbers and** passing, dynamic binding, and telephone numbers, but it also give<br>inheritance. Those four elements can be insight into the need for abstraction in<br>the programming process. thought of as unique extensions of abstraction, modularity, and structure.<br>By definition, abstraction is

objects in the code represent elements single "group-of-objects" idea. Often (nouns) in a real-world system. This we use a label to represent the concept. approah differs from most **algorithmic** As an example, the process of addition approach differs from most algorithmic<br>languages like Pascal or C, which tend is signified by "+" when it actually is a to focus on procedures. For this **procedure for mapping two numbers**<br>
mason object-oriented programming is into a third. reason, object-oriented programming is a good methodology for handling<br>  $\frac{1}{2}$  The power that abstraction **representational complexity of data-**<br> **offers** is that it relieves us of having to<br> **offers** is that it relieves us of having to

traditional ways of handling have a calculator **and** want to calculate representational complexity,<br>
abstraction, modularity, and structure,<br>  $\frac{1}{2} + 3$ " you have to know how the calculator<br>  $\frac{1}{2} + 3$ " you have to know the calculator<br>  $\frac{1}{2} + 3$ " you have to know the calculator of object-oriented programming. Three of the elements of object-oriented arithmetic/logic unit, control software,<br>programming, object encapsulation, data paths, and an input/output<br>interface. At lower level, you don't message passing, and dynamic binding,<br>
will be further described in a discussion<br>
of a Scheme digital circuit simulator.<br>
A ddisingle programles of the use of Additional examples of the use of<br>
object-oriented programming in **in the physics** behind semiconductor object-oriented programming in simulation will be briefly described.

concepts. It has been theorized **that** Object-oriented programming, a only seven mental objects can be stored **roots: abstraction, modularity, and** idea of chunking was fundamental in

In object-oriented **prgrammng,** associating a group of **objects** with a

example of a problem in which real-<br>world events are often data-centered,<br>rather than algorithmically-centered.<br>it would be to calculate the sum of two This paper discusses the three numbers if not for abstraction! If you as well as their extensions as elements **works.** You don't need to know that the calculator has to have registers, an behavior. Clearly, you don't care how<br>the calculator works; that's not important. You view it as an abstract

Using a label as a **mnemonic** representation of an abstract idea seems There are drawbacks to using an to be important for memory abstracted language such as the maintenance and mental manipulation. Once you have a name for something, Naturally, you have **to learn** the you can toss it around in you head, add language; that can involve reading a lot or delete facets from it, and relate it to of documentation. Sometimes the other mental objects without fear of language is not appropriate **to** your losing or misaligning it. **It's yours to** problem. Sometimes the language was **keep.** We use labelling or naming all not well thought out and, although the **time,** but it is especially apparent in intended to solve your problem, it technical fields in the form of jargon. doesn't do a very nice **job.** Sometimes complicated meanings to those who programmer doesn't trust the language,<br>study object-oriented programming. much time may be wasted by wading study object-oriented programming.

develop a higher-ordered language. **A** work. Although all these problems are set of related abstract objects can be real, they don't detract from the power thought of as a language which can be of abstraction; rather, they are used to solve problems. As an implementation issues. example, **if** you consider the set **(+ - \***  $/$  **=** [real numbers] ), you get the Gerald Sussman has said that language of elementary arithmetic. In the best solution to complex problems computer science, all higher-ordered often looks more like layers of languages like Pascal are based on a set languages rather than pieces of code of abstracted machine language which solves pieces of the problem. In operations and routines which have his Computer Exercises work book, been named things like "read," "write," there are many **more** examples of "if," and "while-do" as well as **"+," "-,"** languages built from abstracted objects, etc. Object-oriented **progamming,** as a including languages for, drawing **methodology,** helps generate abstract Escher diagrams, drawing squares and **language** e **language** of **digital** triangles, and simulating space mission circuit simulation is one example. *operations* These examples clearly

abstraction is not great enough to computer programming. facilitate problem solving, further higher level language. For example, it of building walls around pieces of code may not help to think in terms of the and forcing different pieces to functo available **in Pascal, like "read"** communicate only **by** well-defined and "write". Instead, you may prefer communication channels. The idea of "input-procedure" and "output- "wall" and "contract" in Helman and procedure." Abstracting clusters of Veroff is the essence of modularity. **code in** a given computer language can yield a new, higher-level language of Modularity goes hand in hand software modules. The language of with **the** notion of abstraction. software modules is currently a goal of Modularity is the package which binds software engineering and is supported

black-box that does the addition that **by** object-oriented programming. (Cox you need calls these modules "software integrated circuits.")

abstracted language such as the language of computer modules. of documentation. Sometimes the For example, names like "method," the language is reasonably good, but the "message," and "package" have special, documentation is lacking. **If** the down into the depths of lower Abstraction can be used **to** abstraction layers to make sure they

illustrate that abstraction is a powerful Whenever the level of method for controlling complexity in

abstraction may be used to make a still Modularity. Modularity is the practice

manipulate it as a whole entity. Structure of the program is *important in* Modularity also allows different pieces helping the programmer to mentally of code to be structured **--** you must be manipulate the program. This is true, able to clearly define a piece before you or programmer's would not care

package binding it **keeps** it **furm** affecting anything outside of it except Structure also encompasses the through well-defined interfaces.<br>
through well-defined interfaces.<br>  $\frac{1}{2}$  decision about how large to make the Theoretically, modular code may be program modules. In practice, a certain slapped in or out of a software balance between components at environment by altering only the different levels of abstraction is interface between modules. Code important. It doesn't help to have ten behavior can **be** isolated to each module; high- level components and just **I** lowbugs are easily contained, found, and level one (or vice versa). Instead, it corrected. often makes more sense **to** use two or

in debugging and makes a program heuristic extends for multiple levels. more tractable. However, the interface un each package must be explicitly Abstraction, modularity, and specified, constructed, and such such such a successive are all somewhat related. In documented. In addition, a good addition, they all serve **to** help the implementation requires that the code programmer combat complexity when inside each package be "bullet-proof" so trying to represent a model as a that it's never necessary to give up computer program. Modularity turns a abstraction to fix an implementation program into individual code pieces. detail. Abstraction gives each piece a meaning

Structure. The advent of structured pieces are related to one another. If all programming in the early 1970s gave programming in the early 1970s gave three are done correctly, the program<br>programmers a new, powerful tool for can fit into the brain and make sense. programmers a new, powerful tool for dealing with representational complexity<br>
in programs. Structured programming **Elements of Object-oriented** made "goto" a four-lettered word **for** Programming: Object **proprmmr;** it showed **that the** dangerous, undisciplined "goto" code Encapsulation, Message Passing, could be replaced in **all** cases **by** Dynamic Binding, and sequential coding. Inheritance.

The major contribution of **the contribution of an architect** programming structured programming is that **takes advantage of abstraction**, modularity is enforced. However, an modularity, and structure, but extends important secondary contribution is that them in unique ways. In objectthe modular pieces are placed with some oriented programming, the focus is on relation to one another, and hence, have **the "object."** What is an object? In a structure. The structure of the modules can be rearranged to change **only and the structure of the modules** can be rearranged to change **programs** consist of procedures to and modules can be rearranged to change<br>the program -- in effect, these rearrangements and the changes which from which data are passed. The rearrangements and the changes which **from the area** rearrangements and the changes which<br>result make up the language of structure<br>experience in the spoken language. In

an abstraction and allows you to **in** a program. More importantly, the can **arrange** a group of pieces. whether a program were properly indented or merely a long string of Code is modular when the statements with no white space at all.

decision about how large to make the three higher-level components for every In practice, modularity does aid five **to** seven lower-level ones. This

and a name. Structure shows how the

verbs in the spoken language. In

object-oriented programming, programs consist mainly of "objects" which **Instead of using a direct procedure call**<br>consist of "non-passive" data. That is, with data passing, the object-oriented consist of "non-passive" data. That is, with data passing, the object-orientif procedures are the verbs of spoken paradigm uses message passing if procedures are the verbs of spoken language, objects are really more like between objects to **execute a** program.

passive?" Conventional programming **-** a request may be denied, and it often languages draw a clear distinction is if the object is not **working** properly. between procedures and data. **The** "procedure- with-arguments' call **Languages like Scheme question that in a conventional programming** objects. In many Scheme programs, of modularity. Message passing is a **it's** very difficult to say that a particular unique way implementing modularity entity is one or the other. Even in and is an extension on "procedure call" speech, nouns rest on a scale between modularity. In addition, **by** using extremes of passiveness and action. messages, it is easier to create a<br>Most humans would interpret the standard interface for objects. Most humans would interpret the<br>sequence of nouns "rock," "hammer," "recipe," and "programmer" to have an **Dynamic Binding.** Binding refers increasing implication of action. **to** putting data together with the

**Object Encapsulation and Conventional languages like C and Message Passing. Objects are Conventional languages like C and Message Passing.** Message Passing. Objects are which operate on it, as well as an programmer to determine the correct<br>interface to other objects. Objects data type and pass that type to a type-In this way, an object can be said to (Ada, for example) delay binding until knows its own state and the operations **programmer** to use just one procedure

primarily and data structures **secondarily.** That is, the abstract data binding is that the programmer is types without types without  $\frac{1}{2}$ type has relevance only in context of the procedures which operate on **it.** In changing high-level procedures. Other viewpoint is reversed. It is data which further until run **time.** This adds still is abstracted in a primary sense. greater flexibility as data types may be Procedures which operate on an object changed on the **fly.** The program itself **are** only **a** port of the object itself. This may even change the type and **still** type of abstraction **is** unique **to** object- operate properly. Again, low-level oriented programming. The **procedures** will be type-dependent.

interface **are** all enclosed in a hard shell design, **late** (dynamic) binding offers of encapsulation. **By** design, it is only some **real** advantages. With dynamic through the interface that the object can binding, all but the lowest class of communicate with other objects. In this object is type-independent. This is

**object-oriented programming, programs** manner, strict modularity is enforced. manner, strict modularity is enforced. A message is a request from one object to another to cause some action **to** take What does it mean to be "non- place. Control is retained **by** the object philosophy and treat both as first-class methodology seems to be a weaker kind

procedure which affects it. composed of data and the procedures manage binding **up** front I's up to the interface to other objects. Objects data type and pass that type **to** a type- **maintain** an internal definition of state. dependent procedure. Some languages "know" something about itself -- it compilation. This approach allows the which can change its state. **name for different types of data**. The Conventional programming<br>
Conventional programming<br>
languages often abstract procedures<br>
orimarily and data structures<br>
orimarily and data structures<br>
orimarily and data structures<br>
dependent. The advantage of delayed object-oriented programming, this languages (Smalltalk) delay binding still

**The** object data, procedures, and In **terms** of the object-oriented another rather unique implementation of **modularity.** When objects are type- simpler. It is an effective structuring independent, they are more easily mechanism for reducing **program** manipulated and reused. Dynamic complexity. In addition, inheritance binding does incur some overhead in adds greatly to the modularity and binding does incur some overhead in **terms** of space and execution time; **it** is modifiability of the code. Information responsible for the object-oriented that is stored in only one place is easier<br>paradigm's reputation for sluggish to modify than when it is scattered paradigm's reputation for sluggish to modify than when it is scattered<br>performance. However, the added throughout the program. Furtherm flexibility derived from delayed binding is very useful during prototyping. information in that one **place** can affect

Inheritance. Inheritance refers **to** a certain way of structuring information.<br>It is recognized as a primary means of programming build upon and extend It is recognized as a primary means of programming build upon and extend<br>classifying information in humans.<br>Traditional methods of dealing with classifying information in humans.<br>Inheritance is information stored in a Inheritance is information stored in a representational complexity. Object hierarchial structure, as a tree with *encapsulation* treats data as the prima parents and children, and the children object **to** be abstracted and made gain information (inherit) from their modular. Message passing is made parent nodes. The "ISA" and "A-<br>KIND-OF" hierarchies found in Messages are abstract, weak proce oriented programming is relatively<br>unique in using inheritance as a way of procedures they request. Dynamic

access **to** data and procedures of all of **modularity** dramatically and is a its superclasses, as well as its own.<br>
For example, an object "SHERMAN among programming methodologies. For example, an object "SHERMAN **TANK"** might contain information about the the thickness of its armor, **its** Object-Oriented Programming maximum **speed, and the** size **of** its **in Simulation.** gun. However, **"SHERMAN TANK"** would also have access **to general** In object-oriented programming, **informafion** from its immediate **there** is **often a** one-to-one superclass "TANKS" which might<br>include situations in which tanks are<br>effective and weapons which are<br>effective against tanks. Progressing<br>effective against tanks. Progressing<br>example "TANKS" would remeated enecuve against tanks. **Frogressing**<br>further up the hierarchy, "SHERMAN real tanks and would be expected to **TANK"** would also have access **to** model real tanks appropriately. information from higher superelasses. Therfoe, **the** object-miented superclass, "SHERMAN **TANK"** might **to** be well suited for simoulation. gain useful information from it, for example, ground vehicles can't operate **The Scheme programming** 

Inheritance makes it possible for<br>object-oriented designs to avoid storing Scheme includes SCOOPS, an object-<br>oriented programming environment. a lot of repetitive information. This **contained** is a small language developed makes the code more compact and

throughout the program. Furthermore, inheritance is powerful; a change to many child objects at once.

encapsulation treats data as the primary Messages are abstract, weak procedures that act as requests for action by artificial intelligence literature are that act as requests for action by<br>examples of inheritance. Object-<br>objects. Messages promote modularity unique in using inheritance as a way of procedures they request. Dynamic structuring a program. binding enhances modularity **by** allowing higher-level objects **to** remain Using inheritance, an **object** has **type** independent. Inheritance increases

If "GROUND VEHICLES" were a programming methodology would seem

**in deep water,** language is a dialect of LISP. The **Inheritance makes it possible** for Texas Instruments implementation of In the Indian **International Scheme in the SCOOPS** and high **by** MIT and other universities to show data, namely **SET-MY-SIGNAL** and that a single language could treat a wide. variety of different problems, including The latter procedure propagates signal

important differences between Scheme wire must receive an external message and Common LISP, they both before dispatching on it and executing<br>dynamically check data types.<br>However, Scheme treats both appropriate. Thus, the wire object is passed as arguments to other objects is identified as the message procedures and can be returned by still handler DISPATCH. Messages<br>other procedures. This treatment received are those to get or set a data and procedure. **or** add a propagation action **(ADD**-

Abelson and Sussman present a received is erroneous. Because Scheme digital circuit simulator which messages only request action (as can be used to make elements of object- opposed **to** procedures which, when oriented programmng more concrete, followed, cause it to happen), the The **SCOOPS** environment was not program can be quite modular. used to develop the code, however, so Inheritance is not demonstrated **by** this the inheritance aspects **are** implied, code, as it was not implemented using rather **than** explicit. Refer **to** the **SCOOPS;** the simulator hasn't taken Appendix for a modified version of the **full** advantage of the object-oriented **simulator** code. paradigm.

circuit simulator, wires **are** the primary serves as a new language. Instead of object. Other objects such as inverters, using Scheme, it enables us **to** think in and- and or-gates and probes send terms of wires, probes, and- and ormessages to wires requesting various gates, and inverters. With **this** new actions. Higher-level **objects like** half- **language,** we can build even higherand **full-** adders are made from lower level abstractions **like** half and full

identified in **the** Scheme code as **the** MAKE-WIRE definition (under;; Those not familiar with Scheme Objects **Extending List in the code, a** or other LISPs may not see the **wire** knows its voltage **value** initially simplicity and power of the digital and at any time during the simulation as circuit simulator. However, object-SIGNAL-VALUE. The data type of **oriented methodology has been SIGNAL-VALUE** is numeric, but that developed for other, more conventional doesn't **matter** until runtime, because of languages as well. As an example, Scheme's dynamic binding. **If** we Jacky and Kalet successfully developed choose, we can alter **SIGNAL-** a large Pascal program using object-VALUEs type without changing oriented concepts. MAKE-WIRE. The wire object also **There are** other examples in the

traditional and symbolic ones. value changes to other wires to carry out the simulation. Notice that only the Although there are some very wire object can run either procedure. **A** appropriate. Thus, the wire object is procedures and data as first-class firmly encapsulated in a hard shell. The objects. That is, procedures can be interface between the object and external received are those to get or set a wire's necessarily blurs the distinction between signal **(GET-SIGNAL, SET-SIGNAL!**) **ACTION!).** Any other message

In Abelson and Sussman's The digital circuit simulator level ones. An agenda and the various adders. Although the **code** is really quit data structures needed for it are also simple, its object-oriented design makes implemented in the code. it very powerful. The simulator shown in the appendix served as the core of a Consider the wire object very complex computer simulation.

knows the procedures **that** can affect its literature of the use of object-oriented

programming in simulation. For of Scheme allowed them to model<br>example. Eilbert and Salter developed a structure interactions between hierarchial levels example, Eilbert and Salter developed a neural network simulator in Scheme.  $\qquad \qquad \text{quickly and accurately}.$ Their Scheme simulator was shown to be more effective at modifying network Larkin, Carruthers and Soper structure and the node updating process implemented a simulator of a ship's than simulators based on standard navigation system in Flavors, an object-<br>
numerical languages. In addition, the oriented programming language often Scheme simulator was more successful found on LISP machines. They found at modeling networks which are that object-oriented programming was hierarchiaily organized. There **are three ideally** suited **to** their simulation for major. Scheme functions in the three reasons. First, the one-to-one simulator: "(1) a network generator correspondence between code objects which specifies the structure and single and real-world objects helped make node response of the model; (2) the development clearer. Second, the network evolver, which controls advanced form of modularity inherent in activity initialization and **the** updating object-oriented programming helped process for the network; and **(3)** the reduce the complexity and ease Monte Carlo simulator, which finds the maintenance of the simulation tools stable states of the network and records developed. Finally, the structure and them." Nodes in the system are the modularity of the resulting code made it **primary** objects. Computations on very extensible. nodes **are** distributed to the nodes themselves. This is fundamentally Stairmand and Kreutzer built a different fiom a FORTRAN simulator process-oriented simulation **that** the authors **studied;** the FORTRAN enviromment **(POSE)** in a locally representation used a matrix of **developed** object-oriented programming connection weights between nodes to environment (flavors) running under calculate convergence. The authors Scheme. The hierarchial structure point out that the FORTRAN program afforded **by** inheritance is key to is intrinsically faster on von Neumann reducing complexity of the **POSE** machines, but is also more difficult **to** representation of process models. transfer to a parallel architecture. As a neural net is a distributed **processing -** Conclusions **arcitecture,** it seems **more** natural to model it using an object- oriented **object**-oriented **Object-oriented** programming is design. **The** flexibility of **using** the an effective methodology for reducing more accurate Scheme representation is the complexity of programmed an added bonus. To generate a an added bonus. To generate a representation of models. The focus on representation for a particular model, objects, rather than procedures, is the object-oriented Scheme design only fundamentally different from has to call the network generator which **programming** in a standard way using **makes** new instances of nodes as conventional languages. **The** four appropriate. Also, the updating elements of object- oriented procedures of a node and its response **programming**, object encapsulation, curve are attributes contained within the **message passing, dynamic binding**, and object. Local or global changes can **be inheitnce** all extend traditional ways of made very quickly without affecting the dealing with program complexity: rest of the program, because of abstraction, modularity, and structure. modularity. Eilbert and Salter were **Object-oriented programming is well** very attracted to an object-oriented suited to simulation because of these simulator because they wanted to model unique attributes. neural nets that are hierarchially suructured. The message-passing style

Sussman. Structure and Interpretation **of Computer Programs.** The MIT<br>Press Cambridge MA c 1985<br>The "PC Scheme User's Guide and

Sussman. Structure and Interpretation Scientific Press, Redwood City CA, c. of Computer Programs. (Computer 1988. Exercises) The Massachusetts Institute of Technology, Cambridge MA, c. of Technology, Cambridge MA, c. **Stairmand, Malcolm C., and Wolfgang**<br>1986. **Stairmand, Malcolm C., and Wolfgang** 

**Programming: An Evolutionary Approach.** Addison-Wesley Publishing **Company, Reading MA, c. 1986.** Unpublished Class Notes from

Salter. "Modeling neural networks in Scheme," Simulation, Vol. 46, May **1986**, pp. 193-99.<br> **1986, pp. 193-99.** Milson, Ron. "Object-oriented languages reorient programming

**Intermediate Problem Solving and Data Structures.** The Benjamin/Cummings Publishing Company, Menlo Park CA, c. **1986.**

Jacky, Jonathan P., and Ira **J.** Kalet. "An Object-Oriented Programming Discipline for Standard Pascal, Commnications of **the ACM,** VoL 30:1, September **1987, pp.722-76.**

Larkin, Timothy S., Raymond I. Carruthers, and Richard **S.** Soper. "Simulation and object-oriented programming: the development of SERB," Simulation, Vol. **52,** September **1988, pp. 93-100.**

Lenat, **D.** B., **ind J. S.** Brown. **"Why** AM and Eurisko Appear **to** Work." Artificial Intelligence, VoL **23,** No. **3,** August 1984, **pp.** 269-294.

Newburger, Bruce. "Simulate any **size** circuit with object-oriented modules," Electronic Design, Vol. **36,** March 3 **1988, pp. 75-78.**

Bibliography Pascoe, **Geoffrey A.** "Elements of Abelson, Harold, and Gerald J. **Object-Oriented Programming**," Byte,<br>Sussman Structure and Interpretation Vol. 9, August 1986, pp. 139-44.

Press, Cambridge MA, c. 1985.<br> **Example 2018** Language Reference Manual. Student Abelson, Harold, and Gerald J. **Edition**," (Texas Instruments) The

**1986. Kieutzer. "POSE:** a Process-Oriented Simulation Environment embedded in Cox, Brad J. Object-Oriented<br>
Programming: An Evolutionary<br>
1988, pp. 143-153.

"Fundamentals of Artificial Eilbert, James L., and Richard M. Intelligence," Air Force Institute of<br>Salter "Modeling neural networks in Technology, Fall 1986.

Helman, Paul and Robert Veroff.<br>
Intermediate Problem Solving and Data 47, November 1 1987, pp. 52-62.

## **APPENDIX**

,: **SIMULATION** -- DIGITAL CIRCUIT-- Queue Operations **- -- ------------** (define (make-queue) (cons **'0 '0))** (define (empty-queue? queue) (null? **(fromt-pt** queue))) (define (front queue)<br>
(if (empty-queue? queue)<br>
(error "FRONT called with an empty queue" queue)<br>
(car (front-ptr queue)))) (define (insert-queue! queue item) (let ((new-pair (cons item nil))) (cond ((empty-queue? queue) (set-front-ptr! queue new-pair) (set-rear-pt! queue new-pair) queue) (else (set-cdr! (rear-pt" queue) new-pair) (set-rear-ptr! queue new-pair) queue)))) (define (delete-queue! queue) (cond ((empty-queue? queue) **(error** "Delete called with an empty queue" queue)) (else (set-front-ptr! queue (cdr (front-ptr queue))) queue))) (define (front-ptr **queue)** (car queue)) (define (rear-pt" queue) (cdr queue)) (define (set-front-pt! queue item) (set-car! queue item)) (define (set-rear-pt! queue item) (set-cdr! queue item)) ;; **The** Agenda **(define** (make-time-segment **time** queue) (cons time queue))  $(define (segment-queue s) (cdr s))$ (define (segments agenda) (cdr agenda)) (define (first-segment agenda) (car (segments agenda))) (define (rest-segments agenda) (cdr (segments agenda))) (define (set-segments! agenda segments) (set-cdr! agenda segments)) **(define** (current-time agenda) (segment-time (first-segment agenda)))

```
(define (empty-agenda? agenda)
 (and (empry-queue? (segment-queue (first-segment agenda)))
    (null? (rest-segments agenda))))
(define (add-to-agenda! time action agenda)
 (define (add-to-segments! segments)
  (if (= (segment-time (car segments)) time)
    (insert-queue! (segment-queue (car segments)) action)
    (let ((rest (cdr segments)))
      (cond ((null? rest)
          (insert-new-time! time action segments))
         ((> (segment-time (car rest)) time)
          (insert-new-time! time action segments))
          (else (add-to-segments! rest))))))
 (add-to-segments! (segments agenda)))
(define (insert-new-time! time action segments)
 (let ((q (make-queue)))
  (insert-queue! q action)
  (set-cdr! segments
        (cons (make-time-segment time q)
            (cdr segments)))))
(define (remove-first-agenda-item! agenda)
 (delete-queue! (segment-queue (first-segment agenda))))
(define (first-agenda-item agenda)
 (let ((q (segment-queue (first-segment agenda))))
  (if (empty-queue? q)
    (sequence (set-segments! agenda
                    (rest-segments agenda))
           (first-agenda-item agenda))
    (front q))))
(define (makeagenda)
 (is'*agenda* (make-time-segment 0 (make-queue))))
(define the-agenda (make-agenda))
;; Necessary Precursors
                          $$$$$$$$$$$$$$$$$$$$$$$$$$$$$$$$$
(define (call-each procedures)<br>(if (null? procedures)<br>'done
   (sequenice
     ((car procedures))
    (call-each (cdr procedures)))))
(define (logical-not s)
 (cond ((= s O) 1)
     ((= s 1) 0)(else (error "Invalid signal' s))))
```
**100**

```
(define (logical-and sI s2) (cond ((and (= sI 0) (= s2 0)) 0)
     ((and (= s1 0) (= s2 1)) 0)((and (= s1 1) (= s2 0)) 0)((and (= s1 1) (= s2 1)) 1)(else (error "Invalid signals" sI s2))))
(define (logical-or sI s2)
 (\text{cond } ((\text{and } (= s1 0) (= s2 0)))((and (= s1 0) (= s2 1)) 1)((and (= s1 1) (= s2 0)) 1)((and (= s1 1) (= s2 1)) 1)(else (error "Invalid signals" sI s2))))
Objects
==========
                  (define (make-wire)
 (let ((signal-value 0) (action-procedures ')))(define (set-my-signal! new-value)
   (if (not (= signal-value new-value))
      (sequence (set! signal-value new-value)
            (call-each action-procedures))
      'done))
  (define (accept-action-procedure proc) (set! action-procedures (cons proc action-procedures))
   (proc))
  (define (dispatch m)
   (cond ((eq? m 'get-signal) signal-value)
       &(q? m'set-signal!) set-my-signal!)
       ((eq? m 'add-action!) accept-action-procedure)
       ((eq? m 'display-action-procedures) action-procedures)
       (else (enor "Unknown operation 
- WIRE" m))))
  dispatch))
(define (get-signal wire)
 (wire 'get-signal))
(define (set-signal! wire new-value)
 ((wire 'set-signal!) new-value))
(define (add-action! wie action-procedure)
 ((wire 'add-action!) action-procedure))(define (display-action-procedures wire)
 (wire 'display-action-procedures))
```
```
(define (inverter input output)
  (let ((new-value (logical-not (get-signal input))))
    (after-delay inverter-delay
             (lambda ()<br>(set-signal! output new-value))))
 (add\text{-action! input invert-input}))
(define (and-gate al a2 output)
 (define (and-action-procedure)
  (let ((new-value (logical-and (get-signal al) (get-signal a2))))
    (after-delay and-gate-delay
             (lambda 0
 (set-signal! output new-value)))))<br>(add-action! a1 and-action-procedure)
 (add-action! a2 and-action-procedure))
(define (or-gate ol e2 output) (define (or-action-procedure)
  (let ((new-value (logical-or (get-signal o1) (get-signal o2))))
    (after-delay or-gate-delay
             (lambda 0
              (set-signal! output new-value)))))
 (add-action! ol or-action-procedure)
 (add-action! o2 or-action-procedure))
(define (half-adder a b s c)
 (let ((d (make-wire)) (e (make-wire)))
  (or-gate a b d)
  (and-gate a b c)
  (inverter c e)
  (and-gate d e s)))
;; Sample Simulation
```
(define (after-delay del action) (add-to-agenda! **(+** del (current-time the-agenda)) action the-agenda))

(define (propagate) (if (empty-agenda? the-agenda) 'done **(let** ((first-item (first-agenda-item the-agenda))) (first-item) (remove-first-agenda-item! the-agenda) **(rppgaef))**

(define (probe name wire) (add-action! wire (lambda 0 (princ name) (princ" At time **=** (princ (current-time the-agenda))<br>(princ " New value = ")<br>(princ (get-signal wire))<br>(newline))))

(define inverter-delay 2)<br>(define and-gate-delay 3) (define and-gate-delay **3)** (define or-gate-delay **5)**

(define input-I (make-wire)) (define input-2 (make-wire)) (define output (make-wire)) (define carry (make-wire))

(probe 'input-1 input-1)<br>(probe 'output output) (probe 'carry carry)

(half-adder input-1 input-2 output carry) (set-signal! input-1 1)

## APPENDIX **D**

**The** code for the Excel aircrew scheduler is **attached.** User-specified names and data structures are not included, as the code is intended only to show the visual programming methodology more clearly. Code modularity, control structures used, and placement is apparent, but the code has been expanded to show detail. Ordinarily, columns are much more narrow, and lines of code that are wider than the column not entirely visible. This is shown in the second copy of the same code.

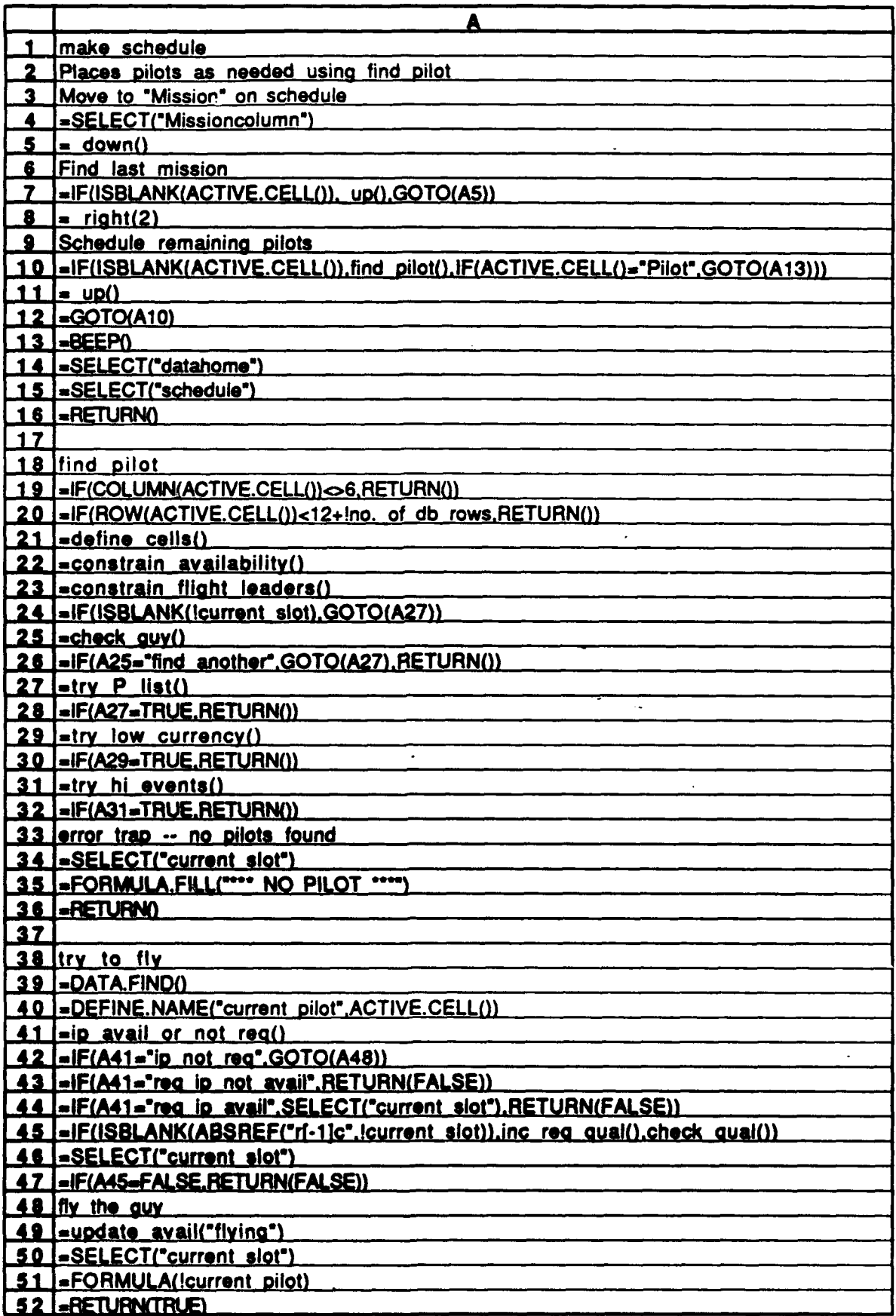

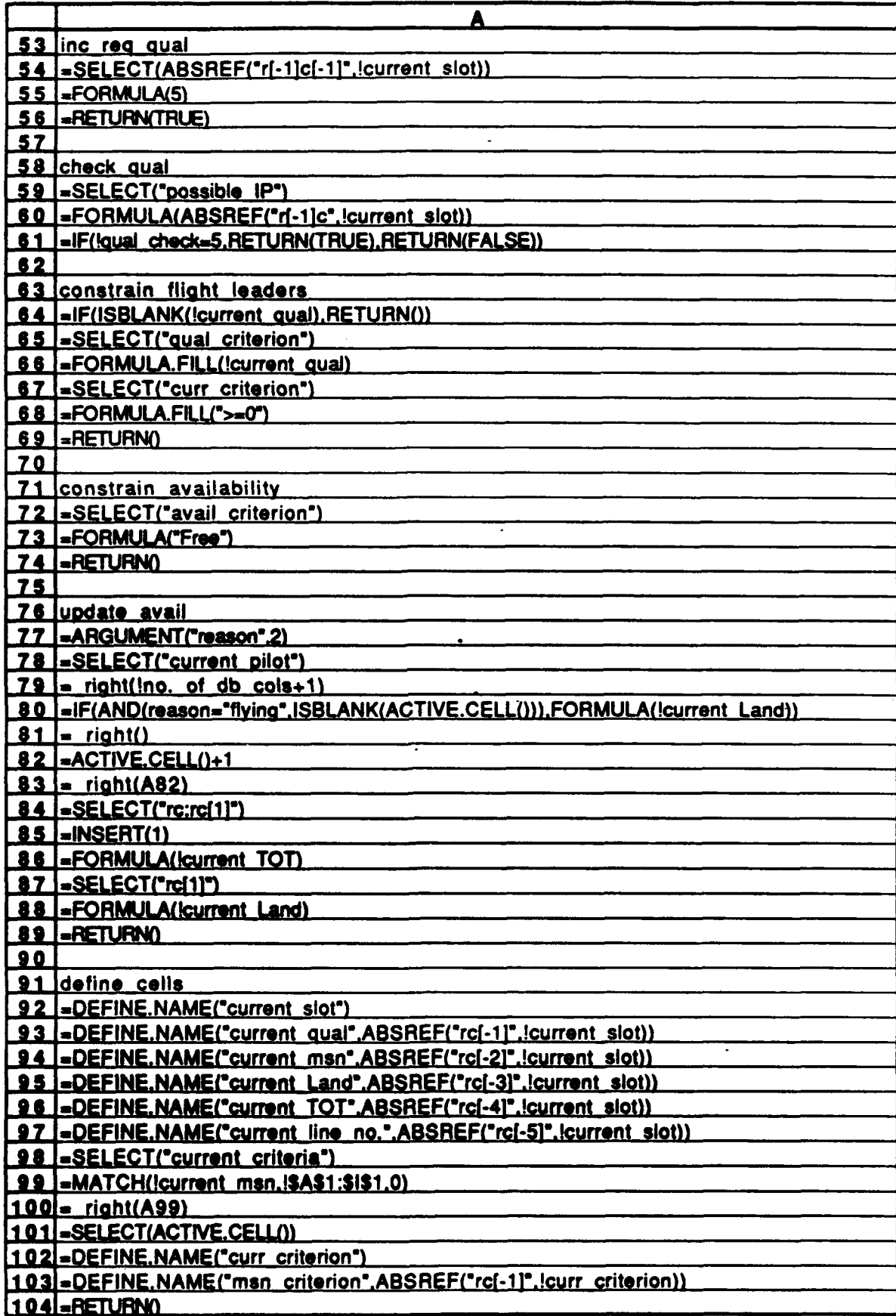

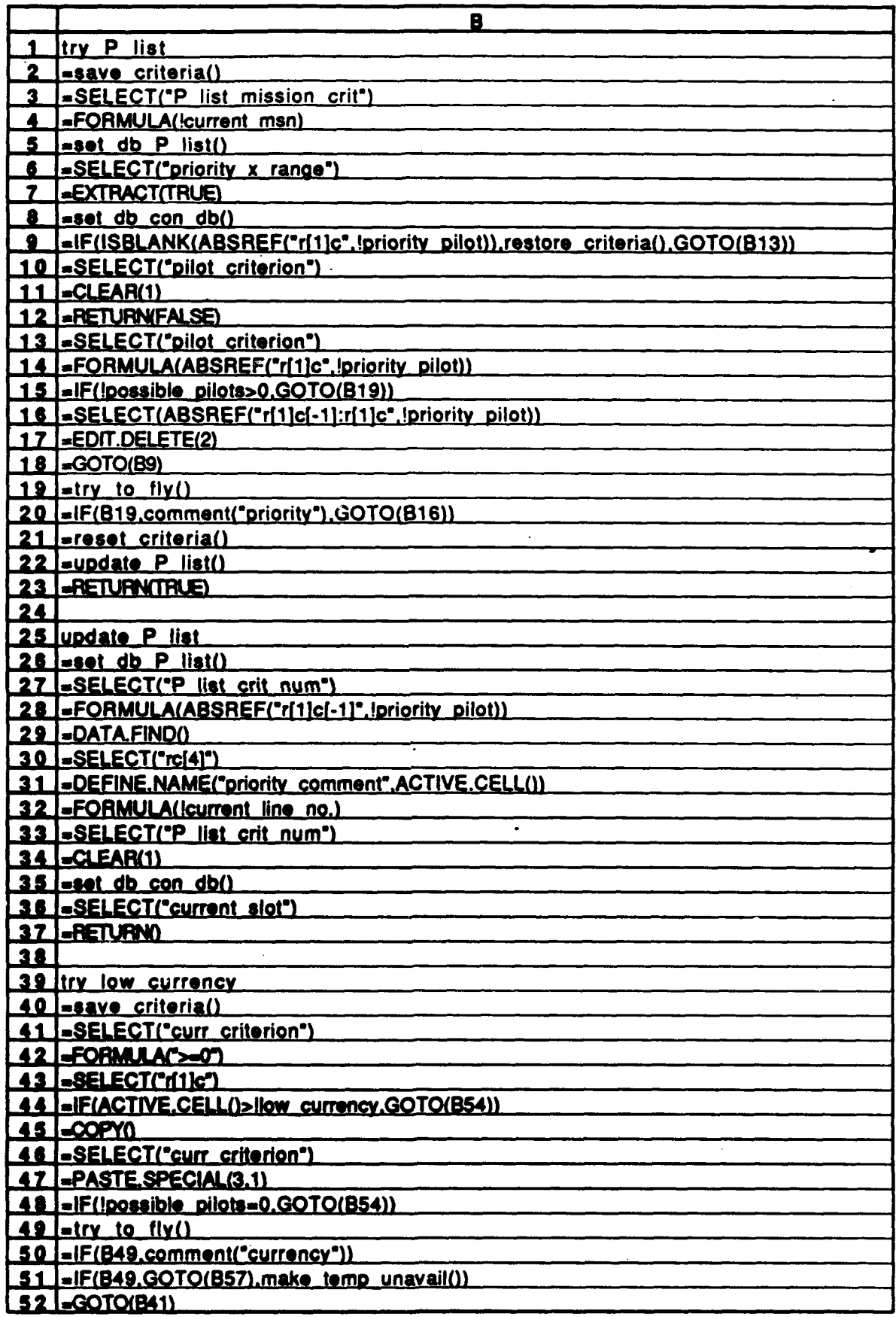

 $\bar{\phantom{a}}$ 

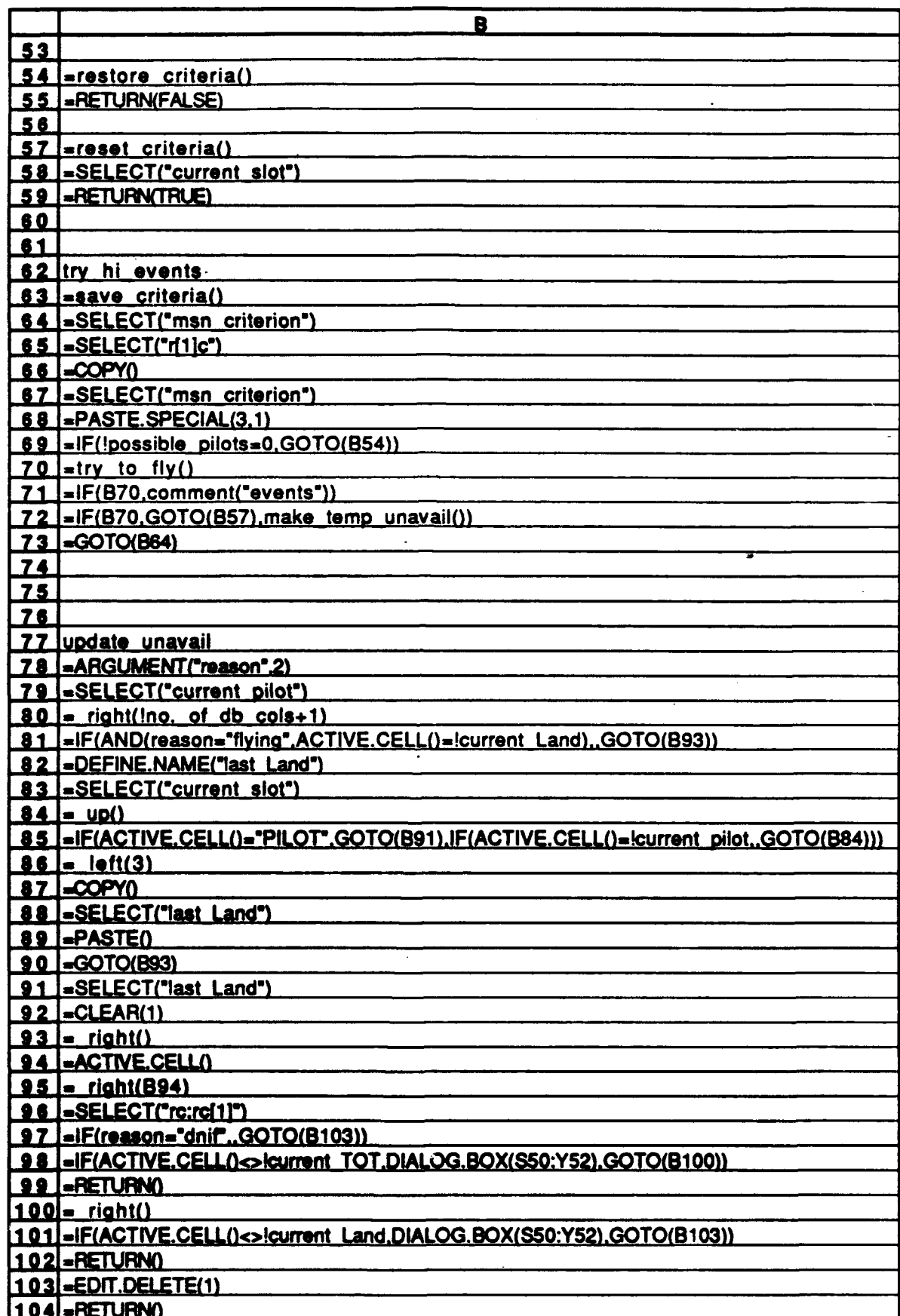

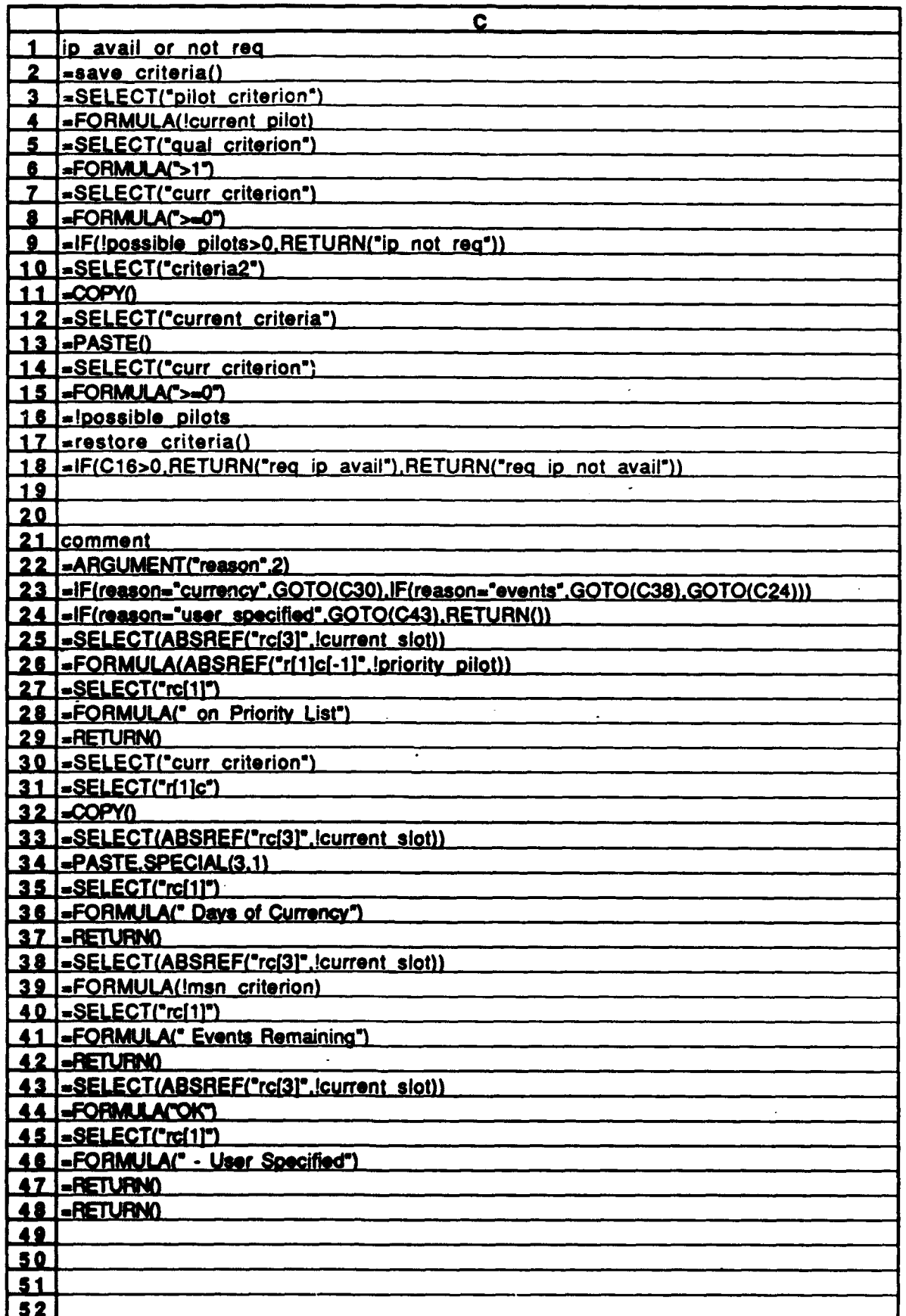

 $\bar{z}$ 

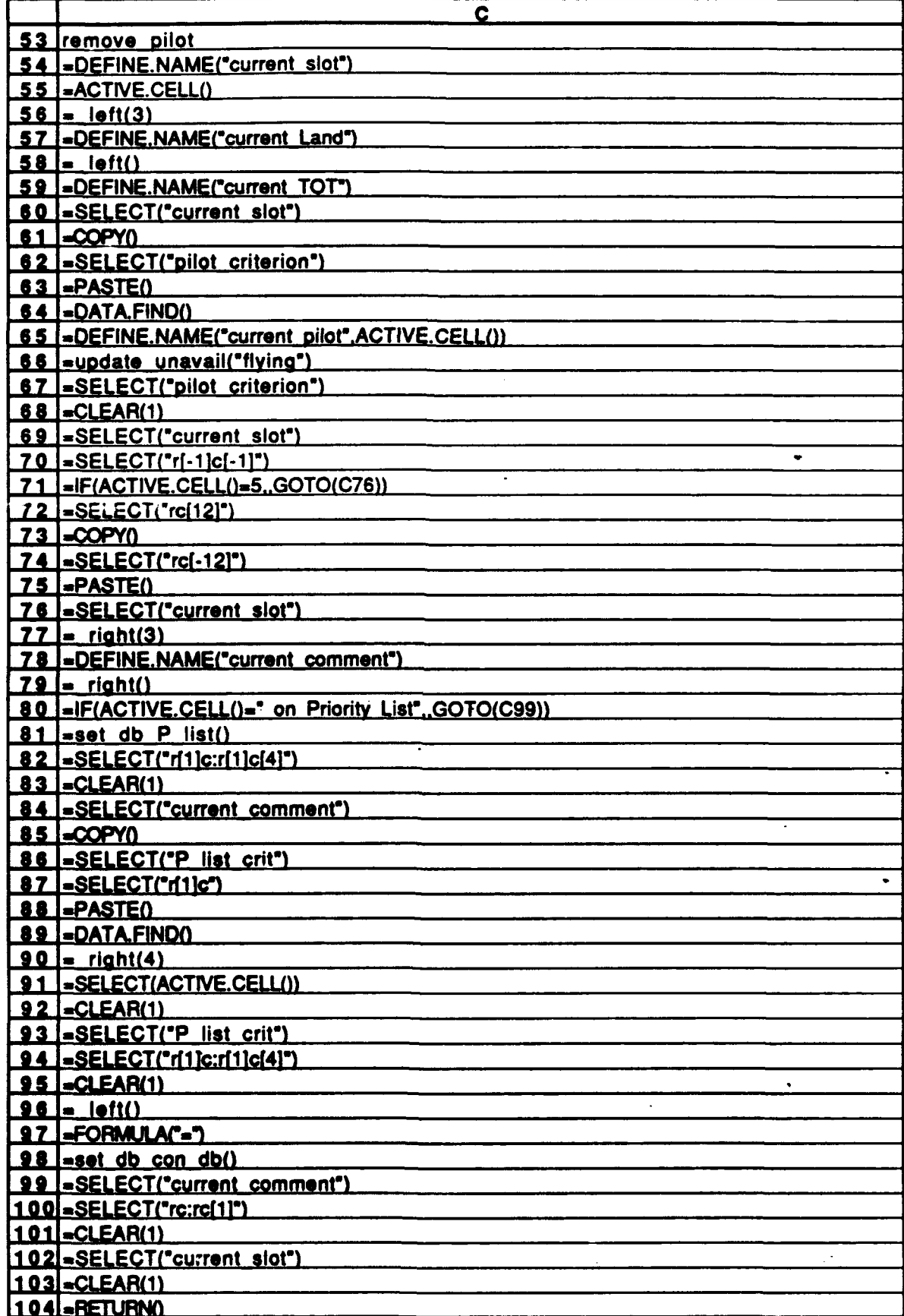

 $\ddot{\phantom{a}}$ 

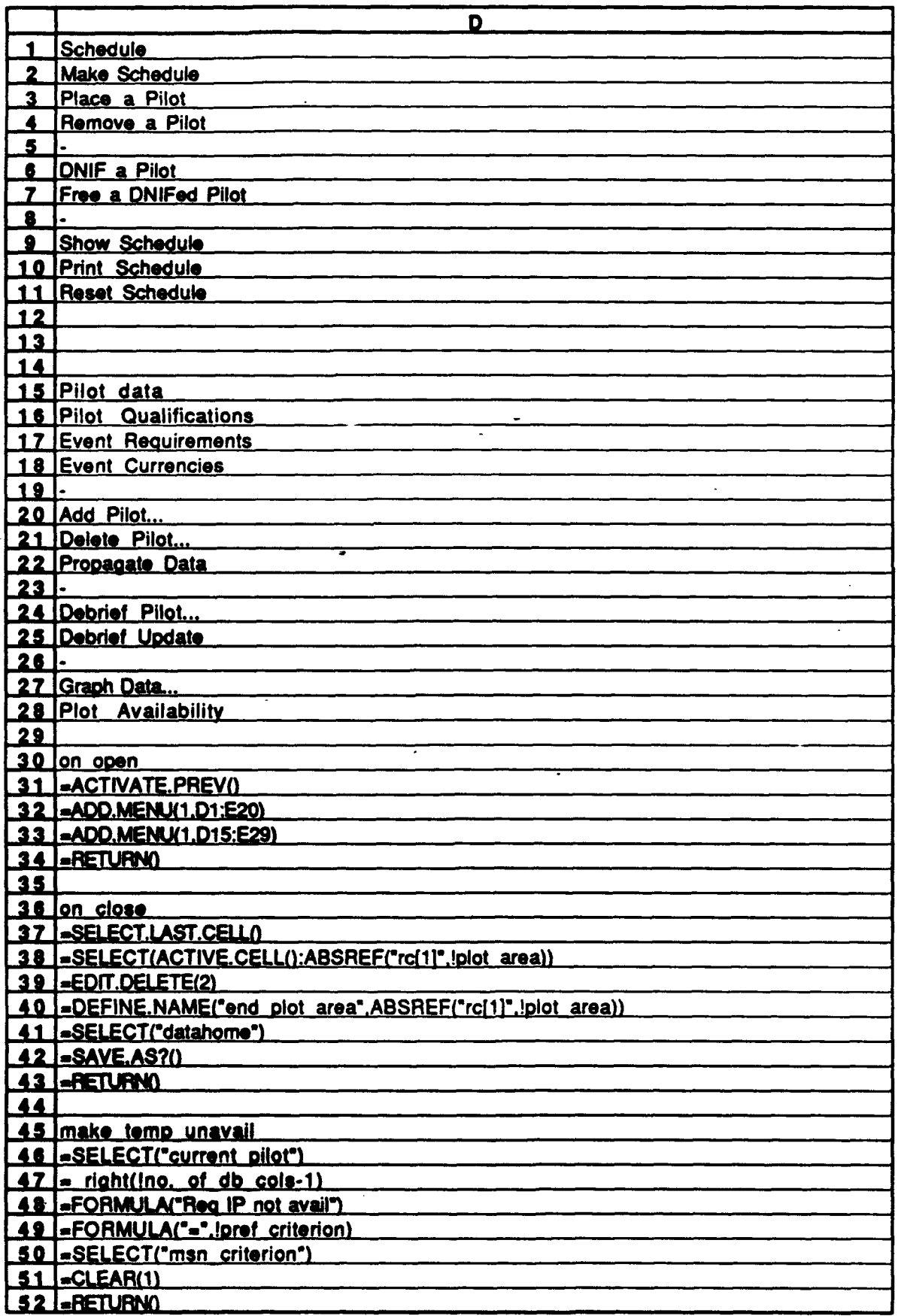

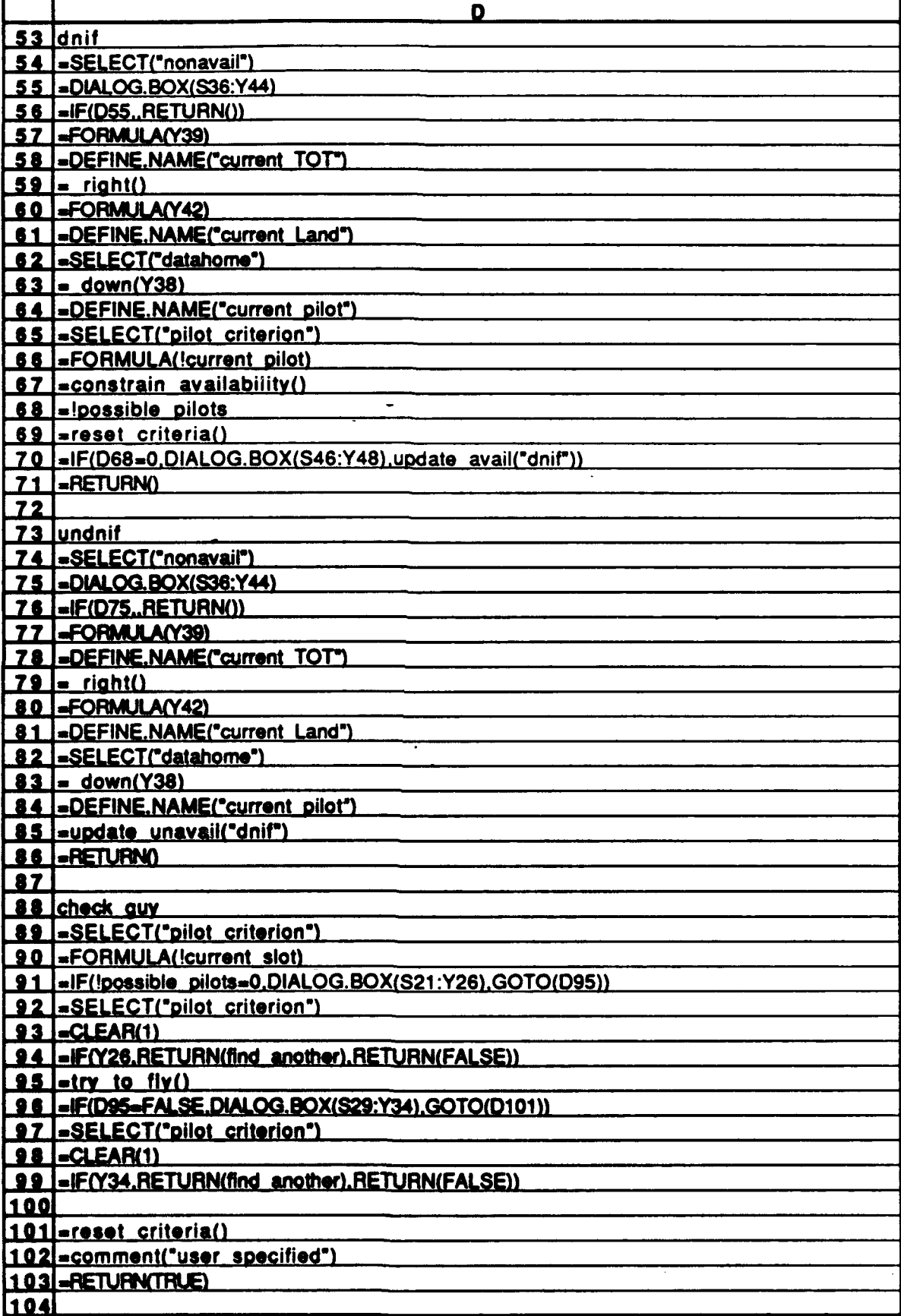

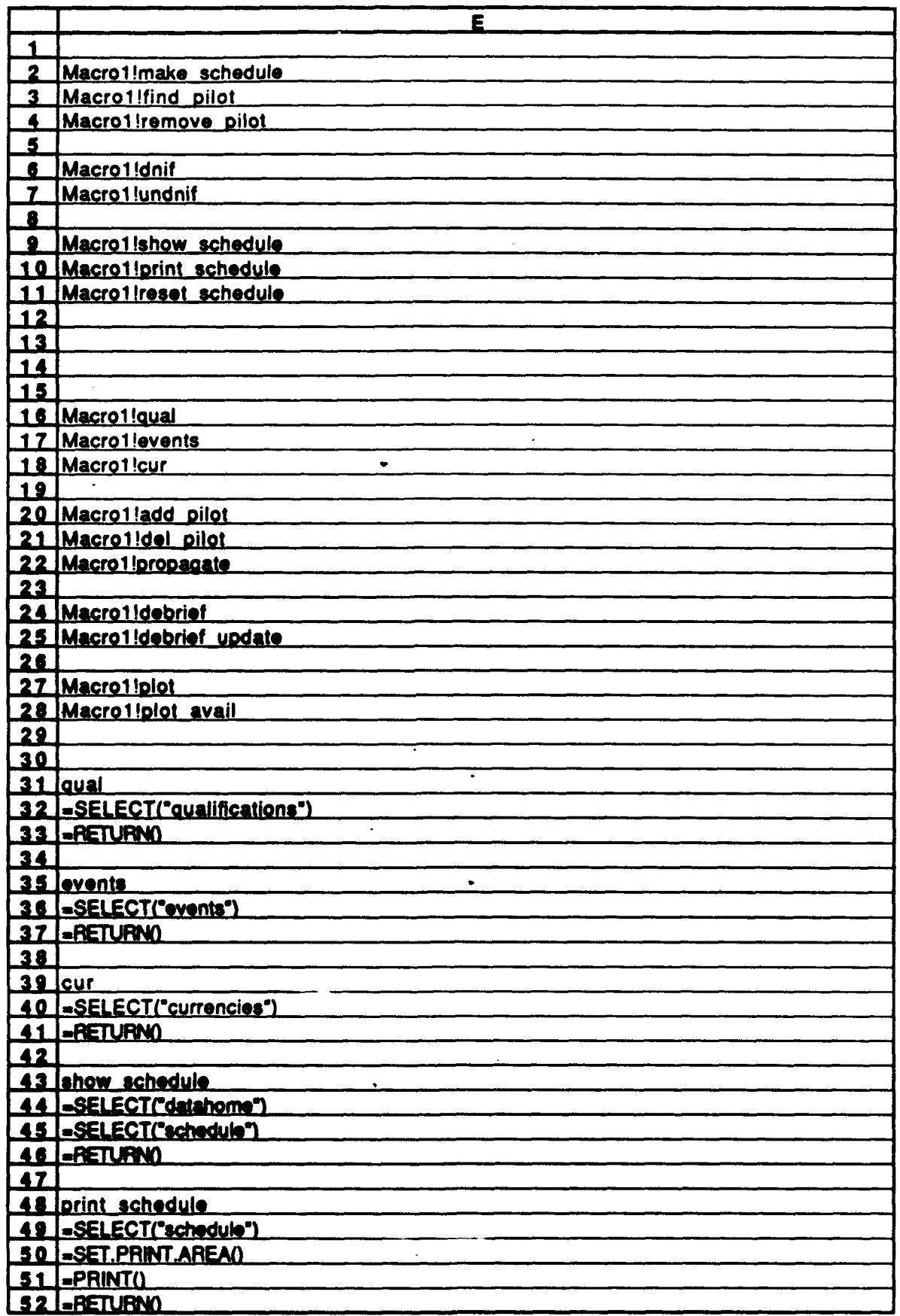

J.

 $\ddot{\phantom{0}}$  $\ddot{\phantom{0}}$ 

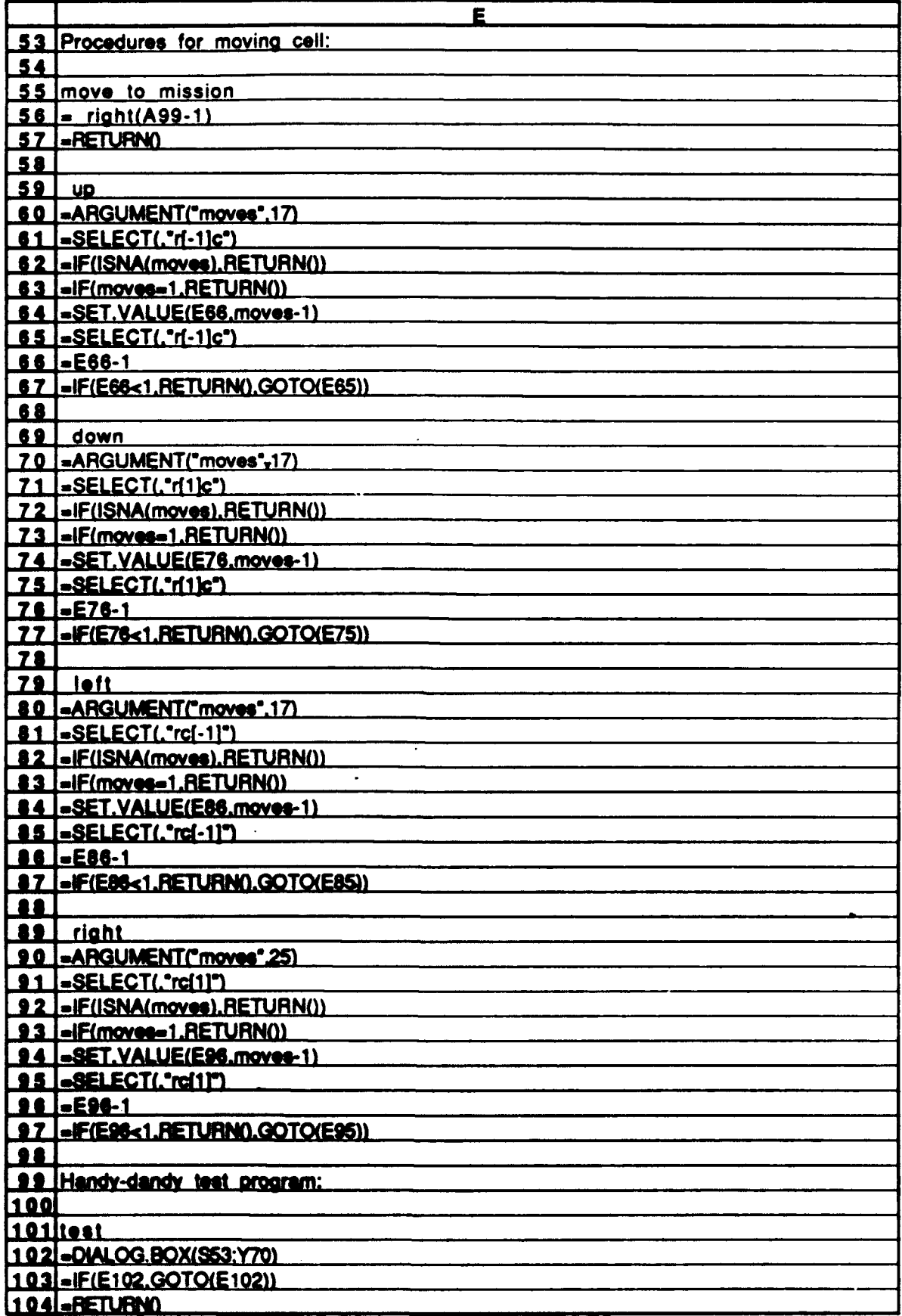

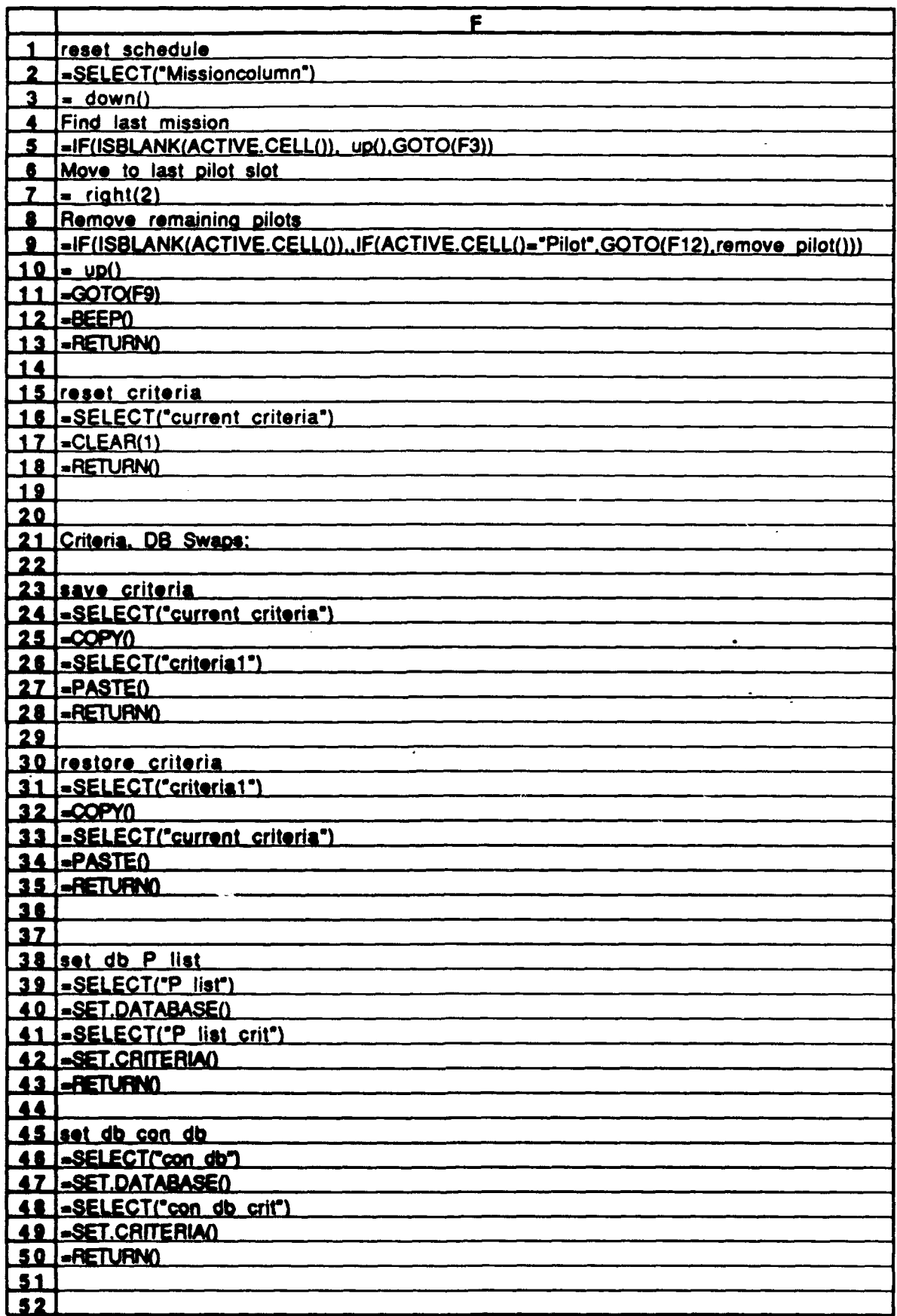

÷

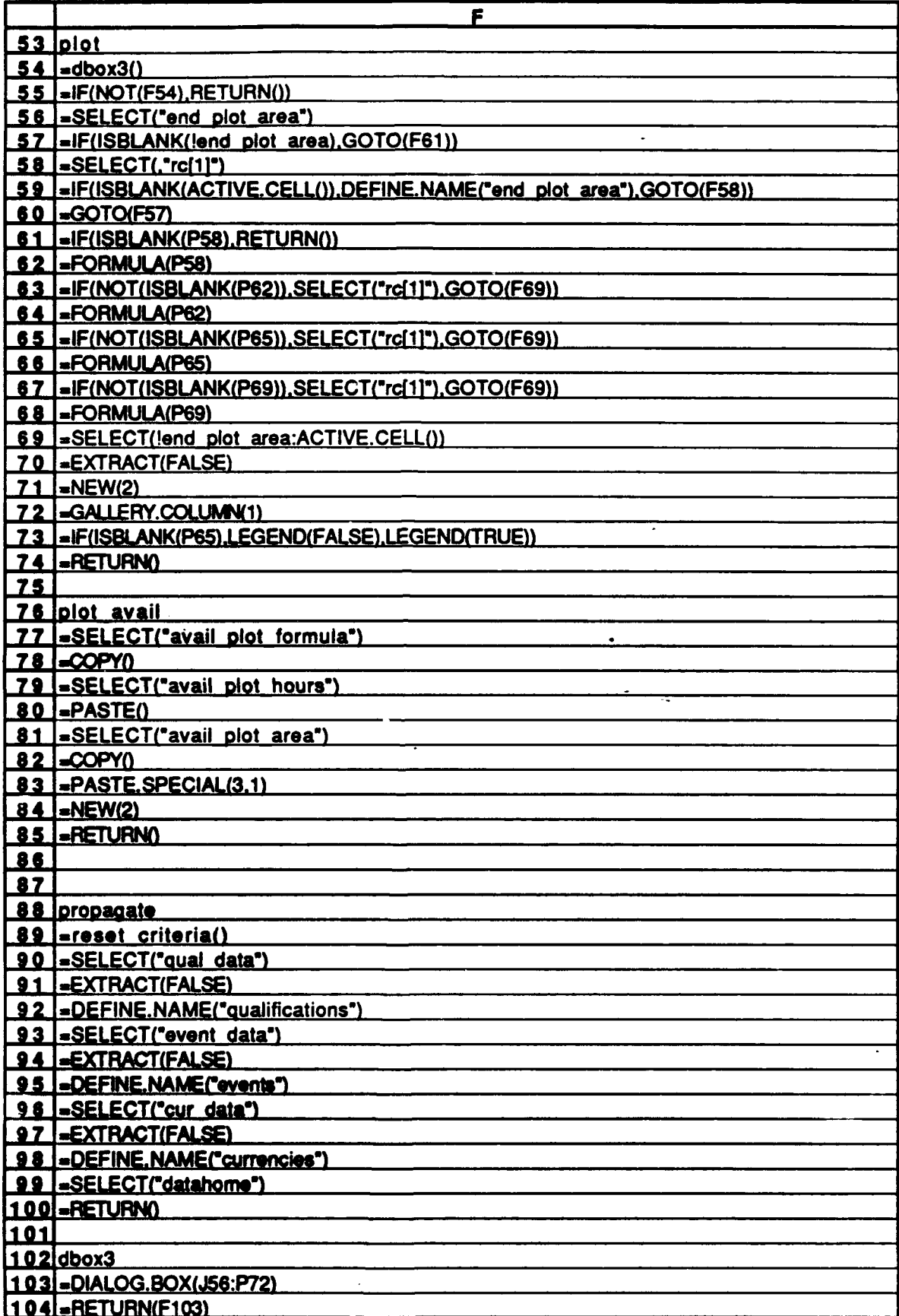

V

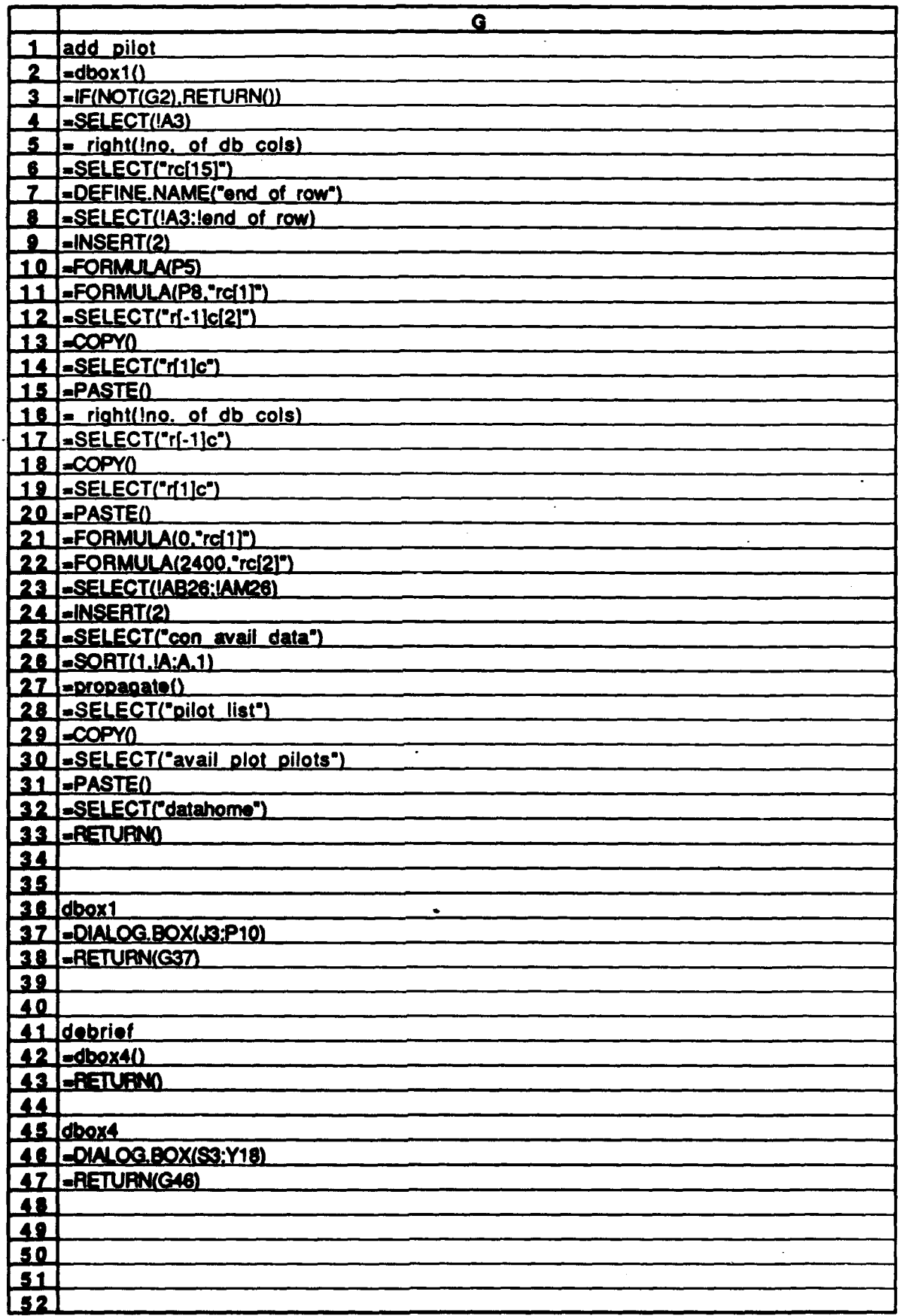

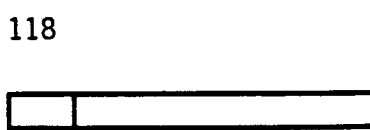

 $\overline{\phantom{0}}$ 

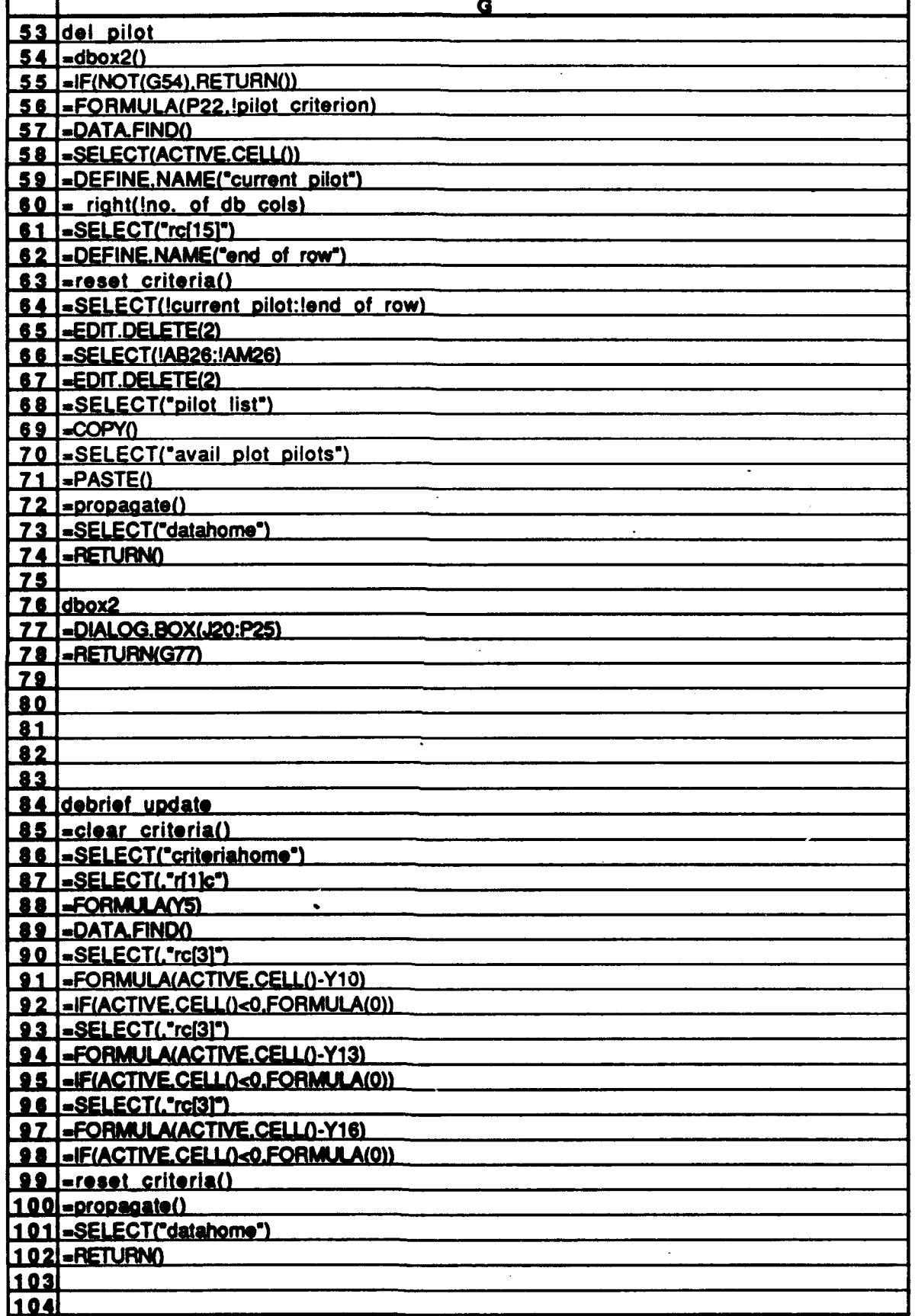

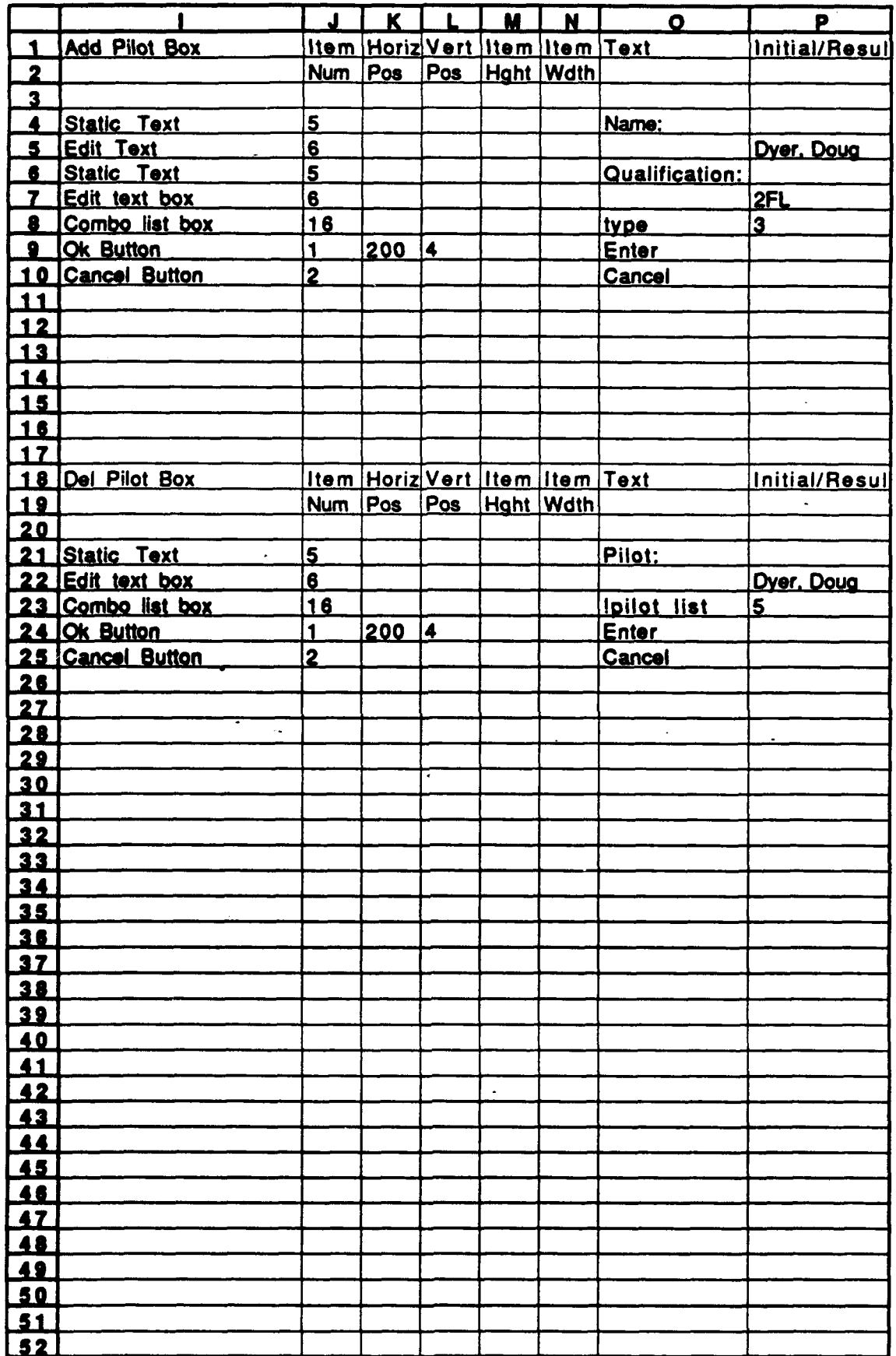

 $\ddot{\phantom{0}}$ 

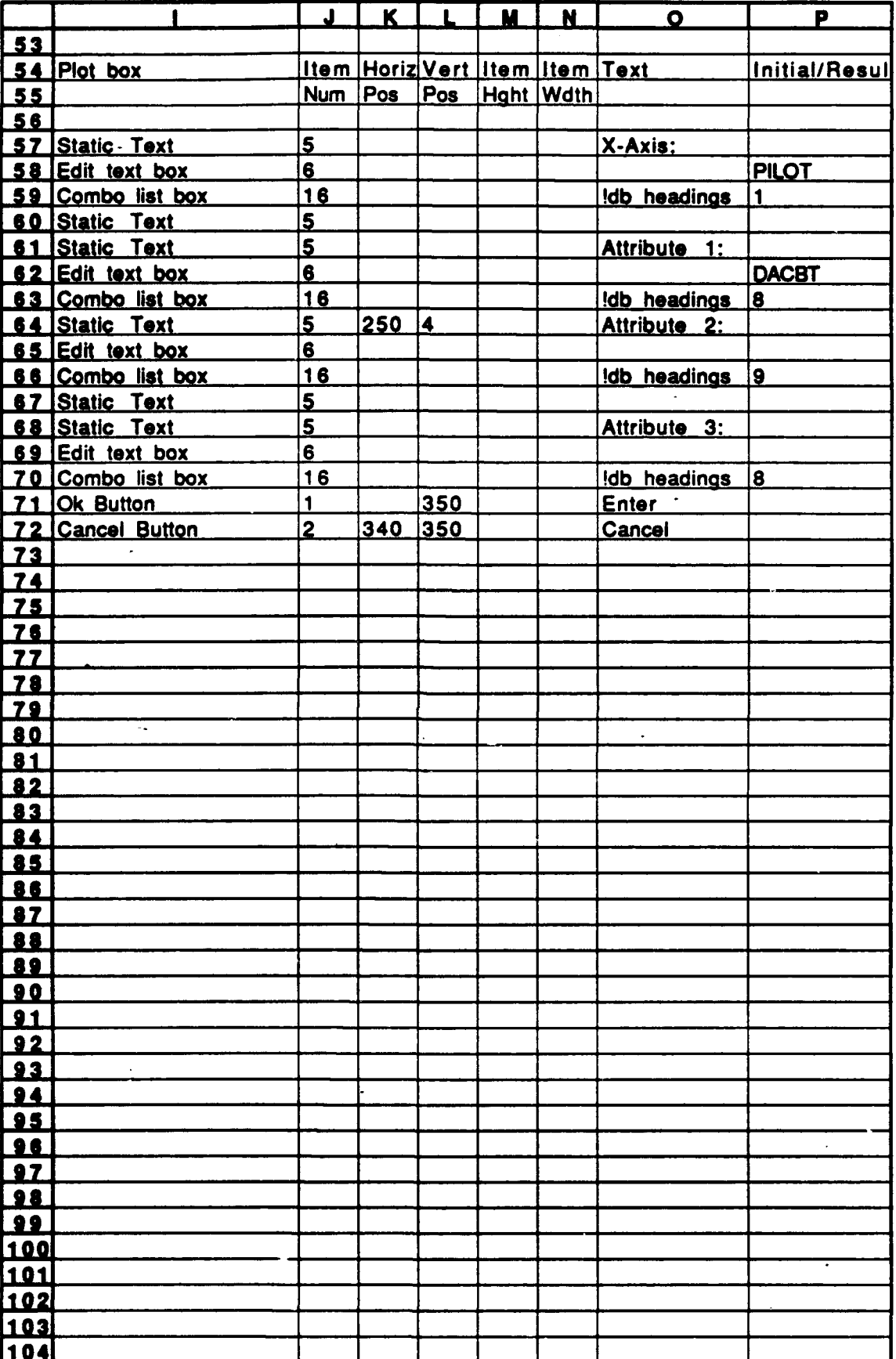

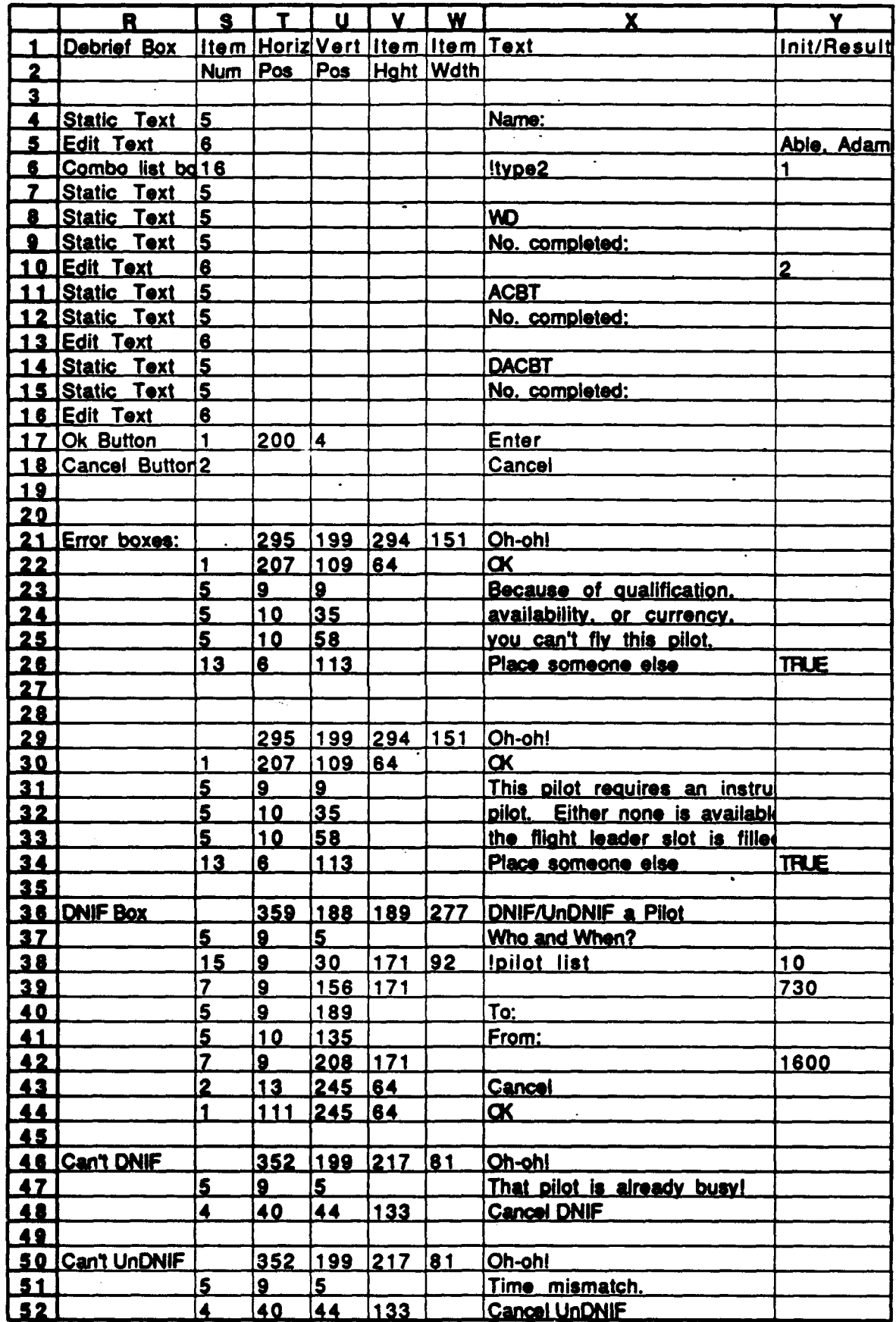

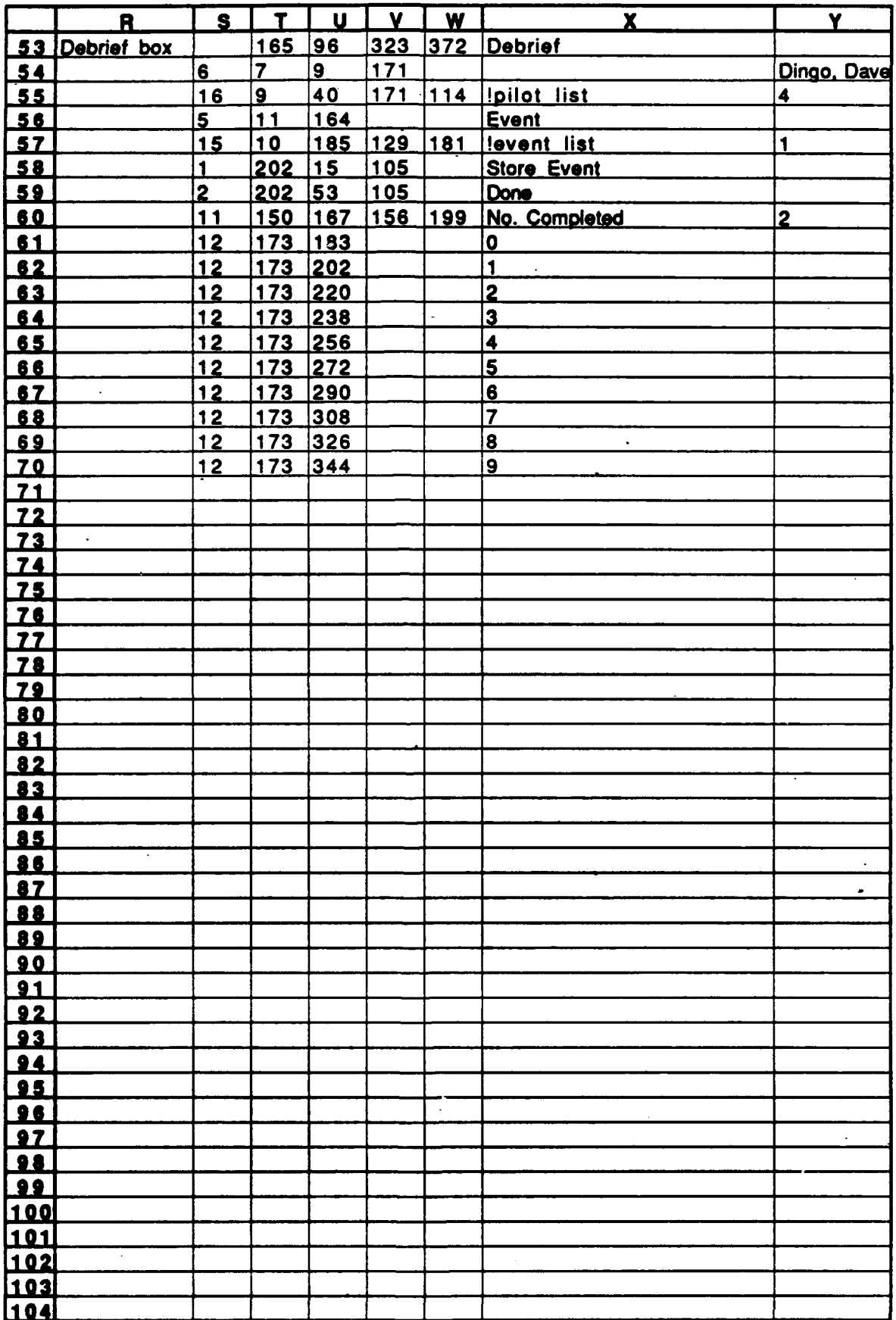

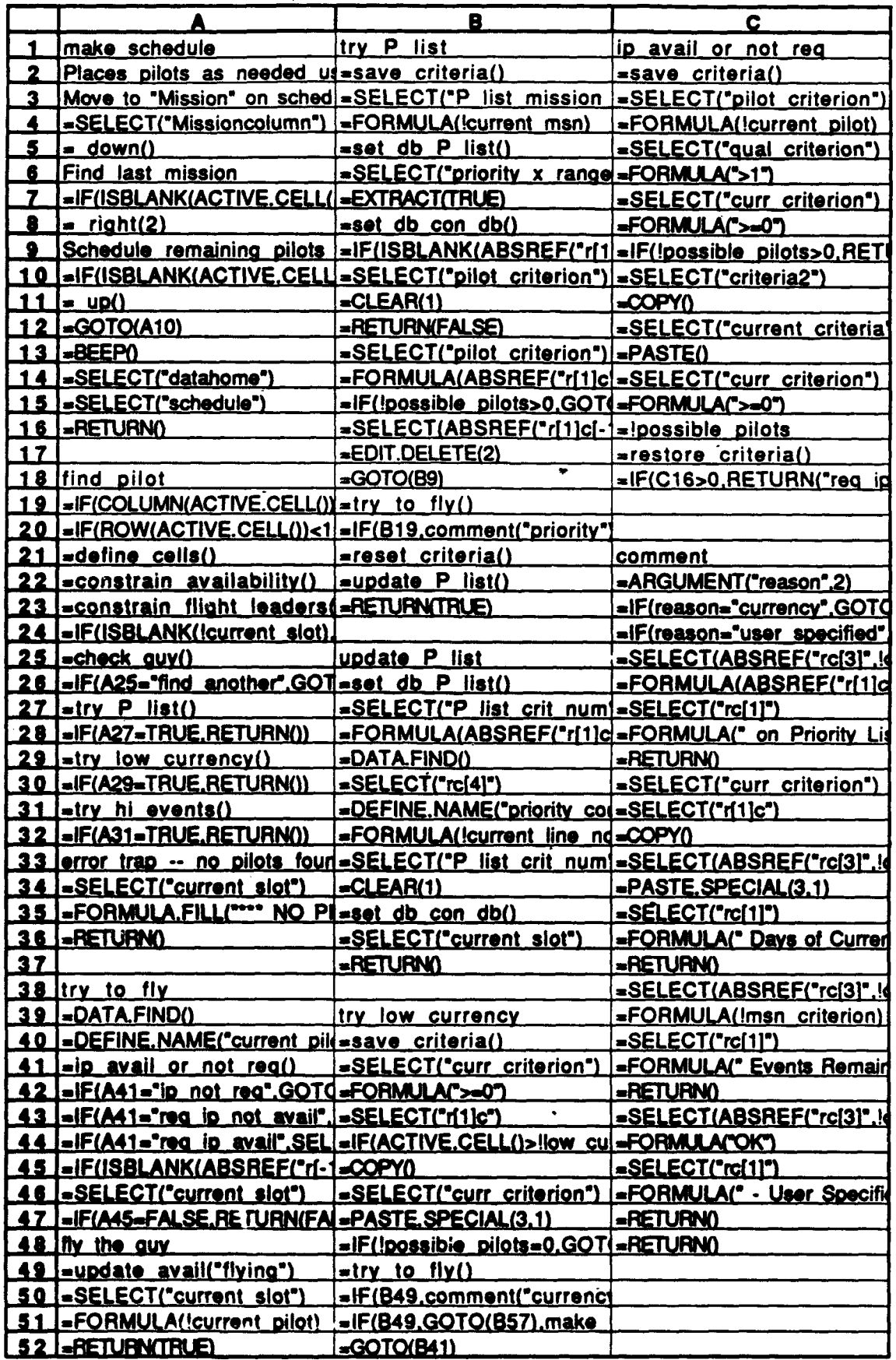

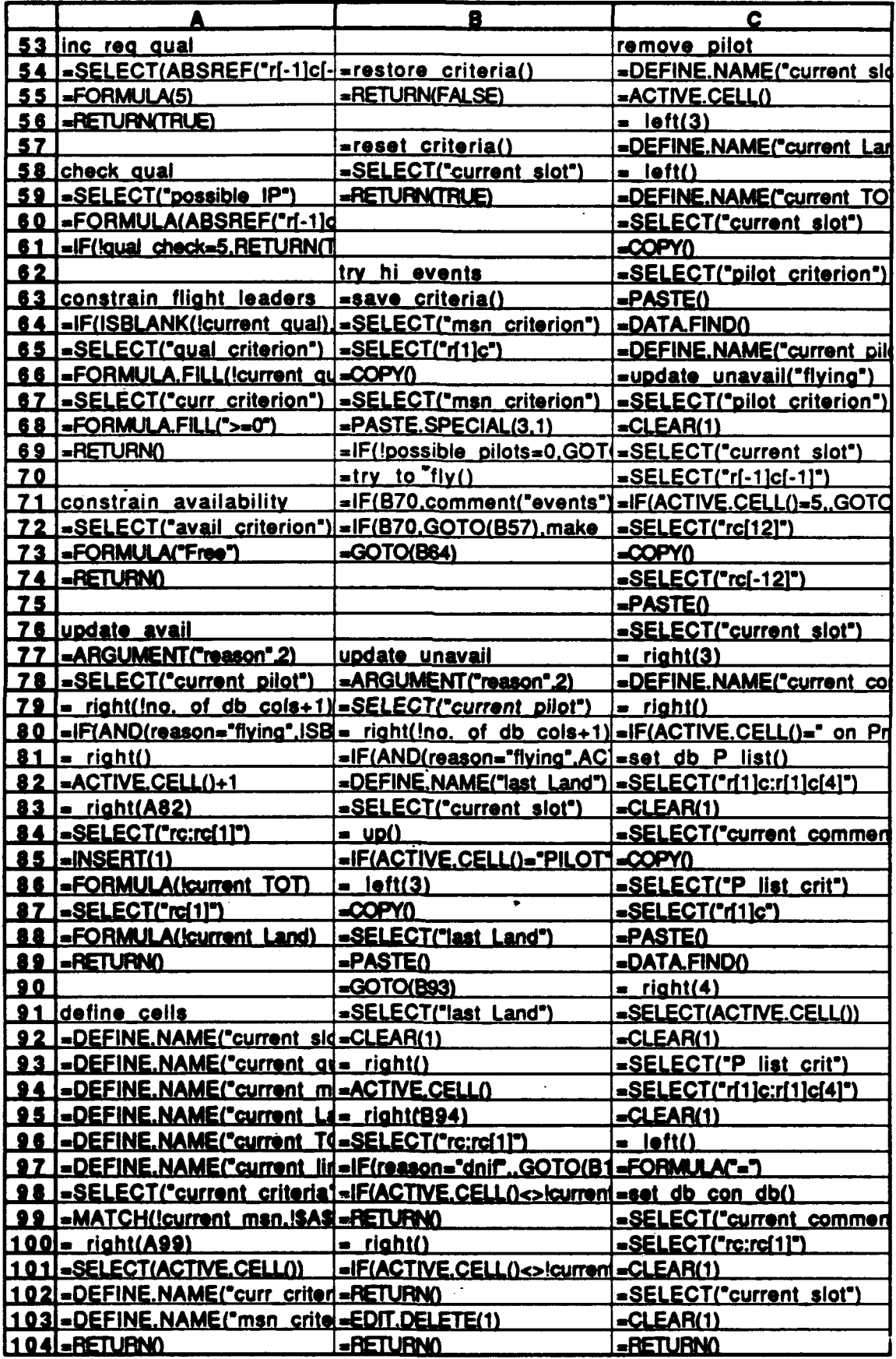

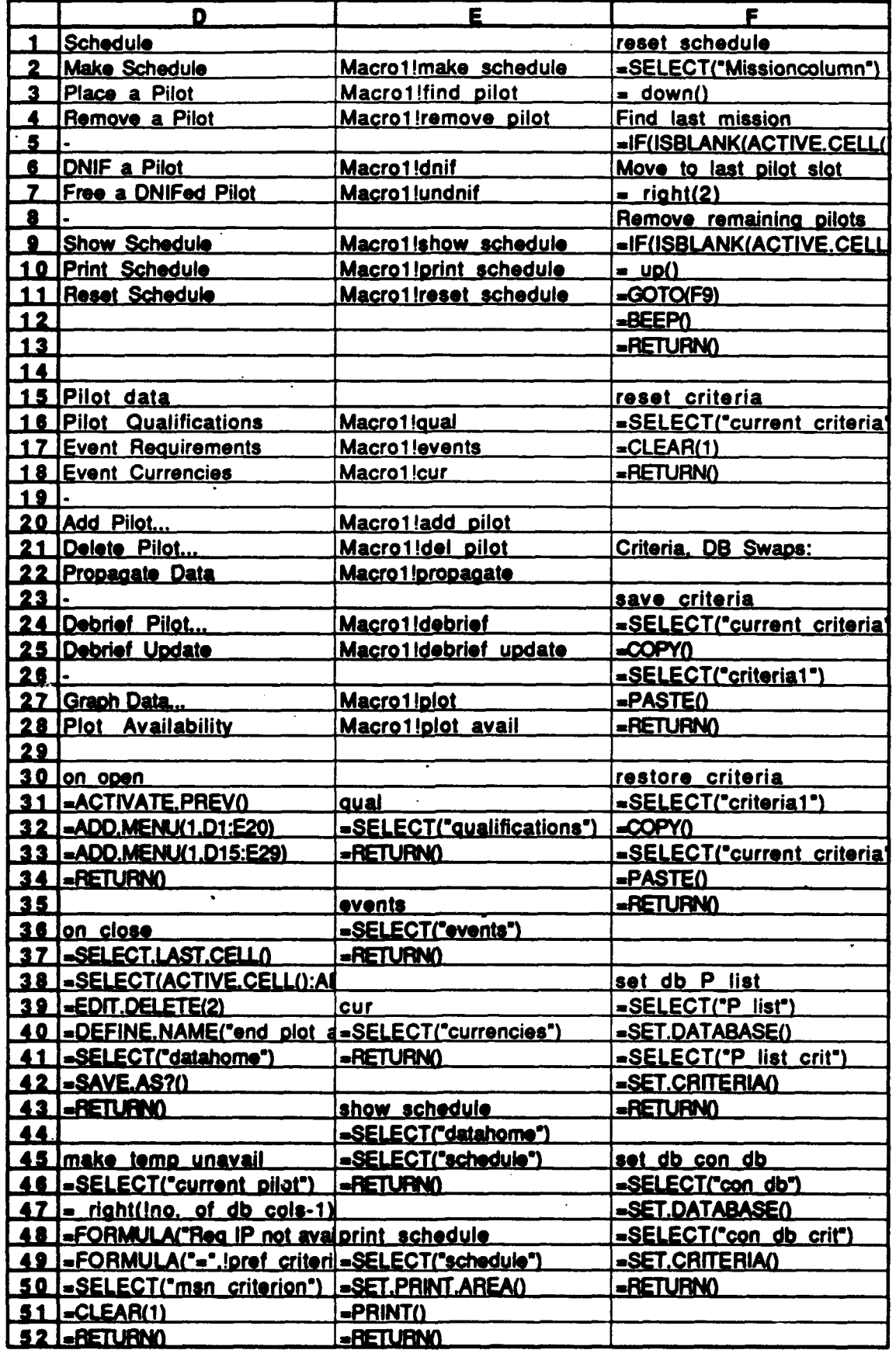

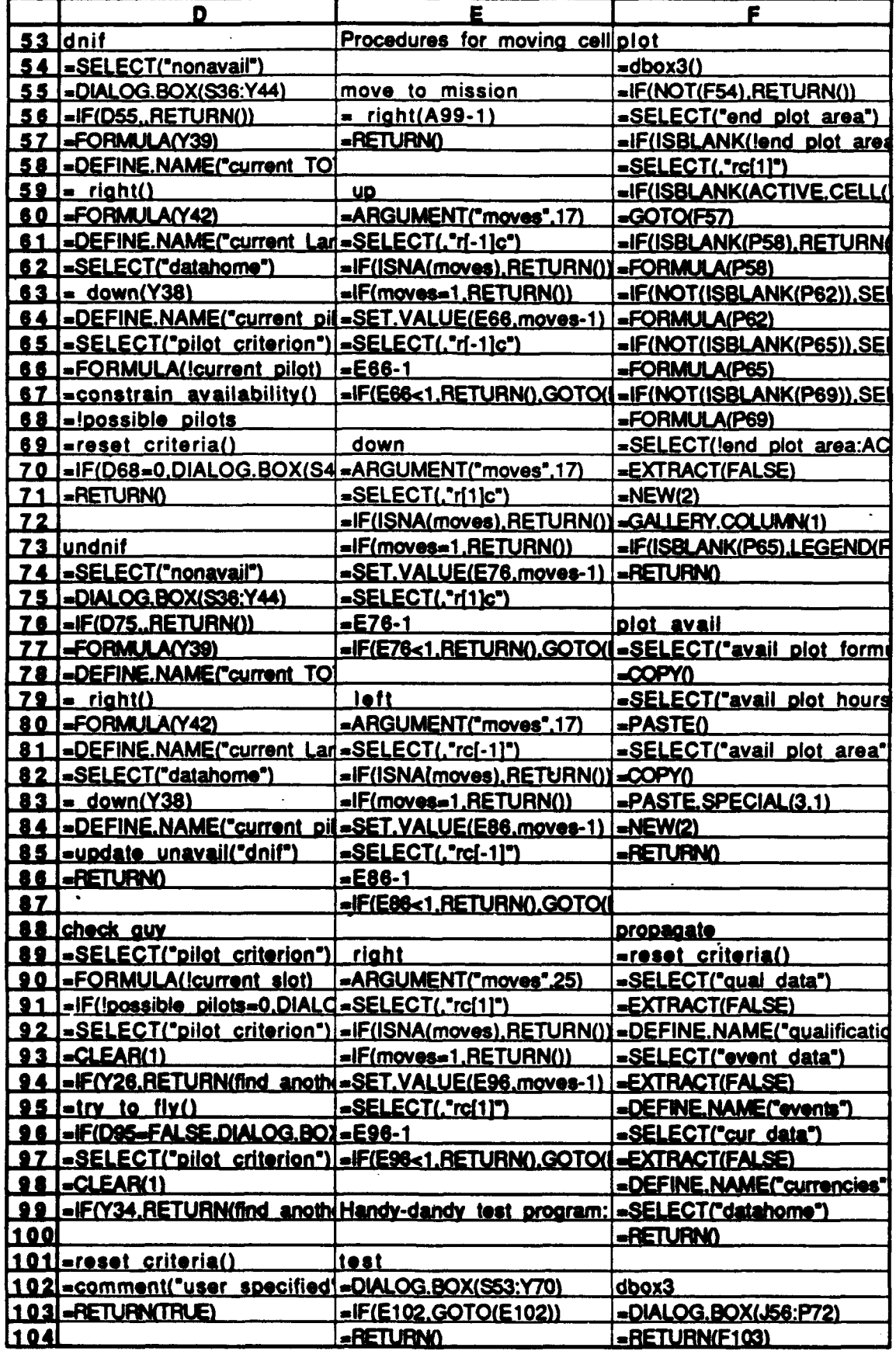

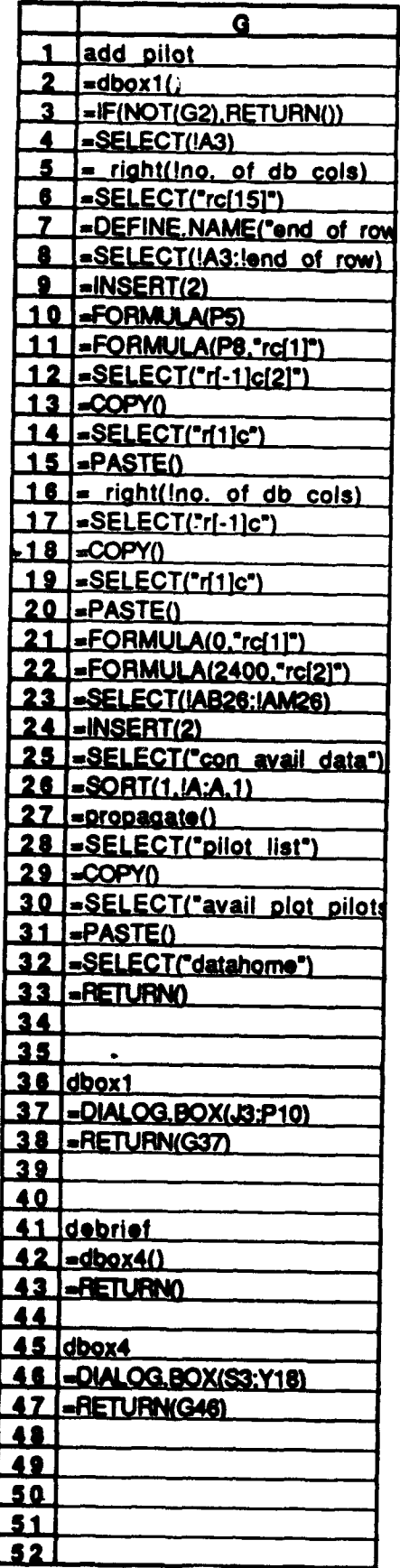

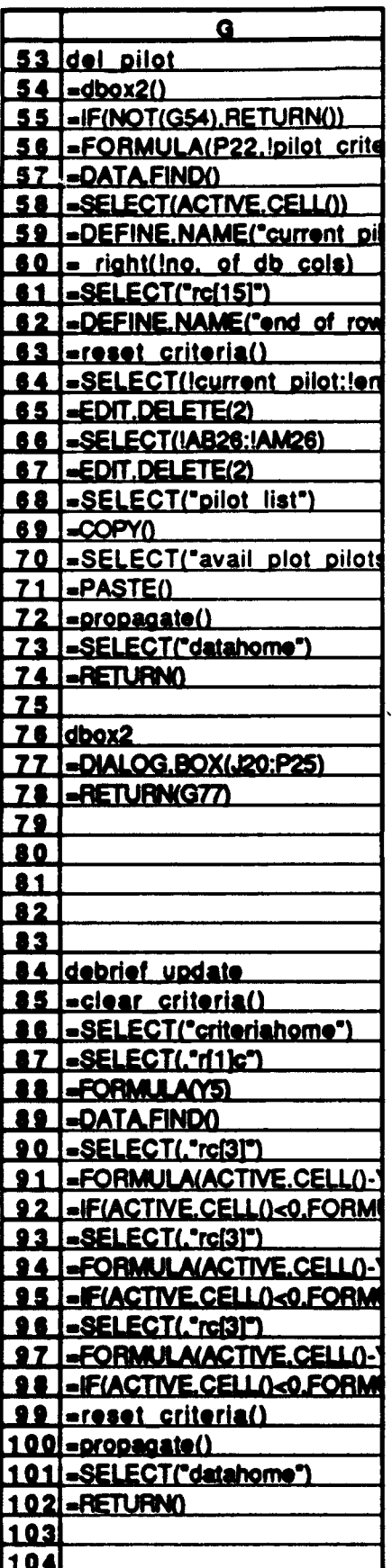

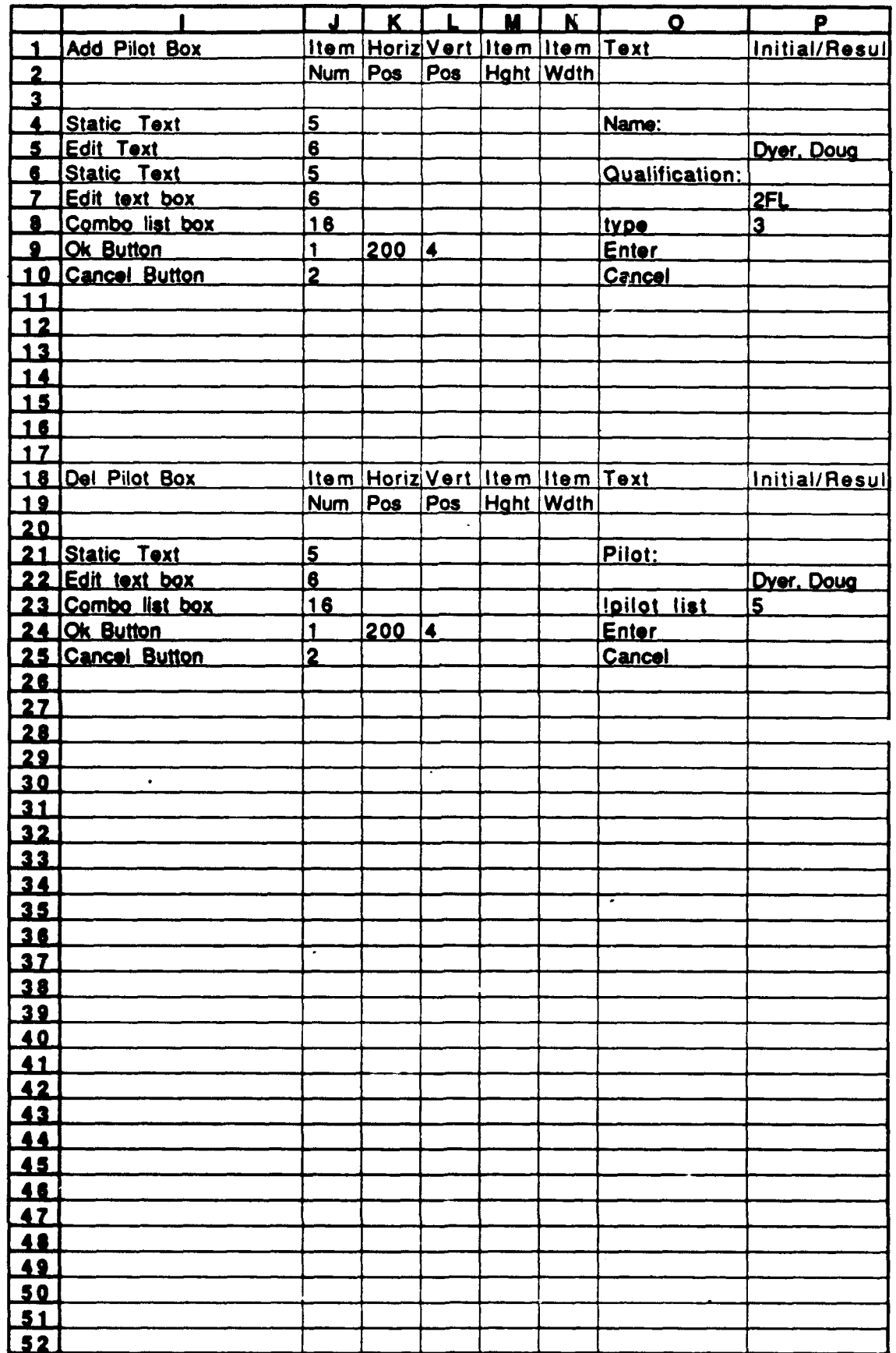

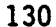

 $\mathcal{L}(\mathbf{z})$  and  $\mathcal{L}(\mathbf{z})$ 

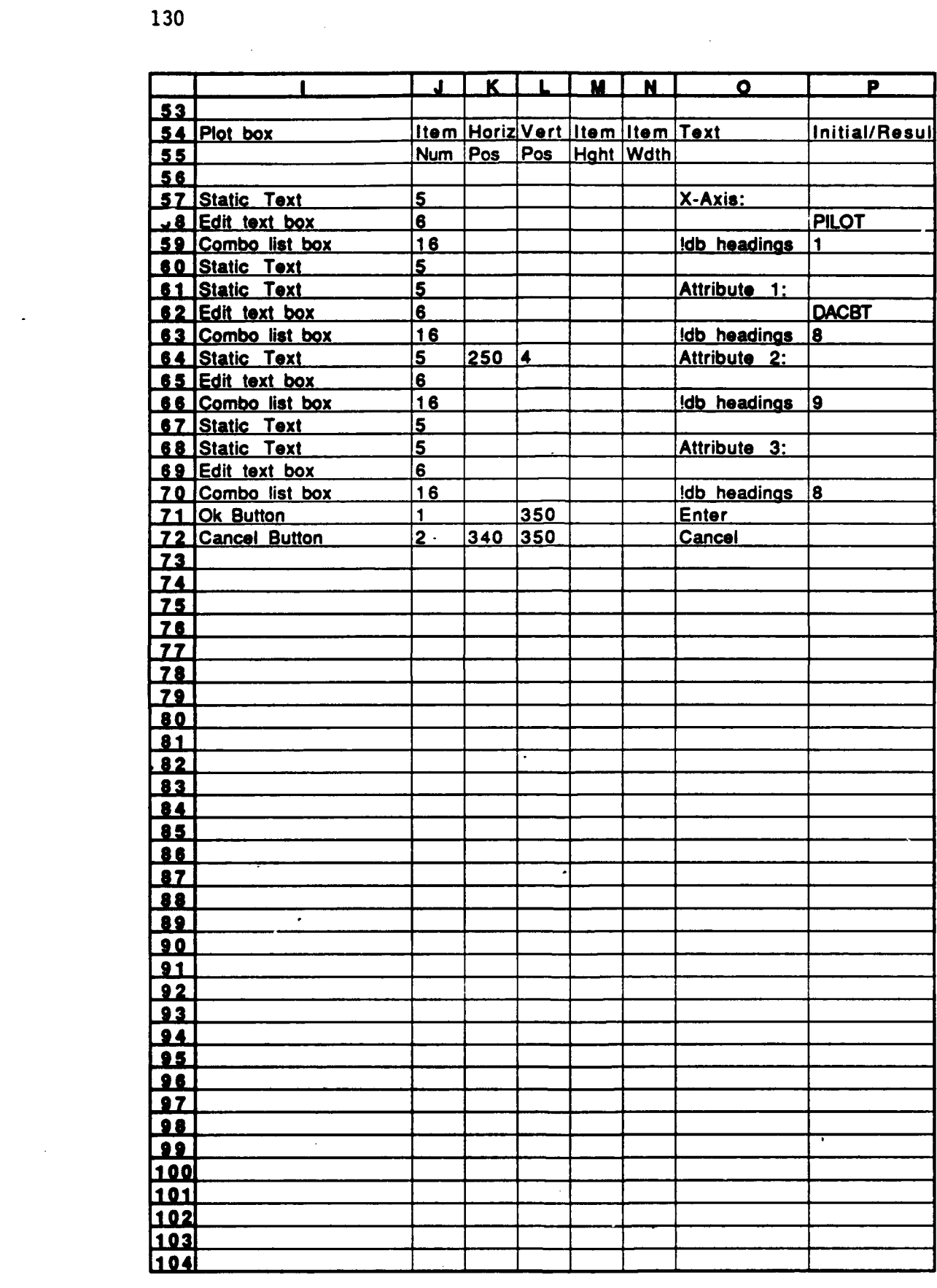

 $\label{eq:2.1} \frac{1}{\sqrt{2}}\left(\frac{1}{\sqrt{2}}\right)^{2} \left(\frac{1}{\sqrt{2}}\right)^{2} \left(\frac{1}{\sqrt{2}}\right)^{2} \left(\frac{1}{\sqrt{2}}\right)^{2} \left(\frac{1}{\sqrt{2}}\right)^{2} \left(\frac{1}{\sqrt{2}}\right)^{2} \left(\frac{1}{\sqrt{2}}\right)^{2} \left(\frac{1}{\sqrt{2}}\right)^{2} \left(\frac{1}{\sqrt{2}}\right)^{2} \left(\frac{1}{\sqrt{2}}\right)^{2} \left(\frac{1}{\sqrt{2}}\right)^{2} \left(\$ 

 $\Delta \sim 1$ 

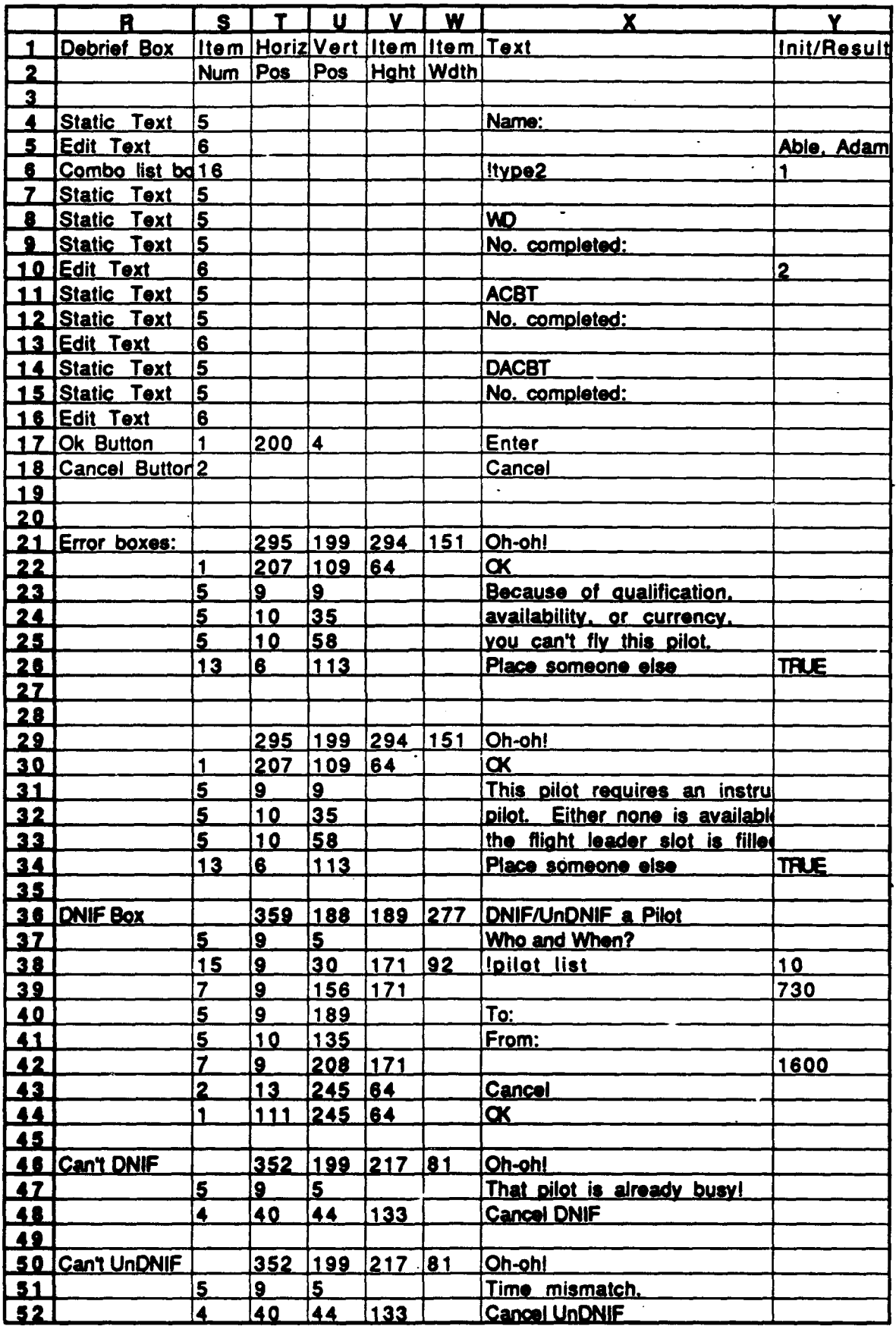

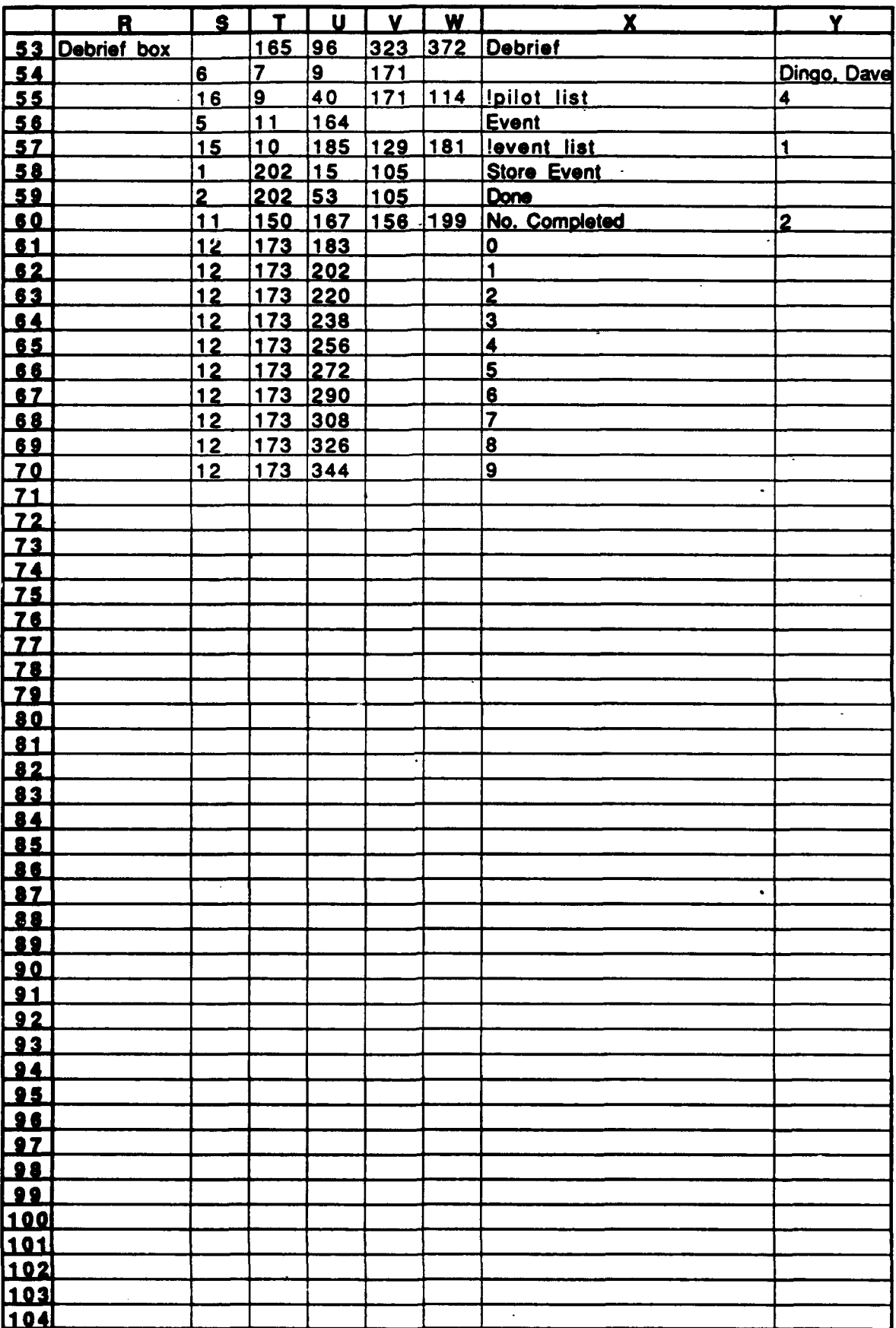

 $\ddot{\phantom{a}}$ 

## **APPENDIX E**

**The** following code is an example of the functional programming used **by** most spreadsheet **programmers.** The program uses four'inputs to generate and print out data on a form used to justify rental cars for government travel. **All** parameters are visible to the user and may **be** edited directly. The only non-automated requirement is a data-of-travel text change on the form. Formulas used to do the calculations **are** shown.

**1.** No adequate government or public transportation exists between points of arrival,- TDY location(s) and lodging/meal facilities.

2. Date of travel 13-14 Jun 90 Number of travelers 3 **3. COMMERCIAL** TRANSPORTATION (Circle appropriate mode) Limo/taxi  $\cdot$  airport to motel:  $$4.00$  X Nr of Travelers  $3 = $12.00$ Taxi/ - motel to TDY station  $$16.00$  XNr of R/T 6 =  $$96.00$ Limo/taxi - motel to airport:  $$4.00$  XNr of Travelers  $3 = $12.00$ Total Cost: \$120.00 4. RENTAL CAR: **\$33.00** perdayX 2 day **\$66.00 \$1.00 per gal. of gas X** 1 gallon ( 20 miles) **\$1.00** Total Cost: **\$67.00 5. SAVINGS** TO **THE GOVERNMENT: \$53.00 6.** Rental Vehicle arrangements completed **by SATO** on 8-May-90

**x2973 DOUGLAS E.** DYER, Capt, **USAF**

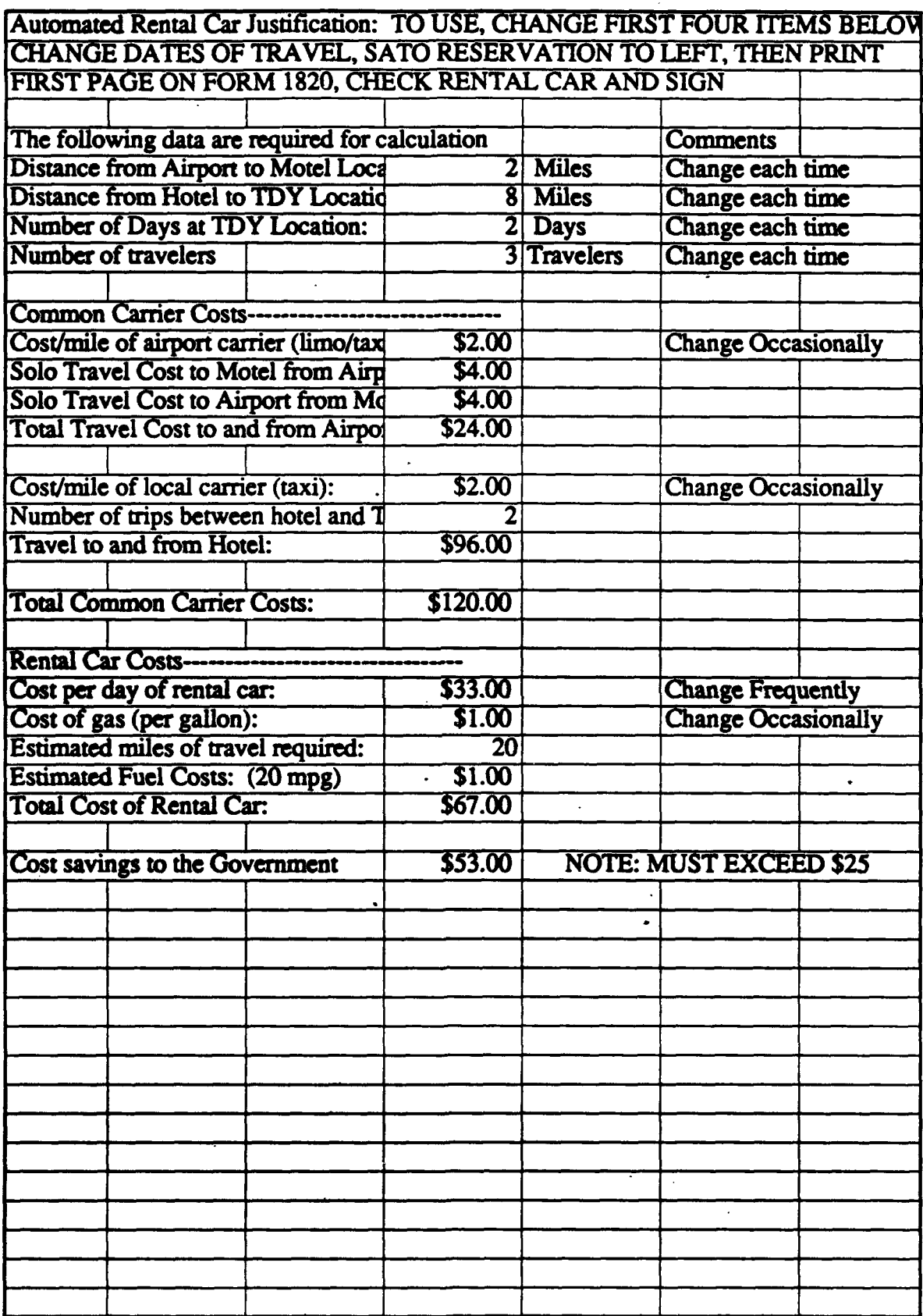

 $\ddot{\phantom{1}}$ 

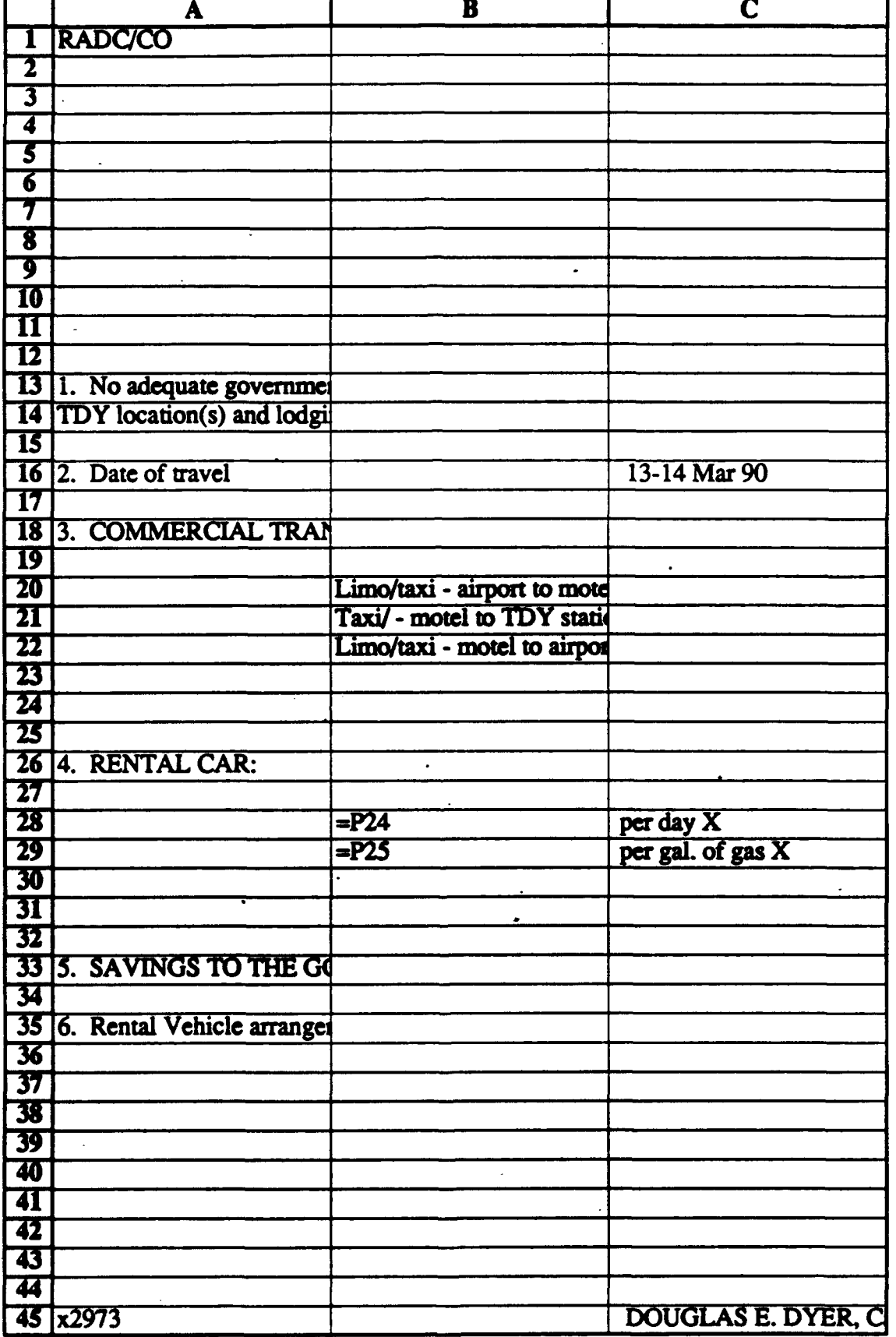

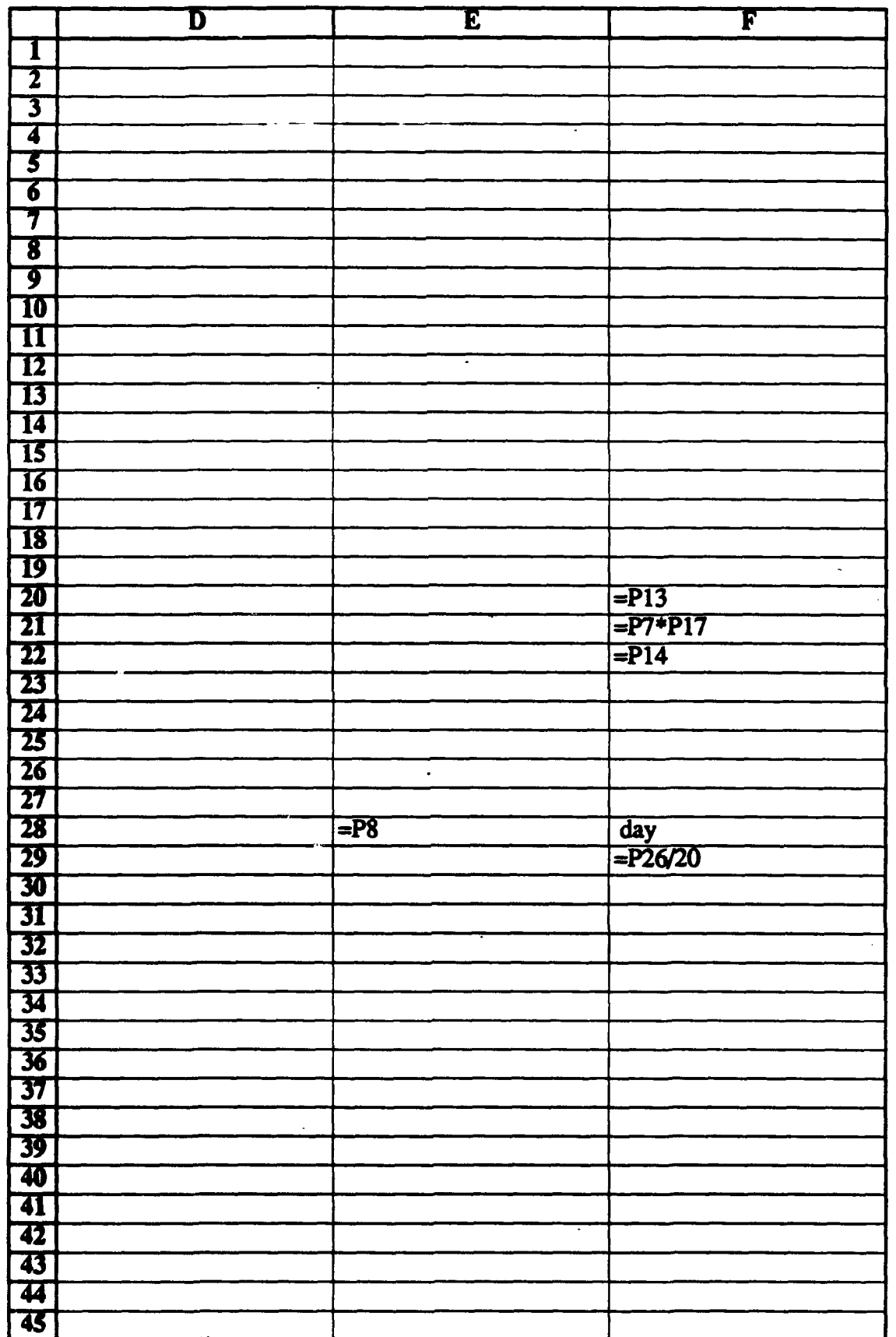
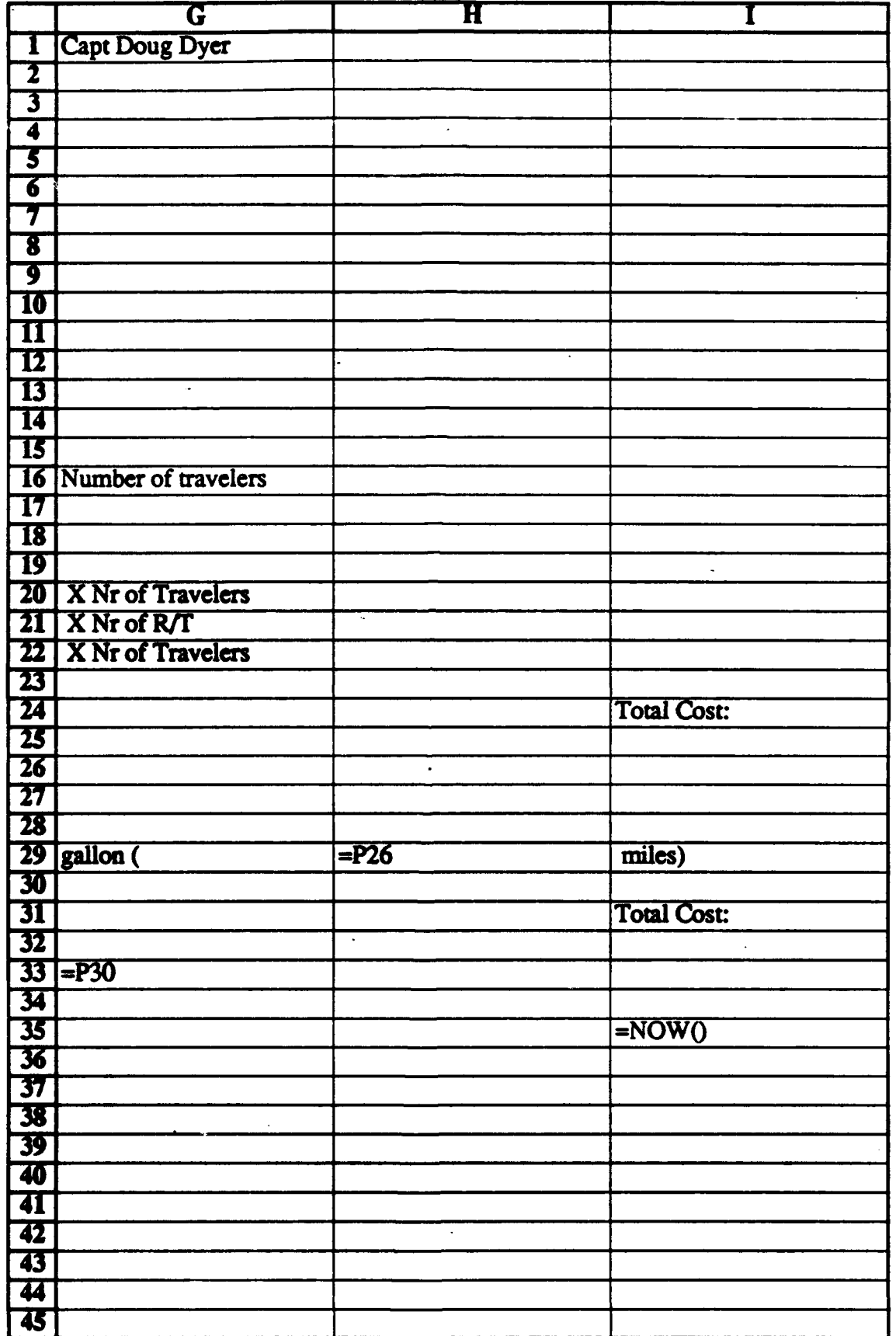

 $\ddot{\phantom{a}}$ 

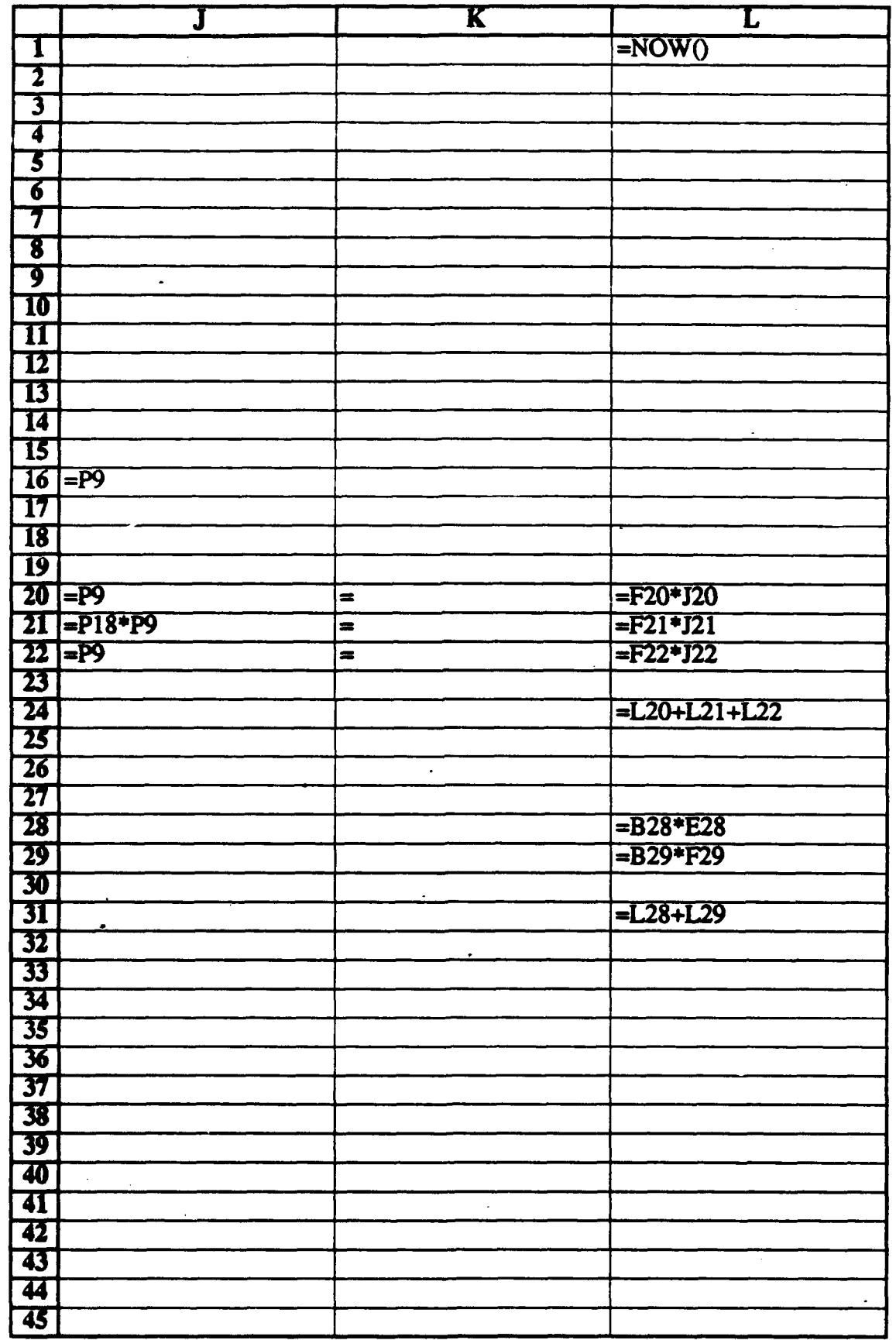

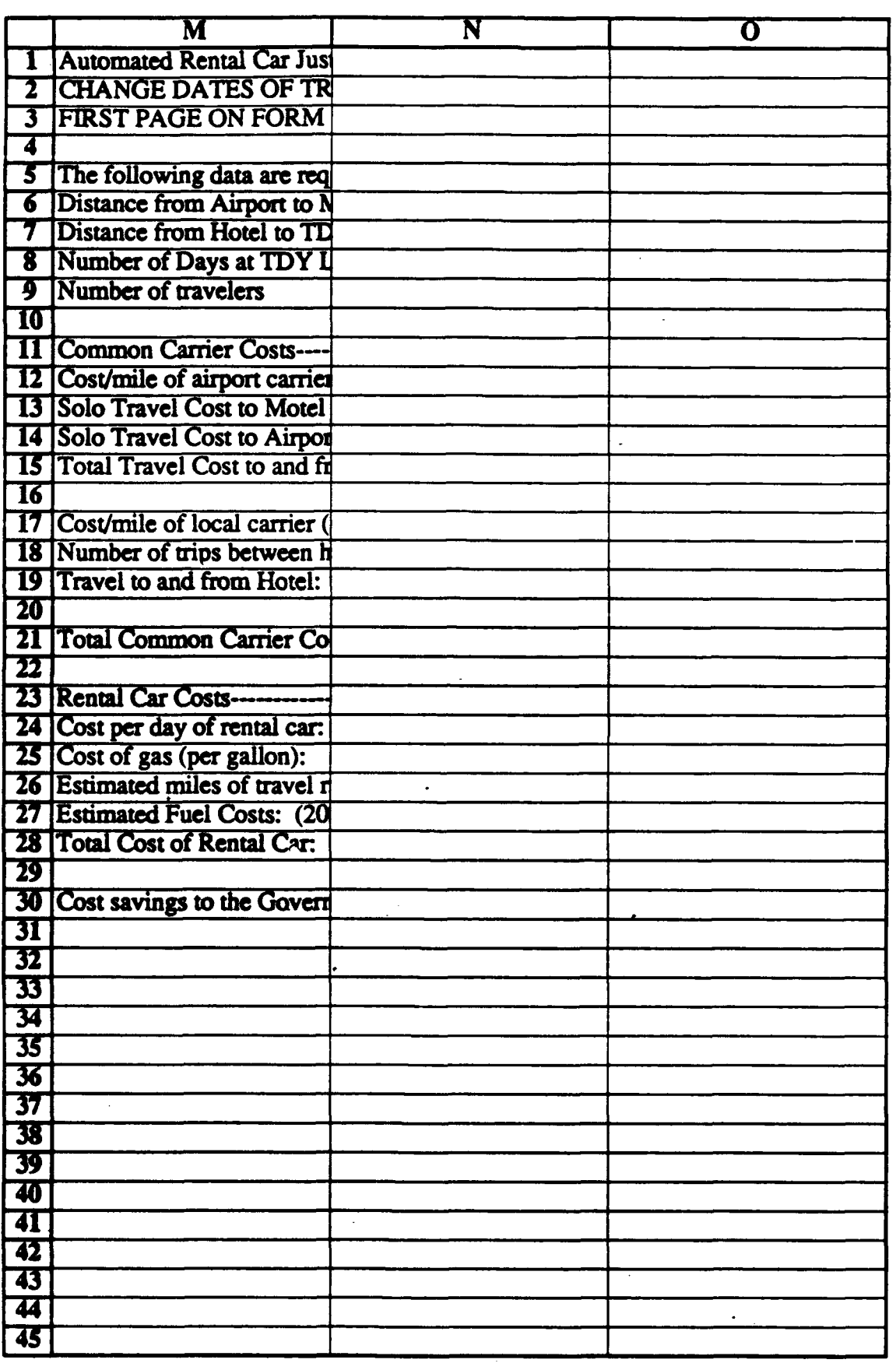

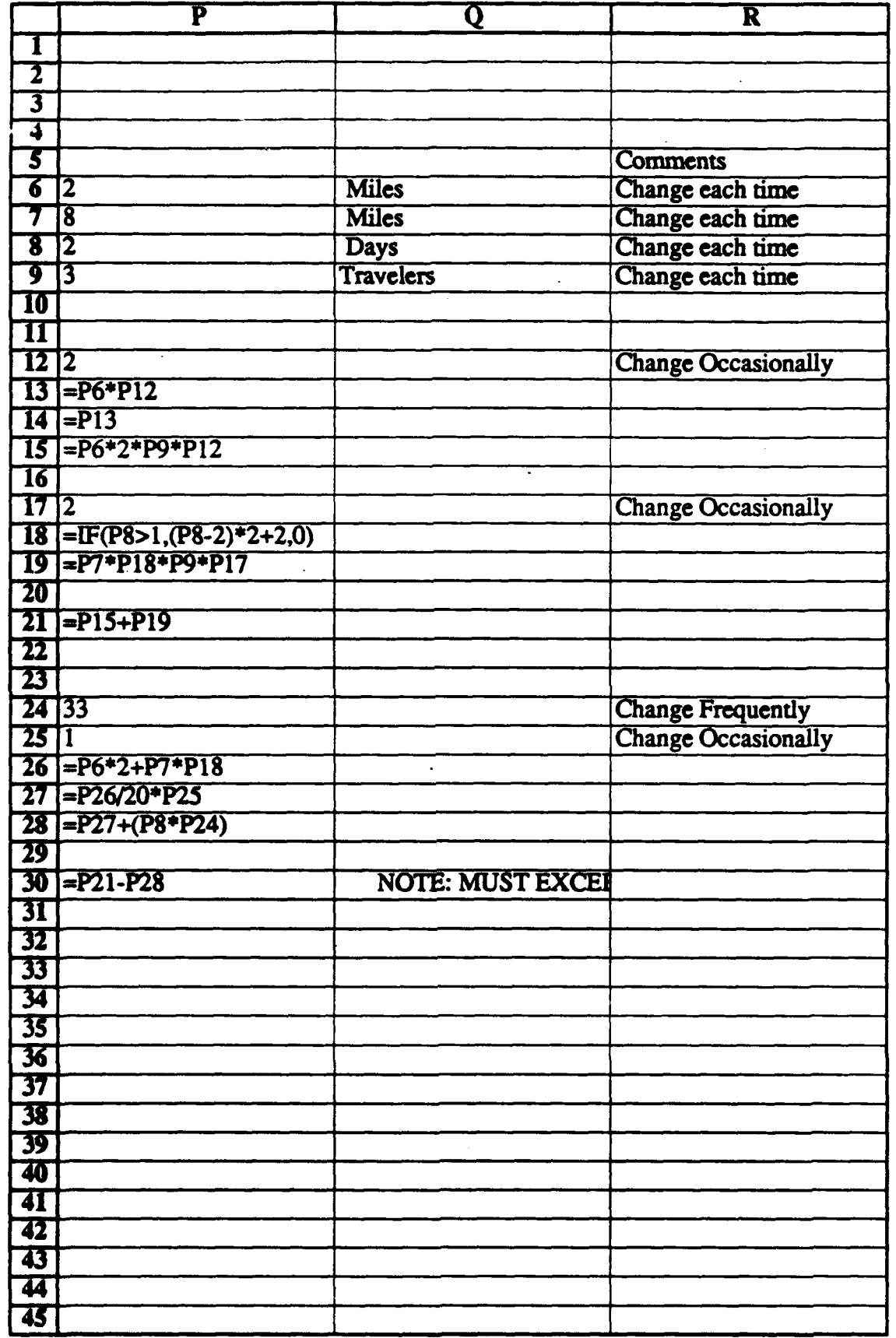

# **APPENDIX** F

**The** following code is a solution to the 8-puzzle describe in Nilsson's book. Note that the spreadsheet representation closely matches Nilsson's Figure 1.2. Concrete **data** structures are much easier to work with than invisible ones. During execution, the program explores the possible moves and picks the one which reduces the **error** most (hill climbing).

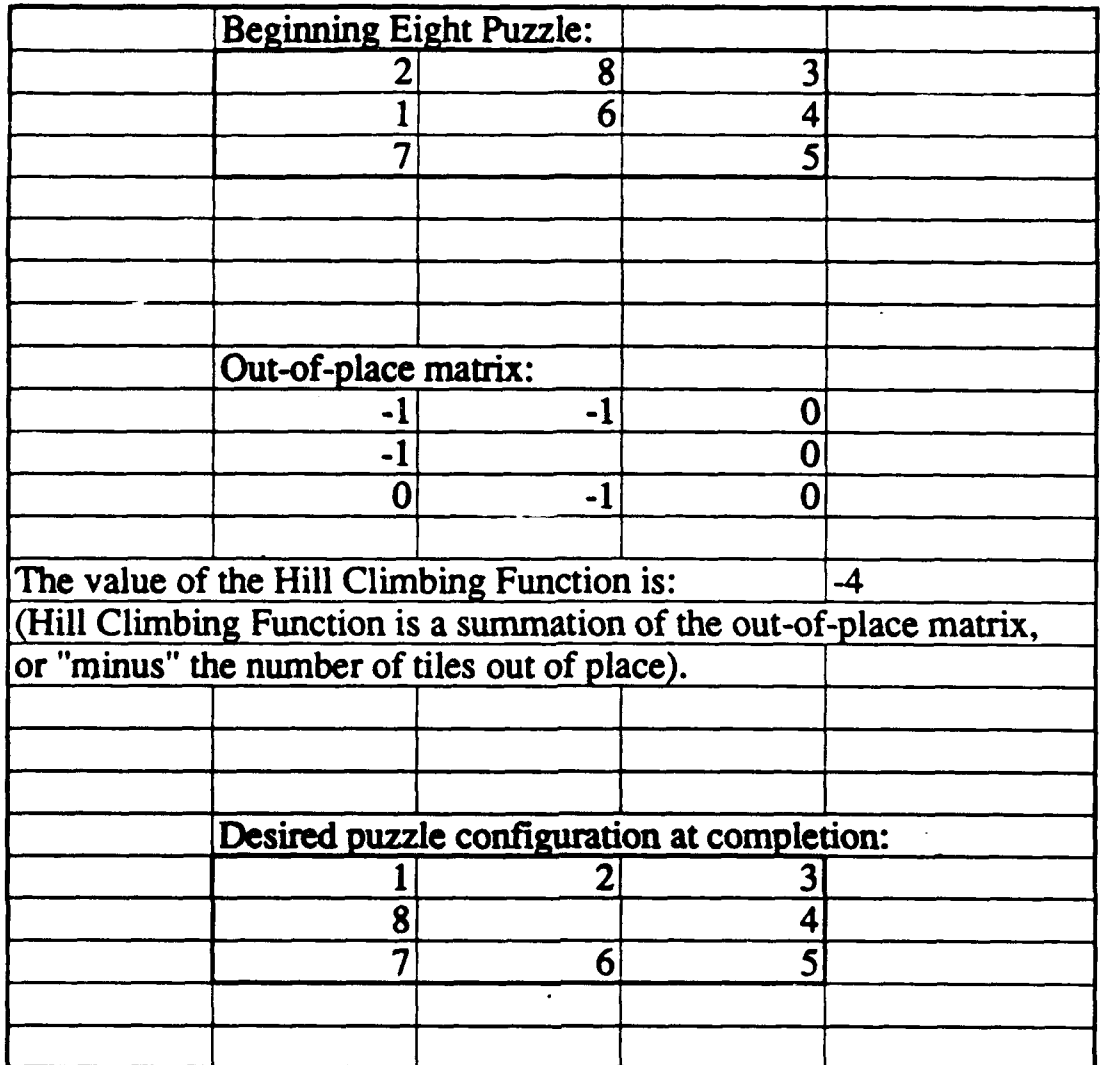

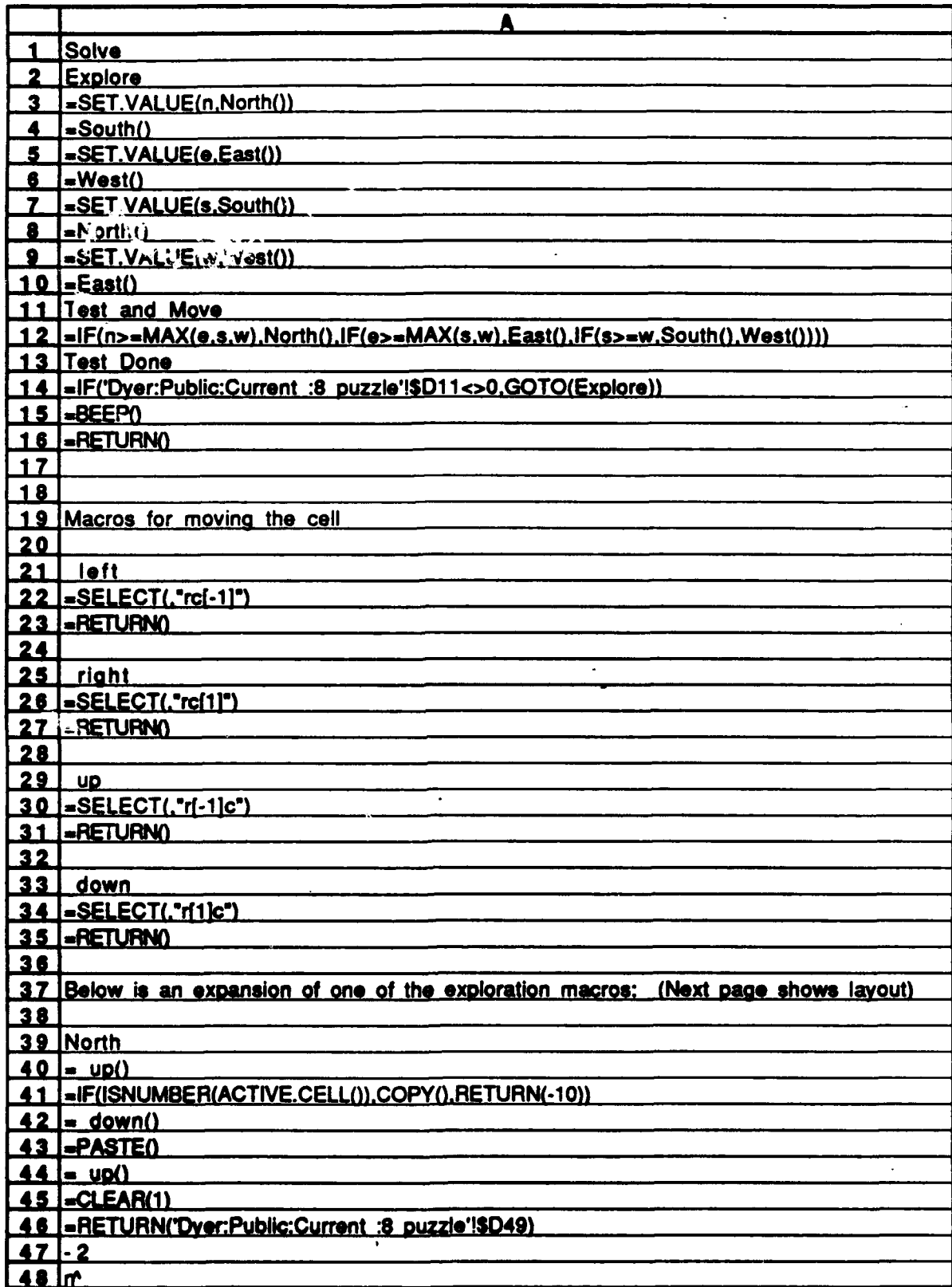

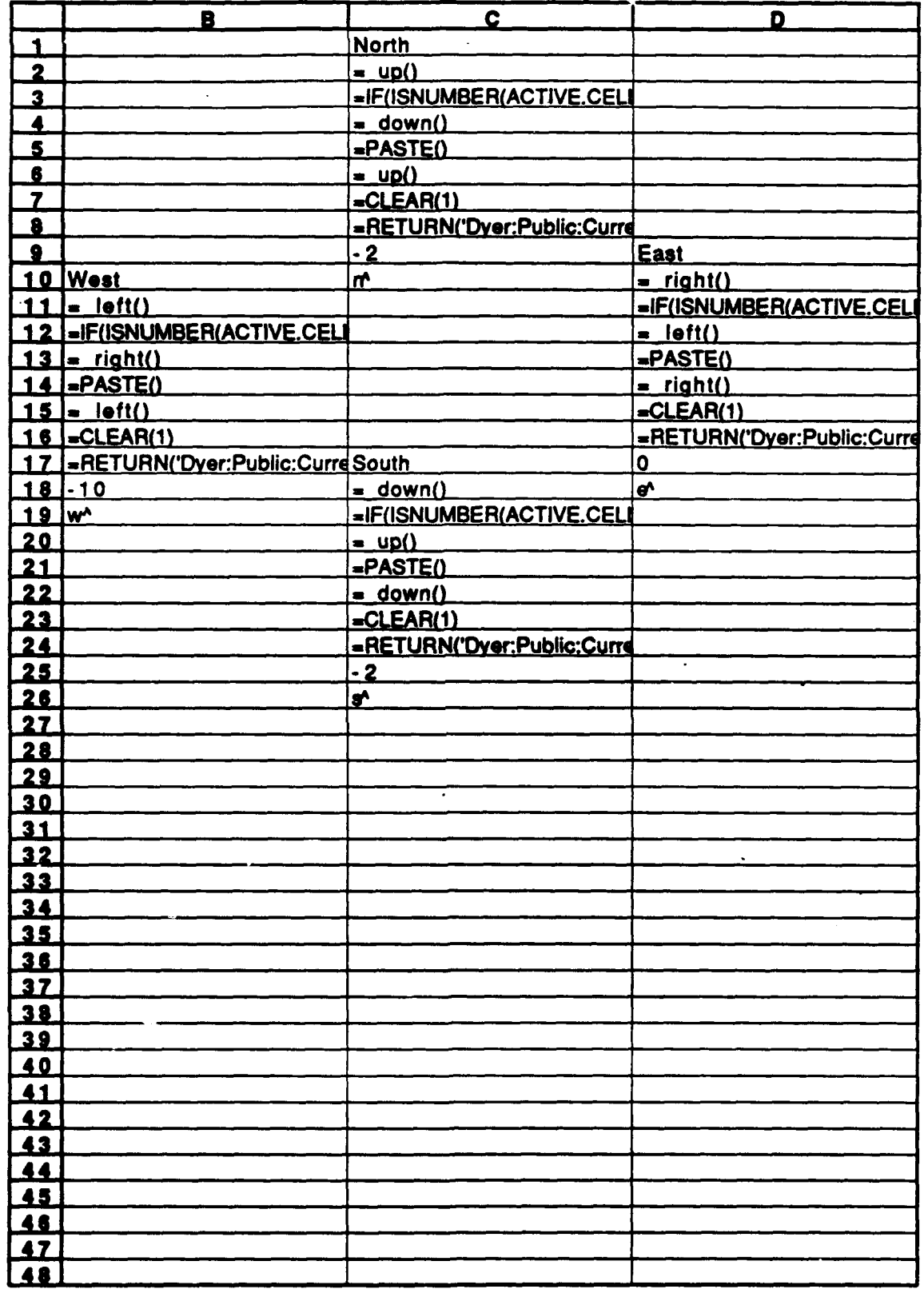

# **APPENDIX G**

The following code is used to record long distance telephone data using a visual input and as much default information as possible. The program uses pull-down menus to start and end a call and paste the called party's data into a database. **If** the party has not been called before, the data is stored in a table which may be edited or sorted. At the end of the month, the user sends the **data file** produced **by** the program across a network to an analysis center. The analysis center has another program which consolidates data into one file and applies the analysis functionality inherent in Excel to flexibly analyze the data and discover errors.

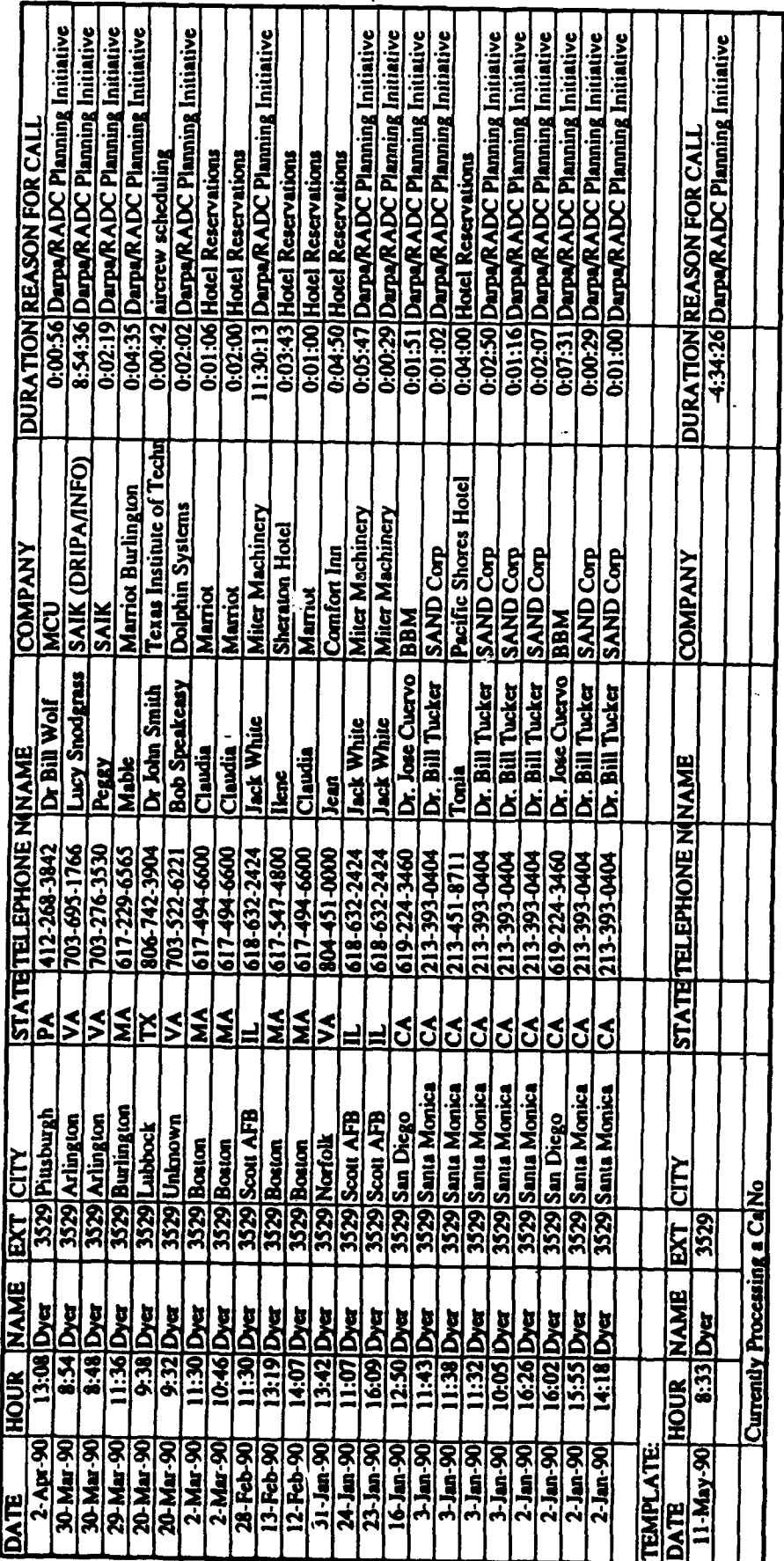

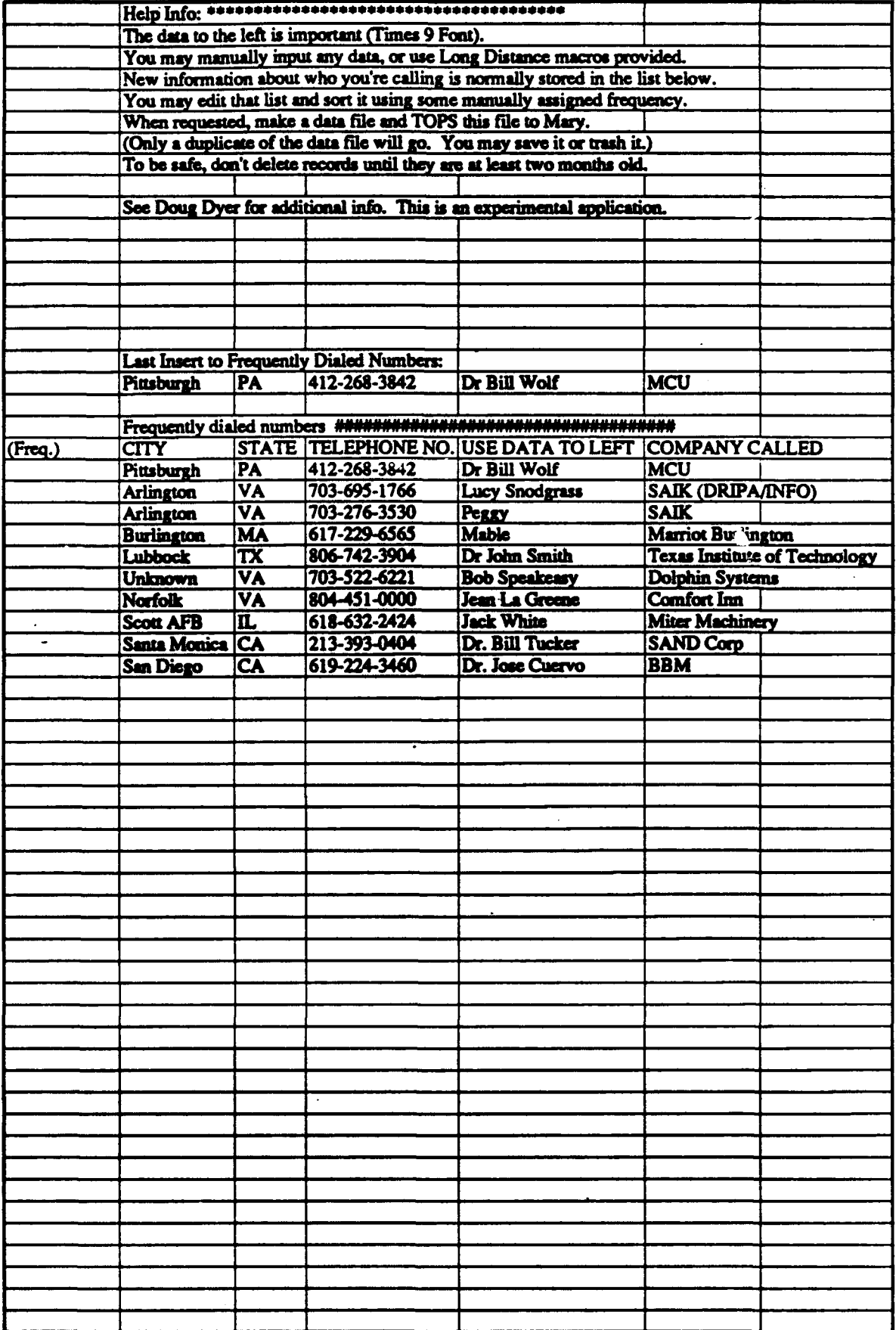

l,

l,

148

an ing Kabupatèn Bag

 $\sim 10^7$ 

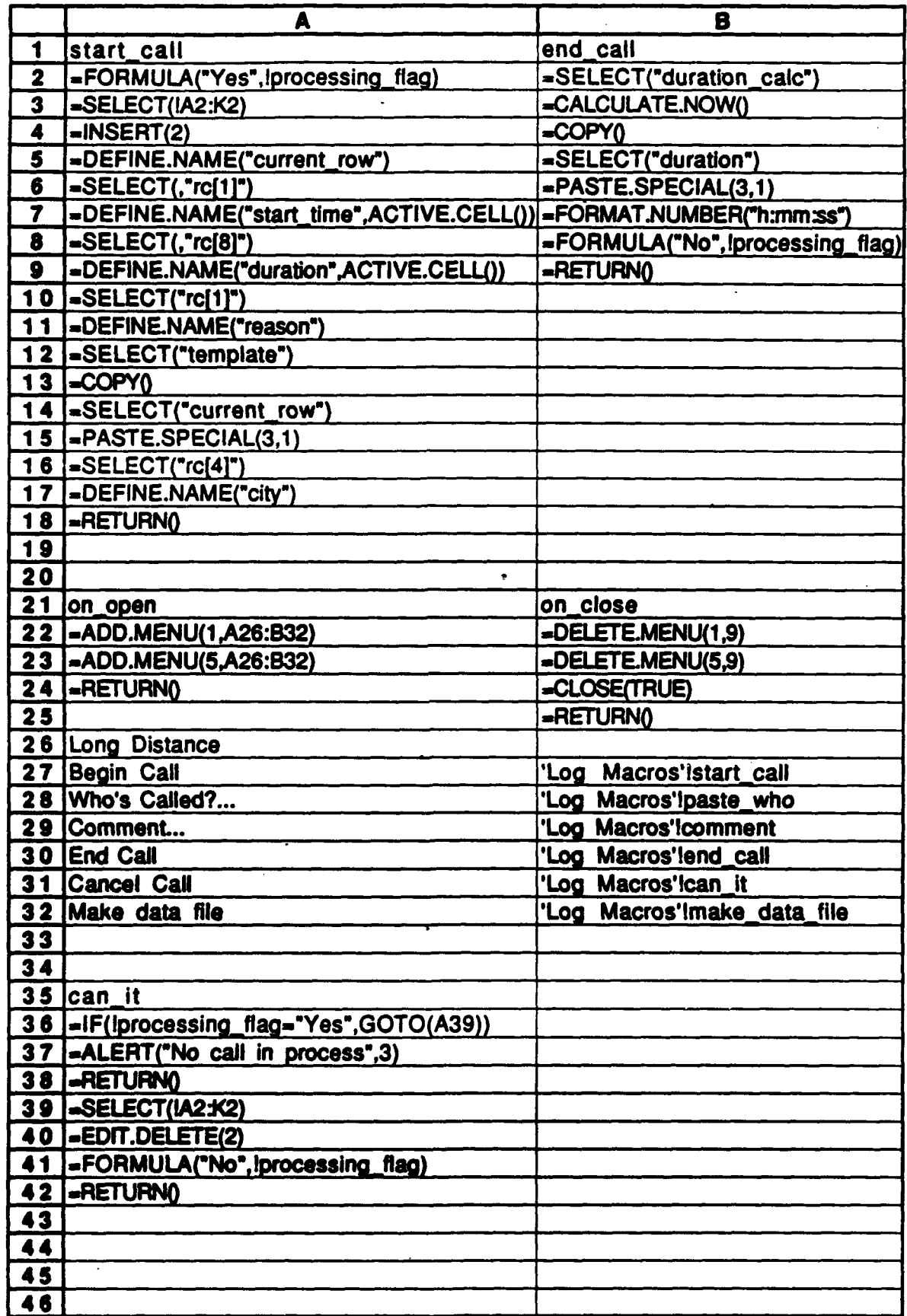

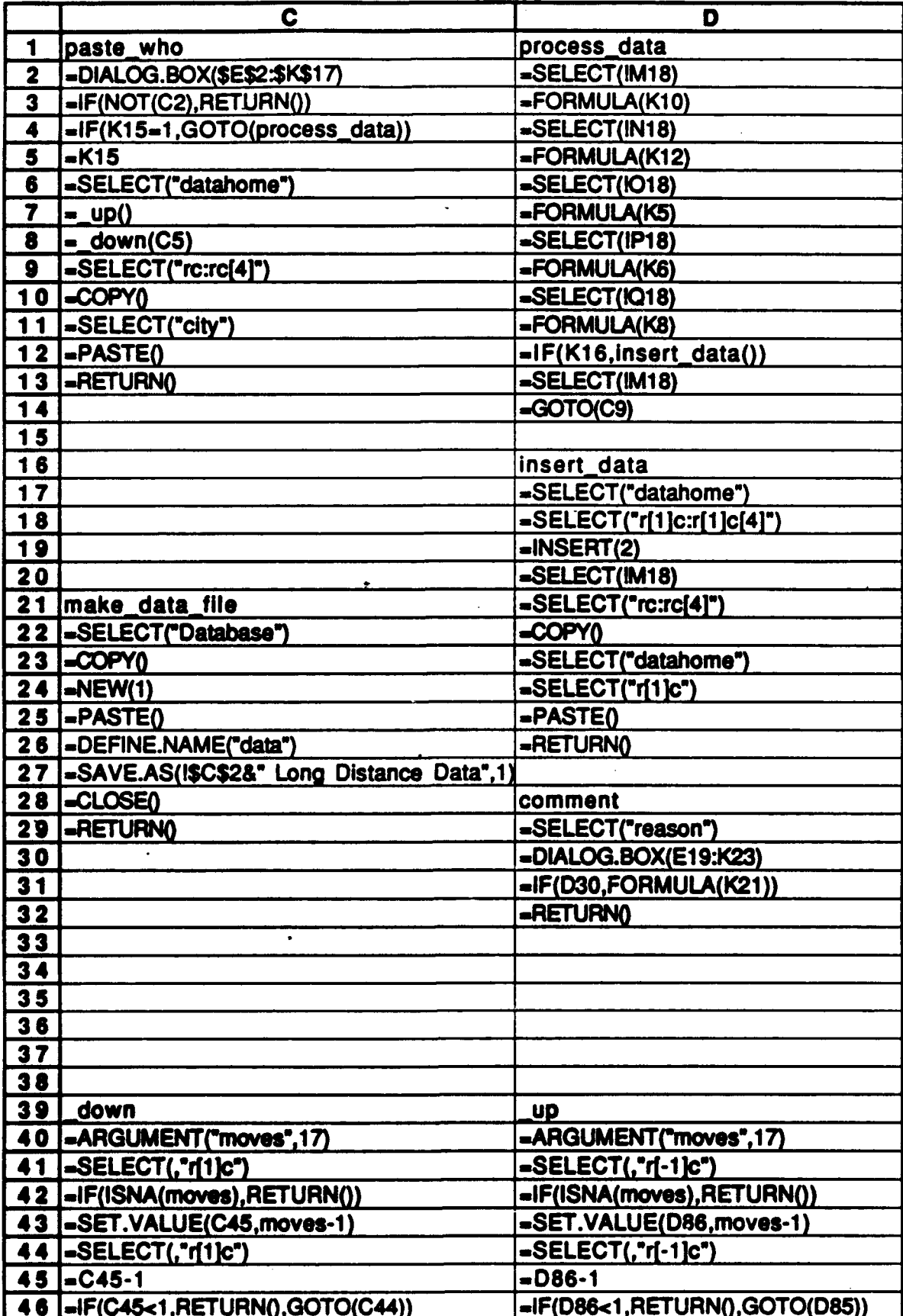

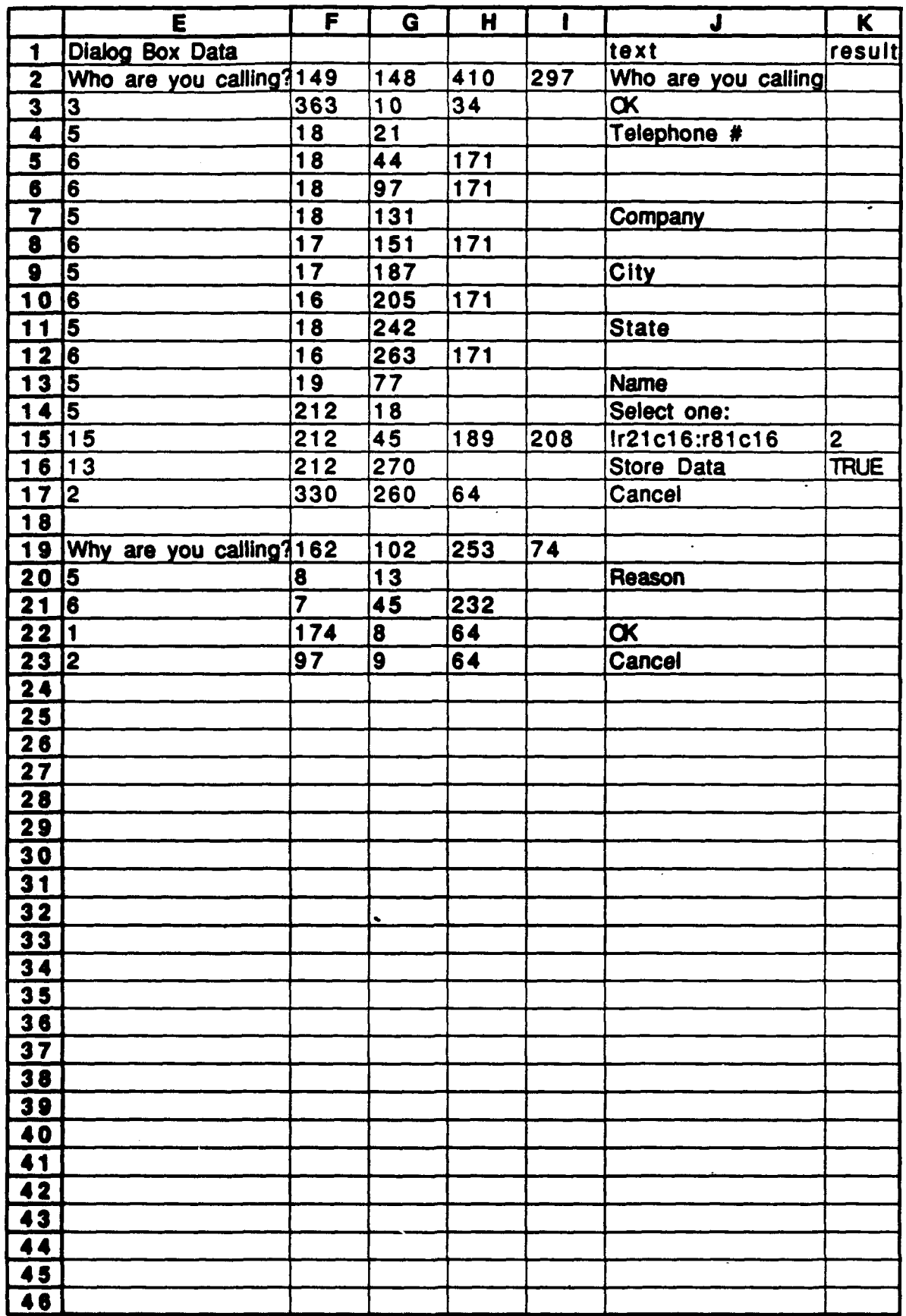

#### **MISSION**

### OF

### *ROME LABORATORY*

Rome Law ratory plans and executes an interdisciplinary program in re*search, development,* test, *and* technology transition in support of *Air Force* Command, Control, *Communications and Intelligence (C 3)* activities *for all* Air Force platforms. *It also executes selected* acquisition programs in several areas of expertise. *Technical and engtneering* support within areas of competence is provided to *ESD Program Offices* **(POs)** *and* other **ESD** *elements to perform effective acquisition of* **C3***! systems. 1h addition,* Rome *Laboratory's* technology *supports* other *AFSC Product* Divisions, the *Air Force* user community, *and other DOD and* non-DOD agencies. Rome Laboratory maintains *technical competence* and *research programs* in areas including, *but* not limited to, *communications, command and control, battle* management, intelligence information processing, *computational* sciences *and software* producibility, wide area surveillance/sensors, *signal* processing, solid state sciences, photonics, electromagnetic technology, superconductivity, and electronic reliability/maintainability and testability.

**SARA RANDIRANDIRANDIRANDIRANDIR** 

**PARARARA RAHARARARARARARARARARAR**